**T.C. SAKARYA ÜNİVERSİTESİ** FEN BİLİMLERİ ENSTİTÜSÜ

# **MAMOGRAM GÖRÜNTÜLERİNDEN MAKİNE ÖĞRENMESİ YÖNTEMLERİ İLE MEME KANSERİ TEŞHİSİ**

# **DOKTORA TEZİ İsmail İŞERİ**

**Enstitü Anabilim Dalı : BİLGİSAYAR VE BİLİŞİM MÜHENDİSLİĞİ Tez DanıĢmanı : Doç. Dr. Cemil ÖZ**

T.C. SAKARYA ÜNİVERSİTESİ FEN BİLİMLERİ ENSTİTÜSÜ

# **MAMOGRAM GÖRÜNTÜLERİNDEN MAKİNE** ÖĞRENMESİ YÖNTEMLERİ İLE MEME KANSERİ **TESHISI**

### **DOKTORA TEZI**

### İsmail İŞERİ

Enstitü Anabilim Dalı

BİLGİSAYAR MÜHENDİSLİĞİ  $\mathbb{R}^2$ 

Bu tez 10 / 12 / 2014 tarihinde aşağıdaki jüri tarafından oybirliği / oyçokluğu ile kabul edilmiştir.

Doç. Dr. Cemil ÖZ Jüri Başkanı

Yrd. Doc. Dr.

Gökhan KAYHAN Üye

Doç. Dr. İbrahim ÖZÇELİK Üye

Doç. Dr. Harun Reșit YAZGAN Üye

rd. Doc. Dr.

**Canan ORAL** Üye

## **TEġEKKÜR**

Bu doktora tez çalışmasını yapmamda yardımlarını ve desteklerini hiçbir zaman esirgemeyen doktora tez danışmanım çok değerli hocam Doç. Dr. Cemil ÖZ'e, tez öneri ve tez izleme sürecim boyunca değerli görüĢ ve yönlendirmeleri ile tezimin bu aşamaya gelmesini sağlayan tez izleme jürimdeki değerli hocalarım Doç. Dr. İbrahim ÖZÇELİK ve Doç. Dr. Harun Reşit YAZGAN'a, tez döneminde görüşleri, tecrübesi ve verdiği destekle sürekli motivasyonumun devam etmesini sağlayan değerli hocam Yrd. Doç. Dr. Gökhan KAYHAN'a ve hayattaki en değerli varlıklarım olan ve fedakarlıklarını hiçbir zaman esirgemeyen anneme, babama ve kardeşlerime teşekkür ederim.

# **İÇİNDEKİLER**

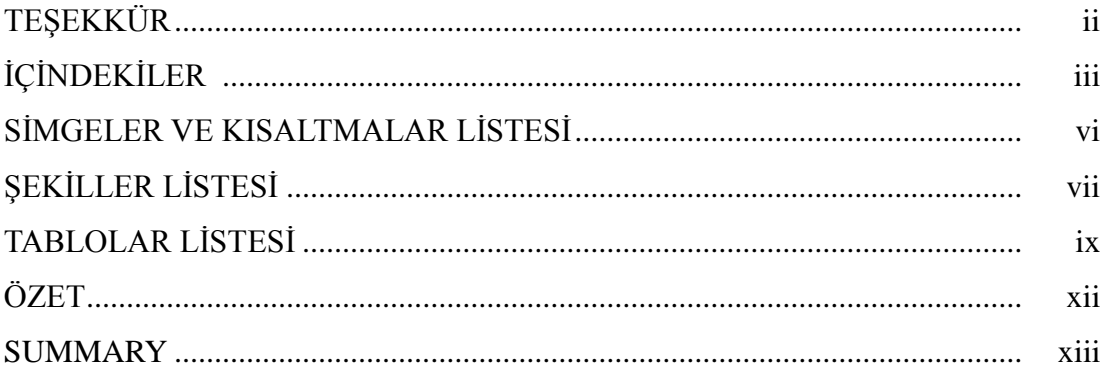

# BÖLÜM 1.

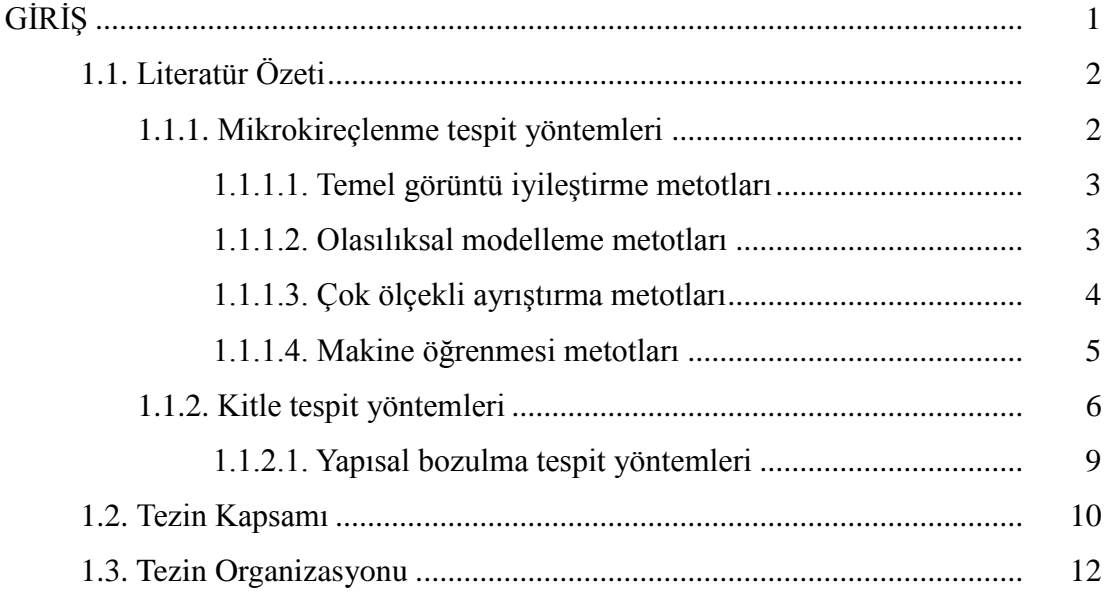

# BÖLÜM 2.

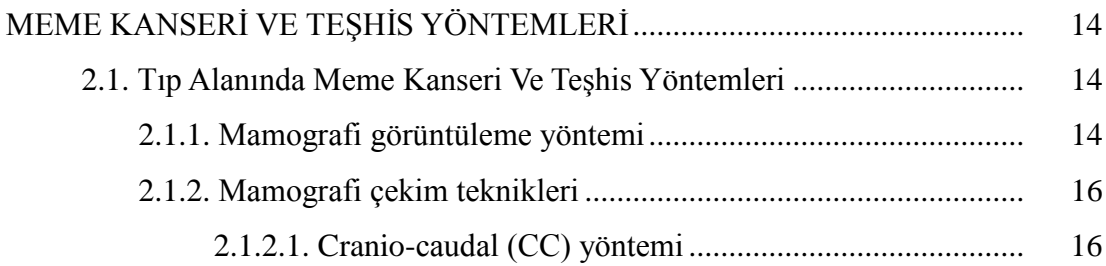

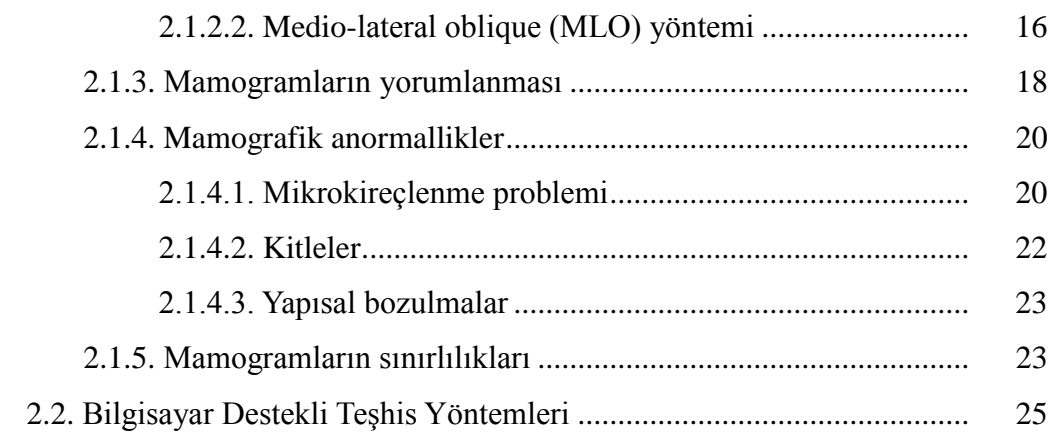

### [BÖLÜM 3.](#page-42-0)

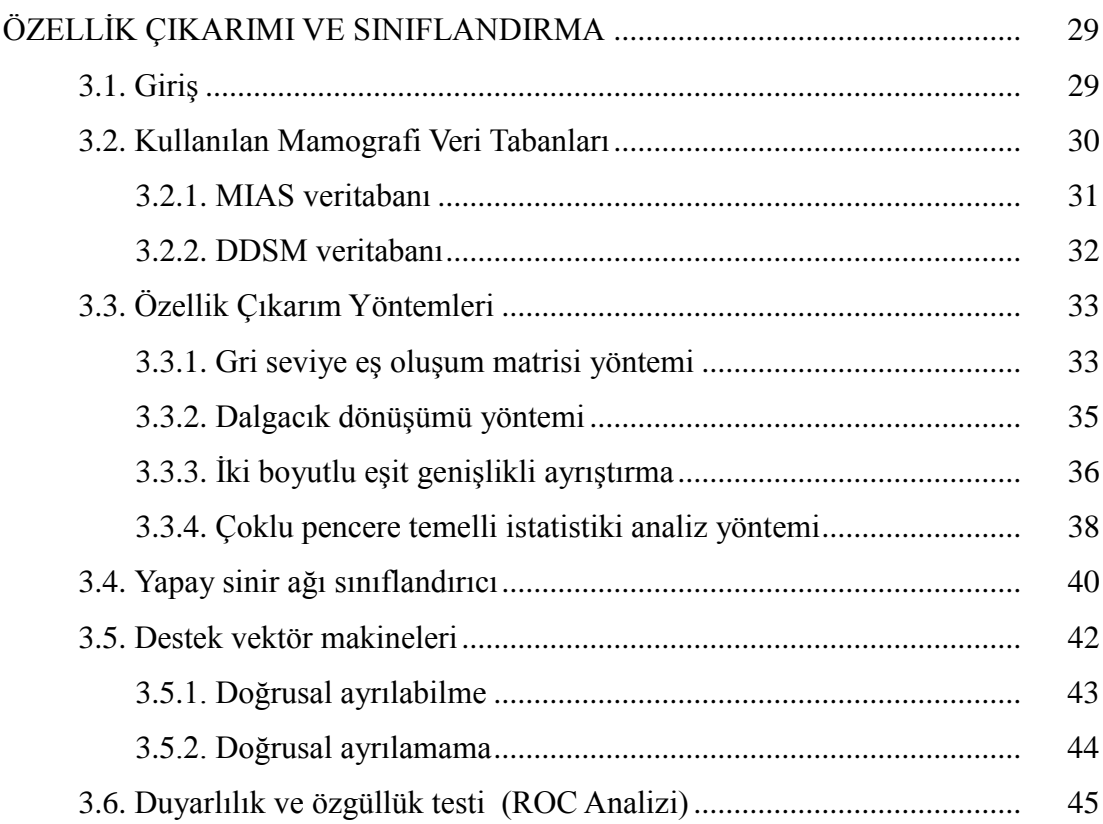

## [BÖLÜM 4.](#page-60-0)

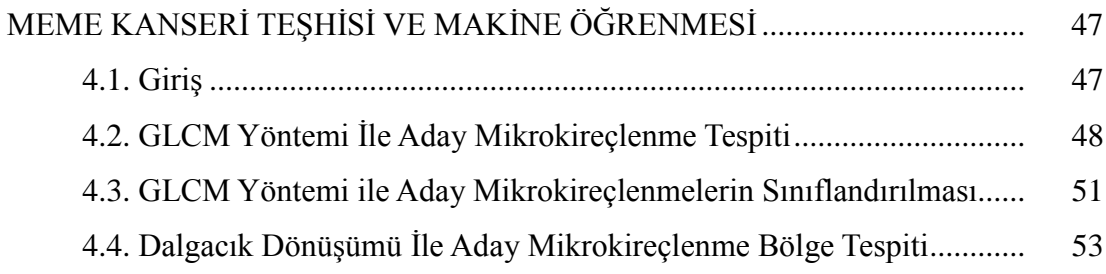

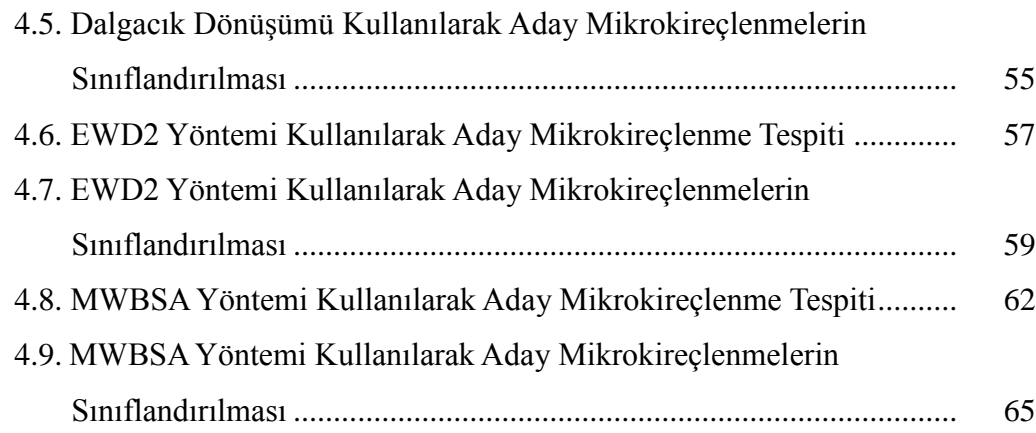

## [BÖLÜM 5.](#page-81-0)

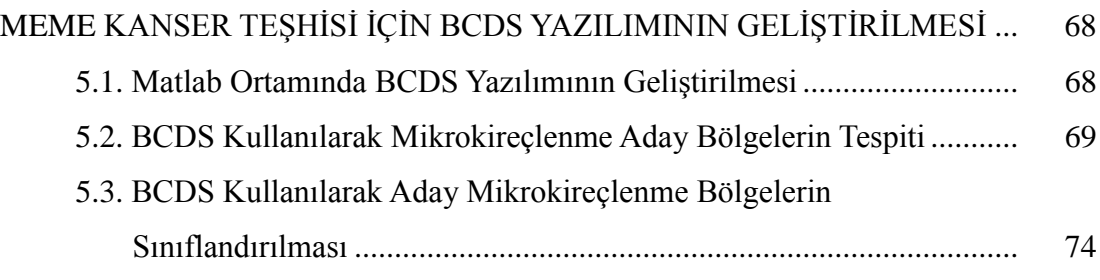

# [BÖLÜM 6.](#page-91-0)

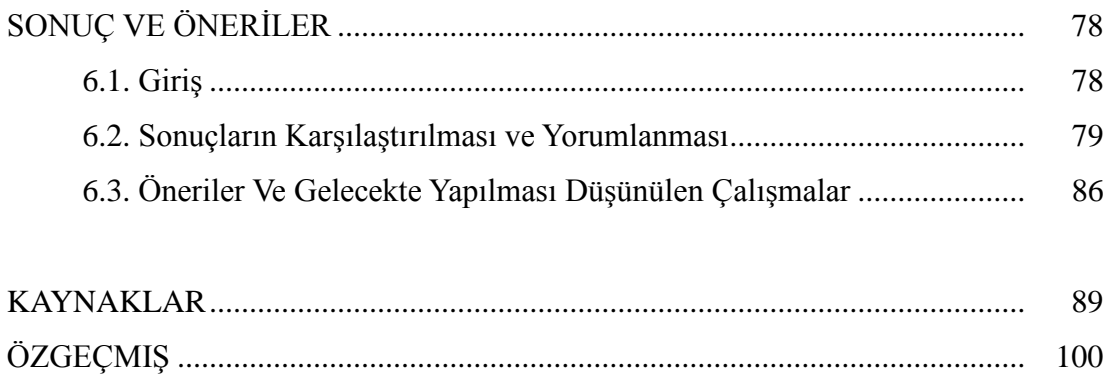

# <span id="page-6-0"></span>**SİMGELER VE KISALTMALAR LİSTESİ**

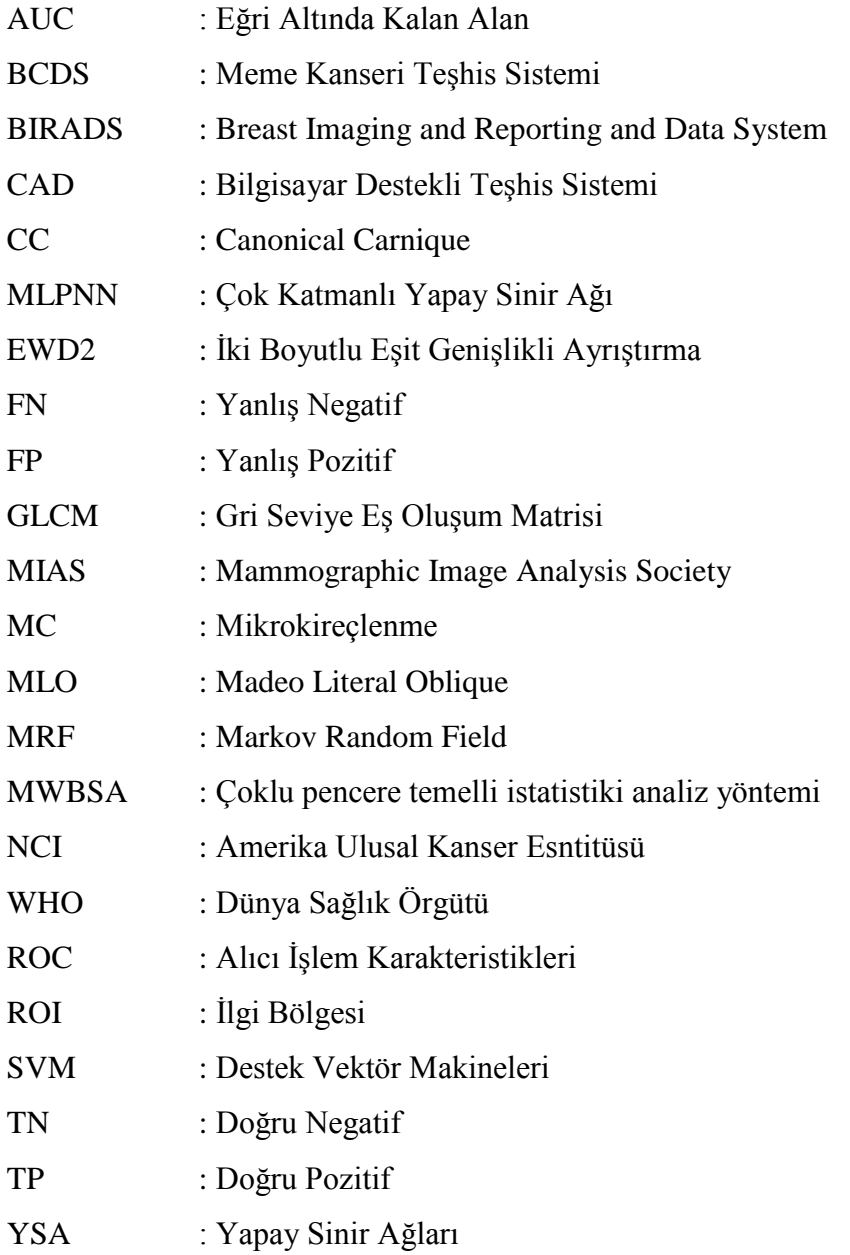

# <span id="page-7-0"></span>**ŞEKİLLER LİSTESİ**

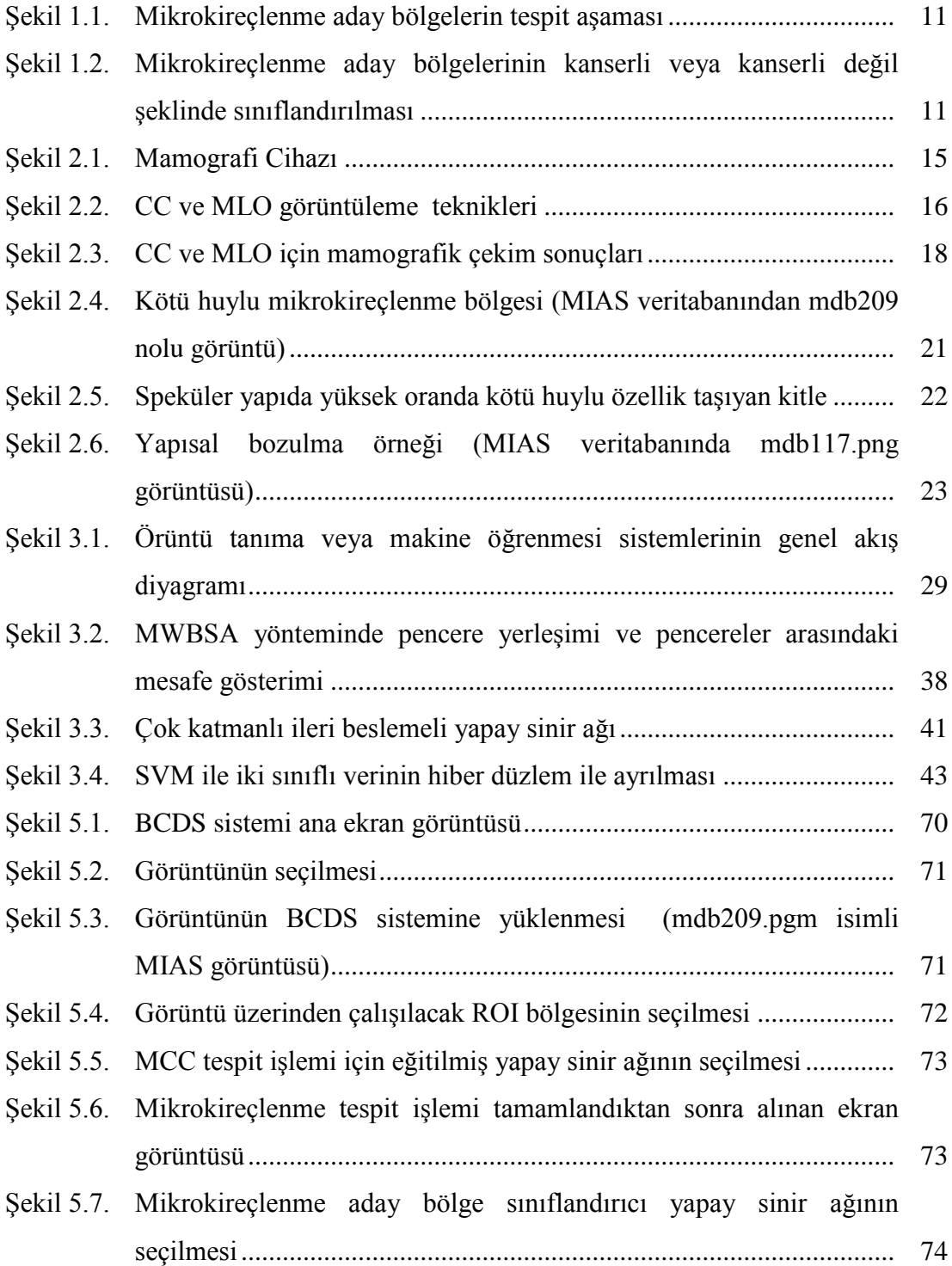

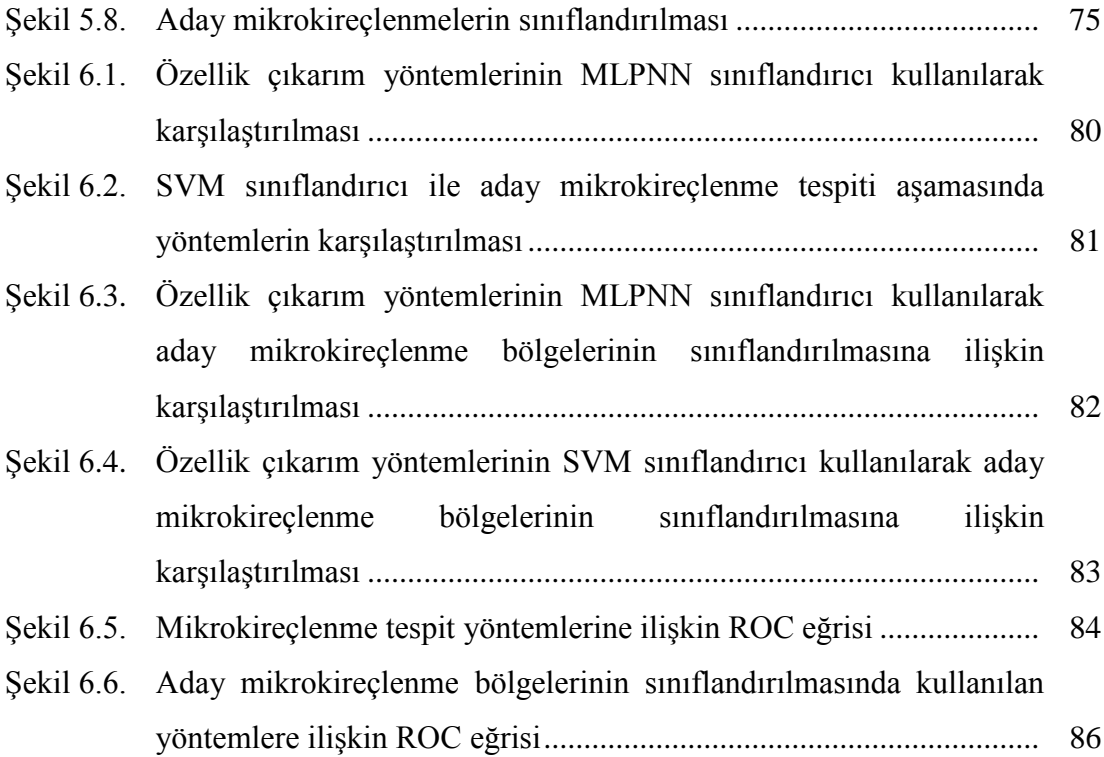

# <span id="page-9-0"></span>**TABLOLAR LİSTESİ**

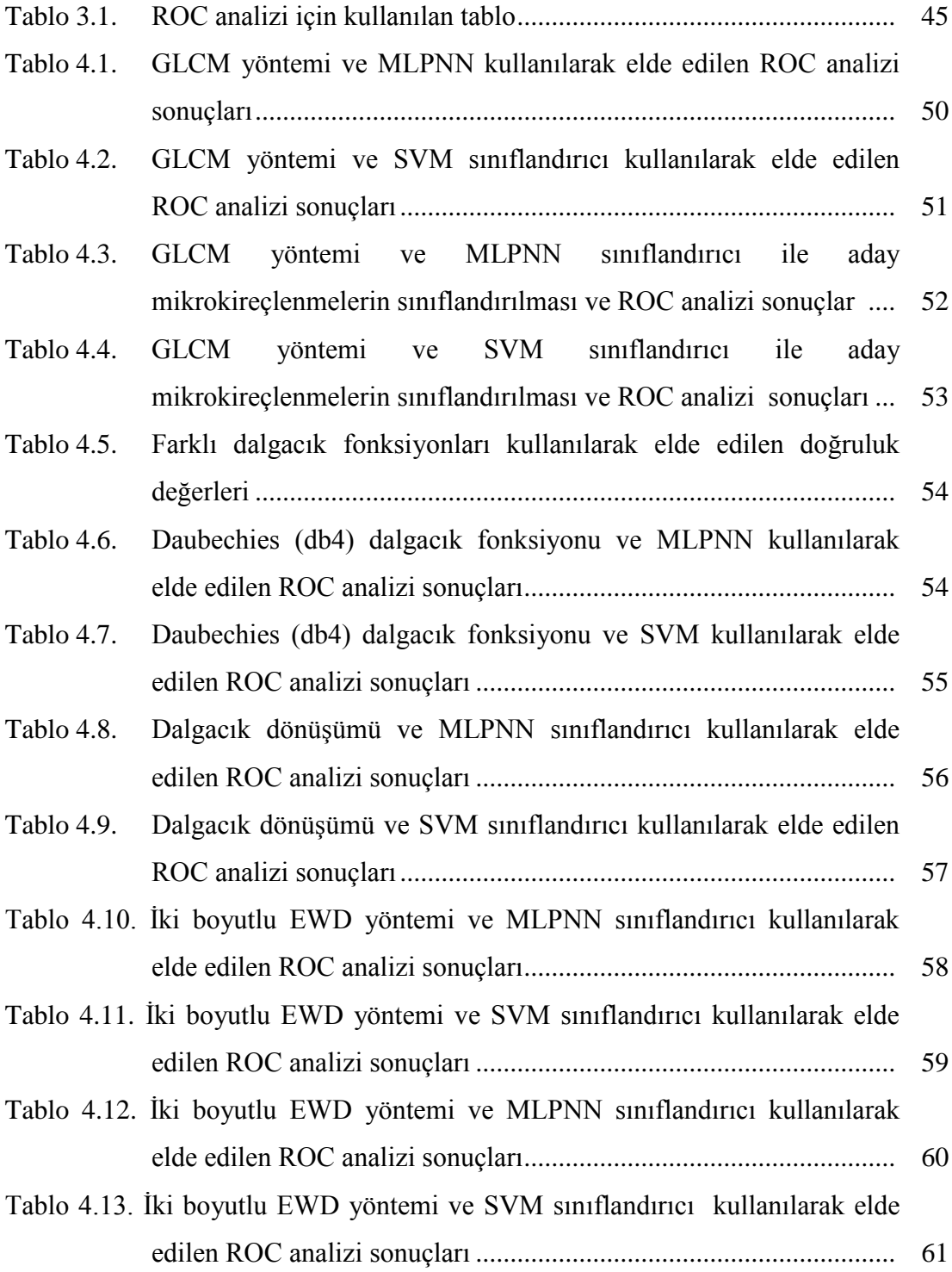

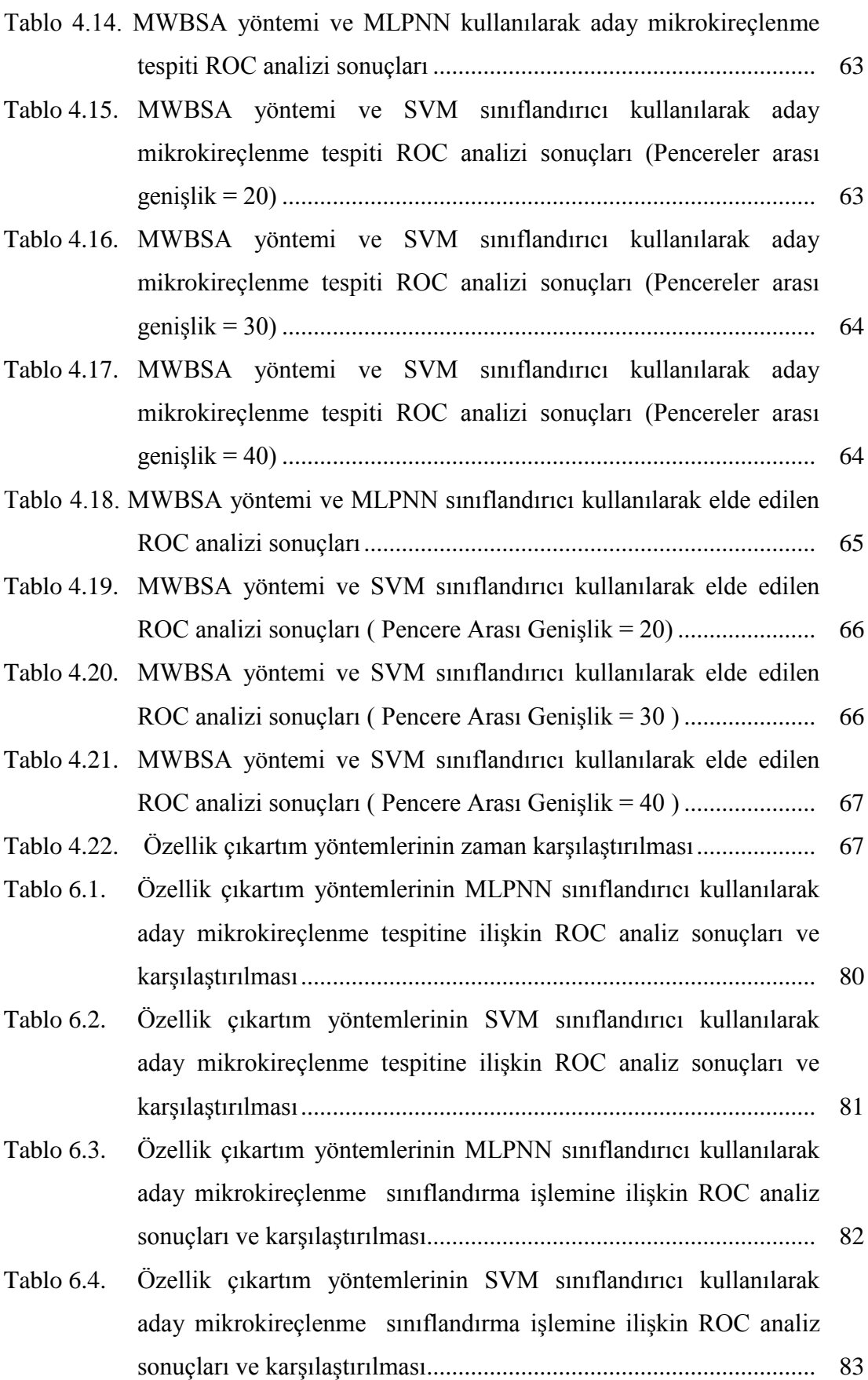

**x**

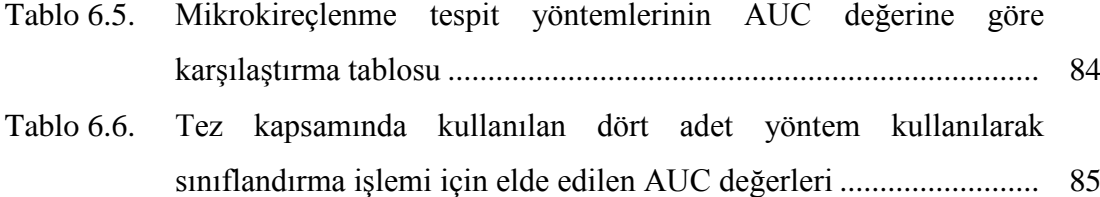

## <span id="page-12-0"></span>**ÖZET**

Anahtar kelimeler: Makine Öğrenmesi, Bilgisayar Destekli TeĢhis, Meme Kanseri, Yapay Sinir Ağları, Özellik Çıkartımı, Örüntü Tanıma

Meme kanseri son yıllarda kanser türleri arasında en çok yaygınlık gösteren kanser türüdür. Meme kanserinin teşhisi ve tedavisinde mamografi olarak bilinen X-Ray görüntüleme yöntemi yaygın bir Ģekilde kullanılmaktadır. Mamografi cihazları ile elde edilen mamogram görüntüleri radyoloji uzmanları tarafından incelenir, yorumlanır ve hasta ile ilgili rapor yazılır. Mamogram görüntülerinde uzmanlar öncelikle kitle tespit etmeye ve mikrokireçlenme(MC, Microcalcification) tespit etmeye çalıĢırlar. MC tespiti kitle tespitine göre gözden kaçırılma riski daha fazla olan bir durumdur. Son yıllarda meme kanseri teşhisi alanında bilgisayar destekli tespit sistemleri geliştirilmeye başlanmıştır. Araştırmacılar mamogram görüntüleri üzerinde kitle tespiti yapan veya MC tespiti yapan yöntemler yaklaşımlar ve algoritmalar geliştirmektedir. Bu tez kapsamında MC bölgelerinin tespitini yapmak için makine öğrenmesi yöntemi kullanılarak bir çalışma yapılmıştır. Yapılan çalışmada gri seviye eş oluşum matrisi temelli doku analizi (GLCM, Gray Level Cooccurrance Matrix), dalgacık dönüşümü temelli ayrıştırma, iki boyutlu eşit genişlikli ayrıklaştırma (EWD2, Equal Width Discretization) ve çoklu pencere temelli istatistiki analiz (MWBSA, Multiwindow Based Statiscal Analysis) kullanılarak farklı özellik çıkartım yöntemleri ile MC desenlerinin karakteristik özellikleri sayısal yöntemlerle analiz edilmiş olup çok katmanlı ileri beslemeli yapay sinir ağı (MLPNN, Multiple Layer Percepteron Neural Network) olarak bilinen sınıflandırıcı ve destek vektör makinesi (SVM, Support Vector Machine) kullanılarak bir makine öğrenmesi yaklaşımı geliştirilmiştir. Çalışma sonuçlarının geçerliliği, tıbbi karar verme sürecinde bir testin ayırt ediciliğini belirlemek amacıyla kullanılan yöntemlerden biri olan alıcı işlem karakteristikleri eğrisi (ROC, Receiver Operating Characteristic) yöntemi kullanılarak yapılmıştır. Duyarlılık ve özgüllük testi olarak da bilinen bu test neticesinde aday mikrokireçlenme tespit aşamasında MLPNN sınıflandırıcı kullanılarak en iyi sonuç MWBSA yöntemi ile elde edilmiştir. SVM sınıflandırıcı kullanılarak en iyi sonuç ise EWD2 ve GLCM yöntemleri kullanılarak elde edilmiştir. Aday mikrokireçlenme bölgelerinin sınıflandırılması olan ikinci aşamada ise MLPNN sınıflandırıcı kullanılarak en iyi sonuç EWD2 yöntemi ve GLCM yöntemi kullanılarak elde edilirken SVM sınıflandırıcı kullanılarak yapılan deneylerde en iyi sonuç dalgacık dönüşümü yöntemi kullanılarak elde ediliştir. Çalışmanın sonunda MATLAB yazılım geliştirme ortamı kullanılarak grafik arayüze sahip meme kanseri teşhis sistemi (BCDS, Breast Cancer Detection System) geliştirilmiştir. Geliştirilen bu yazılım gelecekte üzerine yeni özellik çıkartım yöntemleri ve yeni sınıflandırıcı modelleri eklenebilecek Ģekilde dinamik bir yapıya sahiptir.

### **BREAST CANCER DETECTION ON MAMMOGRAM IMAGES BY USING MACHINE LEARNING TECHNIQUES**

#### <span id="page-13-0"></span>**SUMMARY**

Keywords: Machine Learning, Computer Aided Detection, Breast Cancer, Artificial Neural Networks, Feature Extraction, Pattern Recognition

Breast cancer is the most common cancer type among other cancer types in recent years. X-ray imaging method, known as mammography for diagnosis and treatment of breast cancer, is widely used. The mammogram images, produced by mammography devices, are examined, interpreted, and a report about the patient is written by radiologists. Radiologists first try to catch masses and microcalcifications in mammogram images. Detection of microcalcification (MC, Microcalcification) is a more difficult process than mass detection. Research has shown that radiologists have difficulty detecting microcalcification and they work with seventy percent accuracy. In recent years several computer aided detection systems have been developed on breast cancer diagnosis. Researchers have been developing methods, approaches and algorithms catching masses and MC in mammogram images. In this study machine learning method was used for detection of microcalcification problem. In the current study, the characteristic features of MC patterns were analyzed by using quantitative methods such as gray level co-occurrence matrix based texture analysis (GLCM), wavelet-based parsing, two-dimensional equal width discritization (EWD2), and multi-window based statistical analysis (MWBSA), and a machine learning approach was developed by employing a classifier and support vector machine (SVM) known as multi-layer percepteron neural network (MLPNN). The validity of the study findings was performed using the Receiver Operating Characteristic (ROC) method, which is used for determining the distinctiveness of a test during a medical decision making process. As a result of this test, also known as sensitivity and specificity test, the best result was obtained with MWBSA method using MLPNN classifier during microcalcification diagnosis process. The best result for SVM classifier was obtained using EWD2 and GLCM methods. At the second stage, which is the classification of candidate microcalcifications, the best values for MLPNN classifier were obtained using EWD2 and GLCM methods, whereas the best result in experiments employing CSM classifier was obtained using wavelet method. At the end of the study, MC based breast cancer detection system called BCDS with a GUI was developed using MATLAB. The developed software is a dynamic and well suited structure into which new classifier models and extraction methods can be integrated in the future.

# <span id="page-14-0"></span>**BÖLÜM 1. GİRİŞ**

Meme kanseri kadınlar arasında ikinci en ölümcül kanser türüdür. Son elli yılda dünyadaki en önemli sağlık problemlerinden birisi haline gelmiş olup etkisi giderel artmaktadır. Erken teĢhis, meme kanserinin tedavisinde ve yönetiminde önemli bir yer tutmaktadır. Bilgisayar destekli teşhis sistemleri (CAD), meme kanserinin erken teşhisinde ve meme kanseri sebebiyle gerçekleşen ölüm oranının azalmasında kullanılmak üzere geliştirilen bilgisayar yazılımlarıdır. Erken teşhis tüm kanser türlerinde olduğu gibi meme kanseri tedavisinde çok önemlidir. Bu yazılımlar geliştirilirken görüntü işleme yöntemleri, yapay zeka yöntemleri başta olmak üzere bir çok yöntem kullanılmakta olup insan gözüyle algılanamayan problemli durumların tespit edilmesi amaçlanmaktadır. Dünya Sağlık Örgütü' nün (WHO) istatistiklerine göre, 2012 yılında 8.2 milyon insan kanser nedeniyle hayatını kaybetmiştir, bununla beraber kanser ölümlerinin miktarında artış beklenmekte olup önümüzdeki 20 yıl içerisinde kanserden kaynaklı ölümlerin sayısının 14 milyonu bulabileceği tahmin edilmektedir [\[1\]](#page-102-1). Tüm kanser türleri arasında meme kanseri kadınlarda görülen ve tüm kanser türleri arasında en çok ölüme sebep olan ikinci kanser türü olarak ön plana çıkmaktadır [\[2\]](#page-102-2). Yayınlanan istatistiklere göre geçtiğimiz 50 yıl içerisinde meme kanseri gelişmiş ve gelişmekte olan ülkeler için en büyük sağlık problemi olduğu görülmekte olup son yıllarda artış göstermektedir. Amerika BirleĢik Devletleri (ABD, Amerika BirleĢik Devletleri) 'nde Ulusal Kanser Esntitüsü (NCI, National Cancer Institue) istatistiklerine göre 2014 yılında 40,000 kişinin meme kanseri sebebiyle hayatını kaybedeceği, 232,670 kişinin ise meme kanserine yakalanacağı tahmin edilmektedir. Meme kanseri tüm kanser türleri arasında 2014 tahminlerine göre %14 ile ikinci sırada yer alması yönüyle kanser türleri arasında en çok rastlanan ikinci kanser türüdür. Orta yaş gurubunda olan kadınlar (55-64 yaş aralığı) %61 ile en yüksek risk gurubudur. 2006-2010 verilerine dayanarak yapılan istatistiğe göre meme kanseri sebebiyle ölen kadınların %68'i yine orta yaĢ gurubundandır [\[3\]](#page-102-3). Gelecekte meme kanserini engellemek için etkili bir yol

görülmemektedir, çünkü bu hastalığın kesin sebebi bilinememektedir. Yapılan bir araĢtırmada yaĢ, ailesel meme kanseri öyküsü, kiĢisel meme kanseri öyküsü, çocuk doğurma yaĢı, menstrual öykü ve beden yapısı faktörleri açısından bir analiz yapılmıĢ olup ailesel kanser öyküsü diğer faktörler arasında diğer faktörlere nazaran daha yüksek risk olarak öne çıkmaktadır [\[4\]](#page-102-4). Buna karşın erken safhalarda tedavi edilmesi kadınlar için hastalığın tam olarak tedavi edilmesi açısından büyük bir şans yaratmaktadır. Bu yüzden meme kanserinin erken teĢhisi hastalık ve ölüm oranlarının azalmasında büyük rol oynamaktadır.

#### <span id="page-15-0"></span>**1.1. Literatür Özeti**

CAD sistemler tasarlanırken kullanılan teknikler, geliştirilen sistemlerin performanslarına çok önemli ölçüde etki etmektedir. Şimdiye kadar birçok teknik önerilmiĢ olsa da, özellikle mamogramlar içerisindeki ince anormalliklerin tespiti için yeni algoritmalar ve teknikler geliştirme hala aktif bir araştırma konusudur [\[5\]](#page-102-5). Mamografi alanında geliştirilen CAD sistemler, ilgilenilen anormallik türüne göre 3 ana baĢlıkta incelenebilir. Bunlar sırasıyla Mikrokireçlenme Tespit Yöntemleri, Kitle Tespit Yöntemleri, Yapısal Bozulma Tespit Yöntemleri olarak kategorize edilebilirler. Literatür özeti bu kategorilendirmeye göre hazırlanmıştır.

#### <span id="page-15-1"></span>**1.1.1. Mikrokireçlenme tespit yöntemleri**

MC' ler, mamogramlar üzerinde küçük beyaz noktalar olarak görülen çok ince kalsiyum birikintileridir. Kümelenmiş MC' ler meme kanserinin önemli belirtilerindendir. MC' ler mamografik görüntülemelerin yüzde 30 ile yüzde 50 sinde görünürler [\[6\]](#page-102-6). Geçtiğimiz yirmi yılda MC kümelerinin tespitinde bilgisayar destekli sistemlerin geliştirilmesi alanında oldukça kapsamlı çalışmalar yapılmaktadır [\[7](#page-102-7)[,8](#page-102-8)[,9](#page-102-9)[,10](#page-102-10)[,11\]](#page-102-11). Mikrokireçlenme tespit etme metotları incelendiğinde 4 alt kategoriye ayrılabilir:

- 1. Temel görüntü iyileştirme metotları
- 2. Olasılıksal modelleme metotları
- 3. Çok ölçekli ayrıştırma metotları

#### 4. Makine öğrenesi metotları

Yukarıdaki kategorizasyonun altında temel olarak görüntü işleme teknikleri yatmaktadır. Bazı teknikler bir veya birden fazla kategori içerisinde yer alabilir. Örneğin yapay sinir ağları, dalgacık dönüĢümü temelli özellikleri giriĢ olarak alabilir ve çok ölçekli ayrıştırma metotları içerisinde kullanılmaktadır.

#### <span id="page-16-0"></span>**1.1.1.1. Temel görüntü iyileĢtirme metotları**

Bu kategoride geliştirilen metotlar, MC'lerin çevrelerine göre daha parlak oldukları gerçeğini göz önünde bulundurmaktadırlar. Buradaki temel fikir MC'lerin kontrastlarının iyileştirilmesi ve MC'lerin çevre piksellerden ayırt edilmesini sağlamaktır. Görüntü iyileştirme metotlarına bir örnek filtreleme yaklaşımıdır [\[12\]](#page-102-12). Bu metot görüntü farkı alma işlemini takip eden morfolojik aşınma işlemi neticesinde FP' lerin sayısını azaltmaya yöneliktir. Görüntü farkı, iki tane filtre kullanılarak elde edilir, bir tanesi görüntüyü iyileştirirken diğeri görüntüyü bastırmaktadır. Daha yakın bir çalışmada, McLoughlin tarafından gürültü eşitleme yöntemi önerilmiştir [\[13\]](#page-103-0). Bu çalışmada dijital mamogramlarda gürültünün asıl kaynağının sınırlı kuantalanmış X-Ray' ler olduğu varsayılmaktadır. Kuantum gürültüsü gri seviyelerin basit karekök kanunu kullanılarak modellenmiştir. Yerel kontrast gri seviye üzerindeki gürültü bağımlılığı kaldırılarak geliştirilmiştir [\[13\]](#page-103-0). Quian MC tespiti için kümeleme analizi temelli bölge guruplama yaklaşımı geliştirmiştir [\[14\]](#page-103-1). Bu metotlar arasındaki benzerlik, standart yöntemlerin görüntü işleme öncesi veya sonrasında kullanılmasıdır. Bu durumun getirdiği önemli bir avantaj kolaylık, gerçekleştirme kolaylığı, ve verimliliktir. Buna karşın beraberinde verimliliği de düşürmektedir.

#### <span id="page-16-1"></span>**1.1.1.2. Olasılıksal modelleme metotları**

Olasılıksal modellemede temel fikir MC' ler ve çevreleri hakkında istatistiki farklılıkların ayarlanmasıdır. Örneğin Gurcan ve arkadaşları yaptıkları çalışmada yüksek seviye istatistikler (üçücü seviye = skewness, dördüncü seviye = kurtosis) arasındaki farklılıkları kullanmışlardır [\[15\]](#page-103-2). MC içermeyen bölgelerin gaussian

dağılıma uygun olmadığını, MC içeren bölgelerin ise gaussian dağılıma uygun olabileceğini ortaya koymuşlardır. Son zamanlarda Caputo ve arkadaşları MC tespiti için MRF (Markov Random Field) yaklaşımını geliştirdiler. Bu model "spin glass" enerji fonksiyonlarının (genelleştirilmiş gaussian çekirdeklerinin) kullanımını esas almaktadır [\[16\]](#page-103-3). Casaseca ve arkadaĢları Gaussian özellikli farklı metotları karşılaştırmıştır [\[17\]](#page-103-4). MRF modellerinin kullanılması diğer istatistiksel modellere göre bir görüntünün bölgesel yoğunluk dağılımını karakterize etmek için daha avantajlıdır. Bununla birlikte uygun öncül dağılımın tahmin edilmesi bu türden olasılıksal yaklaşımlarda hala karmaşık bir işlem olarak durmaktadır.

#### <span id="page-17-0"></span>**1.1.1.3. Çok ölçekli ayrıĢtırma metotları**

Bu ketegorideki metotlar, MC noktaları ve etraflarındaki içeriğin frekans farklılıklarını kullanmayı esas almaktadır. Özellikle dalgacık dönüĢümü MC tespiti için geniş bir şekilde araştırılmaktadır. Örneğin Stickland ve Hahn, tam kısımlı biortogonal dalgacık dönüşümünü kullanarak MC'lerin farklı ölçeklerde farklı genişliklere sahip dairesel Gaussian şekilleri olduklarını göstermişlerdir [\[18\]](#page-103-5). Daha sonraları Lemaur ve arkadaşları dalgacık uygunluklarını araştırdılar ve matzinger dalgacıklarının klasik daubechies dalgacıklarına göre MC'lerin tespiti için daha uygun olduğunu ortaya koydular [\[19\]](#page-103-6). Mini ve arkadaĢları tarafından mamogramların salınım sinyalleri olduğu kabul edilerek çoğullanmış dalgacıklar araĢtırılmıĢtır [\[20\]](#page-103-7). Nakayama ve arkadaĢları MC'lerin tespiti için Bayes sınıflandırıcı ile filtre bankasını birleştirmiştir [\[21\]](#page-103-8). Regentova ve arkadaşları MC' lerin tespiti için dalgacık dönüşümü ile gizli Markoc ağaçlarını maksimum benzerlik çatısı altında birleştirmiştir [\[22\]](#page-103-9). Mohanalin ve arkadaşları tarafından yeni bir dalgacık algoritması geliştirilmiştir. Çalışmada dalgacık katsayılarından Shannon ve Tsallis entropi değerleri uyarlanarak en uygun eşik değer seçilme işlemi yapılmıştır. Bu metotları farklı bir kategori olarak değerlendirmemize karşın, bu kategorideki metotlar özellik çıkartım teknikleri olarak kullanılırlar.

#### <span id="page-18-0"></span>**1.1.1.4. Makine öğrenmesi metotları**

Makine öğrenmesi metotları veriyi deşifre ederek bağımlılıkları ortaya koyma amacındadırlar. MC tespit etmenin temelinde yatan asıl problem ikili bir sınıflandırma problemidir yani bir pixel bölgesinde MC durumunun olup olmadığının belirlenmesi işlemidir. Örnek olarak, Yu ve Guan dalgacık bileşenlerini, gri seviye istatistikleri ve şekil özelliklerini kullanarak bir sinir ağı yaklaşımı temelli makine öğrenmesi yaklaşımı geliştirdiler [\[23\]](#page-104-0). Makine öğrenmesi temelli çalışmalara ek olarak evrimsel genetik algoritmalar kullanılarak yapılan çalışmalarda mamogramlardaki MC olma olasılığı en yüksek ve en optimal parlak noktaların tespiti yapılmıştır [\[24](#page-104-1)[,25\]](#page-104-2). Evrimsel metotlardaki en büyük problem, uygun başlangıç sağlanamadığında sayısal bir kararsızlıkla karşılaşılabilmesidir. Yapay sinir ağları MC tespitinde araştırılmakta ve kullanılmaktadır [\[26](#page-104-3)[,27\]](#page-104-4). Bunlarla birlikte bu metotlarla ilişkili yüksek doğrusal olmama yerel minimum problemi ile karşılaşmaya sebep olabilir, bunun sonucunda da ayrım gücünü düşürebilmektedir.

Makine öğrenmesi alanında son zamanlardaki diğer bir gelişme öğrenme algoritmalarının bir sınıfı olan destek vektör makineleridir. Kavramsal açıdan, SVM nonlineer bir kernel kullanarak yüksek boyutlu bir haritalama yapar. SVM'ler literatürde MC tespitinde yüksek doğruluk verdiği görülmektedir [\[28](#page-104-5)[,29](#page-104-6)[,30\]](#page-104-7). El Naka SVM eğitiminde, hatalı örnekleri tekrar kullanarak yaptığı çalışmada ardışık artırmalı öğrenme yöntemini geliştirerek, (SEL, Successive Enhancement Learning), tahminleme gücünün daha da artırılabileceğini göstermiştir [\[28\]](#page-104-5). Daha sonraları Wei ve arkadaşları hesaplama verimliliğinin tahmin gücü korunurken geliştirilebileceğini göstermişlerdir. Yaptıkları çalışmada RVM olarak da bilinen (Relevance Vector Machine) Bayes öğrenme yaklaşımını kullanmışlardır. Geliştirdikleri RVM modeli SVM modeline oranla gerçek zamanlı uygulamalarda oldukça başarılı ve performanslı bir modeldir [\[30\]](#page-104-7). Yine makine öğrenmesi alanında yapılmış farklı çalışmalardan birisi Wave-Atom dönüşümü ve CC-ELM (Circular Complex-valued Extreme Learning Machine Classifier) olarak isimlendirilen sınıflandırıcı kullanılarak gerçekleştirilmiştir [\[31\]](#page-104-8). Yapılan bu çalışmada Wave-Atom dönüşümü kullanılarak mikrokireçlenme yapılarına ait özellik çıkartımı yapılmıştır. Çalışmada DDSM veritabanı kullanışmış ve 0.96 hassasiyet değeri elde edilmiştir. Farklı bir

çalışma Imad ve arkadaşları tarafından mikrokireçlenme bölgelerine ait dokusal özelliklerinin çıkartılması ve PSO-SVM algoritması kullanılarak sınıflandırılması üzerinedir [\[32\]](#page-104-9). Bu çalışmada GLCM matrisi kullanılarak 28 adet özellik sezgisel özellik seçim algoritması (PSO, Practicle Swarm Optimization) ile seçilerek SVM sınıflandırıcı sınıflandırıcının performansının artırılmasında kullanılmıştır. MIAS veritabanı kullanılarak yapılan çalıĢmada farklı pencere boyutları ile deneyler yapılmış ve hassasiyet değeri olarak 1.00 değeri elde edilmiştir [\[32\]](#page-104-9). Chang ve arkadaşları tarafından yapılan çalışmada uyarlamalı çekirdek öğrenme algoritması yöntemi önerilmiĢtir. Önerilen yöntem bir tür Bayesian Öğrenme yöntemidir bununla birlikte İlgi Vektör Makinesi (RVM, Relevance Vector Machine) modelinin bir varyasyonudur. Önerilen bu yöntem kullanılarak mikrokireçlenme bölgelerinin tespiti üzerine çalışılmıştır. Mikrokireçlenme tespit işlemi iki sınıflı bir sınıflandırma problemi olarak düşünülmüştür. Çalışmada özel bir veri kümesi kullanılmış 0.87 hassasiyet değeri elde edilirken RVM yöntemine göre daha hızlı çalıştığı ortaya koyulmuştur [\[33\]](#page-105-0). Kabbadj ve arkadaşları tarafından bulanık çıkarım sistemi ve SVM kullanılarak mikrokireçlenme tespiti üzerine bir CAD sistem geliştimiştir. MIAS veritabanı kullanılarak yapılan deneylerde 0.99 hasssasiyet değeri elde edilmiştir [\[34\]](#page-105-1). Semih ve arkadaşları tarafından dalgacık dönüşümü temelli yeni bir özellik çıkartım çatısı önerilmiştir. Yaptıkları çalışmada SVM, Karar Ağacı, K-En Yakın Komşuluk, Fisher Lineer Ayrıştırma Analizi gibi farklı sınıflandırıcılar kullanarak bir makine öğrenmesi çalışması gerçekleştirmiştir. Önerilen özellik çıkartım çatısı sayesinde iyi huylu ve kötü huylu kitlelerin ayrışımında en yüksek olarak 0.90 doğruluk değerleri elde edilmiştir [\[35\]](#page-105-2).

Makine öğrenmesi metotları güçlü sınıflandırıcılar oluşturmak amacındadır. Ancak bu yöntemler farklı veri kümeleri ile test edilmediklerinde verinin üst üste binme problemleri ile karşılaşabilmektedir.

#### <span id="page-19-0"></span>**1.1.2. Kitle tespit yöntemleri**

Kitle, bir bölgeyi kapsayan ve birkaç farklı görünümde de görülebilen bir lezyondur. Bir kitle genellikle Ģekil ve kenarlarına bakılarak karakterize edilir [\[36\]](#page-105-3). Genellikle düzenli bir Ģekle sahip bir kitlenin iyi huylu olma olasılığı yüksek iken, düzensiz Ģekle sahip bir kitlenin de kötü huylu olma olasılığı yüksektir. Kitle tespit algoritmalarının çoğu iki aşamadan oluşur:

#### 1. Mamogram üzerinde Ģüpheli bölgelerin belirlenmesi

2. ġüpheli bölgelerin normal doku mu yoksa kitle mi olduğunun belirlenerek sınıflandırılması

Birinci aĢama için kullanılan algoritmalar piksel tabanlı yada bölge tabanlıdırlar [\[36](#page-105-3)[,37\]](#page-105-4). Piksel tabanlı metotlarda her bir pikselden elde edilen özellikler süpheli veya normal olarak sınıflandırılırlar [\[5\]](#page-102-5). Kegelmeyer ve arkadaşları yaptıkları çalışmada ilgi bölgelerinden (ROI, Region Of Interest) kenar karakteristiklerini ve doku özelliklerini çıkararak piksel tabanlı bir metot kullanmışlardır. Devamında da ikili ağaç sınıflandırıcı yapısı kullanarak ıĢınsal lezyonların normal lezyonlardan ayrılmasını sağlamışlardır [\[38\]](#page-105-5). Lui ve arkadaşları ışınsal kitlelerin tespiti için çoklu çözünürlük Ģeması sunmuĢlardır [\[39\]](#page-105-6). Görüntü çoklu çözünürlük yöntemi ile ayrıştırılmış her çözünürlükte her piksel için dört özellik elde edilmiştir. Yaptıkları çalıĢmada içerisinde 19 tane ıĢınsal özelliğe sahip örnek bulunduran MIAS veri tabanını kullanmışlardır. Her bir FP görüntüye karşılık %84.2 doğru teşhis, her 2.2 FP mamograma karşılık ise %100 doğruluk elde etmişlerdir. Sampat ve Bovik da yaptıkları çalışmada ışınsal kitlelerin tespitine çalışmışlardır. Yaptıkları çalışma iki aşamadan oluşmaktadır [\[40\]](#page-105-7). Birinci aşamada bir filtre yaklaşımı ile uygun özelliklerin ayrıntılandırılması sağlanmıştır. İkinci aşamada radyal ışınsal filtreler kullanılarak ayrıntılandırılmış özellikli noktasal bölgeler tespit edilmiştir. Algoritma DDSM (Digital Database for Screening Mamography) veritabanı ile test edilmiştir. Sonuçlar kitle bölgelerinin yerlerinin önerilen algoritma ile tespit edilebildiğini göstermektedir. Companini yaptığı çalışmada özellik kullanmadan SVM tabanlı bir kitle tespit yöntemi önermişir [\[41\]](#page-105-8). ROI' lerden özellik çıkartımı yerine çoklu çözünürlük ve dalgacık dönüşümü temsili ile görüntüyü kodlamışlardır. Bu yaklaşımda iki tane SVM sınıflandırıcı kullanılmıştır. İlk SVM sınıflandırıcı aday kitleleri bulmak için, ikinci ise hatalı teĢhislerin sayısını düĢürmek için kullanıldı. Deneylerde 312 malignant, 200 benign tümör içeren toplam 512 adetlik DDSM veritabanı kullanılmıştır. Deneysel sonuçlara bakıldığında 1.1 FP'ye karşılık % 80 doğruluk değeri elde edilmiştir. Kom ve arkadaşları tarafından ilk defa doğrusal bir

dönüşüm filtre algoritması görüntü iyileştirmede kullanılmıştır. İyileştirilmiş görüntü orijinal görüntüden çıkarılarak fark görüntüsü elde edilmiştir. Fark görüntüsü içerisindeki kitleleri tespit etmek için yerel uyarlanabilir eşik tekniği yöntemi geliştirilmiştir. Çalışmalarında içerisindeki kitleler uzman radyologlar tarafından belirlenmiş 61 mamogram görüntüsü kullanılmıştır. ROC eğrisi altında kalan alanlar sırasıyla önişlemden geçenler ve geçmeyenler için %95.91 ve %93.87 olarak elde edilmiştir. Son olarak Eltonsy ve arkadaşları kitle tespiti için çoklu eşmerkezli katmanlı bir algoritma geliştirmişlerdir. Algoritma üç aşamadan oluşmaktadır. İlk asamada mamogramlar bölütleme ve taneleme için ön işlemden geçirilmiştir. Sonra şüpheli bölgeler bilgiye dayalı akıl yürütme yöntemi ile tespit edilmiştir. Son olarak FP'leri elemek için iki kriter kullanılmıştır. Deneyler için DDSM veritabanından alınmış malignite özelliğine sahip kitleler içeren 270 adet görüntü kullanılmıştır. Görüntülerin yarısı eğitim yarısı ise test aşamasında kullanılmıştır. Test sonuçları %92, %88 ve %81 hassasiyet değerleri elde edilmiştir.

Kitle tespitinde ikinci yaklaşım bölge temelli yöntemlerdir [\[5\]](#page-102-5). Bölge temelli yöntemlerde ROI' ler bölütlenir, daha sonra özellikler her bir bölgeden elde edilir. Bu bölgeler daha sonra Ģüpheli yada Ģüpheli değil Ģeklinde sınıflandırılırlar. Chan ve arkadaĢları noktasal gri seviye bağlılık matrisi (SGLD, Spatial Grey Level Dependence Matrix) oluşturduktan sonra bu matrisi kullarak sekiz özellik hesaplamışlardır. Daha sonra adım adım doğrusal indirgeme metotları kullanılarak bu sekiz özelliğin hangisinin kitle tespitinde daha önemli olduğunu belirlemiĢlerdir [\[42\]](#page-105-9). Deneysel çalışmada 168 kötü huylu tümör içeren ROI bölgenin ve 504 iyi huylu özelliğe sahip ROI bölgenin yarısı eğitim, geri kalan kısımları ise test işleminde kullanılmıştır. Sonuç olarak ROC eğrisi altında kalan alanlar eğitim verisi için 0.84 test verisi için 0.82 olarak elde edilmiştir. Sahiner yaptığı çalışmada kitle tespiti için dört gri seviye farklılık istatistik doku özelliklerini (GLSD, Grey-Level Difference Statistics) ve üç adet SGLD doku özelliği kullanmıştır. Bir konvolüsyon sinir ağı kullanarak kitle ile normal dokunun ayrımını sağlamıştır [\[43\]](#page-105-10). Deneyde 168 mamogramdan elde edilmiş, 168 ROI kitle içeren 504 ROI ise normal doku içeren veri seti kullanılmıştır. Çalışma sonucunda ROC eğrisi altında kalan alan 0.87 olarak hesaplanırken, bu değer %90 TP, %31 FP'ye karşılık gelmektedir. Mudigonda gradyan temelli özellikler ile doku temelli özellikleri kullanarak iyi huylu kitlelerin kötü huylu kitlelerden ayrımına çalışmıştır [\[44\]](#page-106-0). Gradyan temelli özellikler kitle sınırlarının keskinliğini belirlemede kullanılır. Yirmi adet doku özelliği de gri seviye eş oluşum matrisinden elde edilen özelliklerdir. Kitle bölgelerinin özelliklerini gösterir. Gradyan temelli özellikler ile doku özellikleri birleĢtirildikten sonra Mahalanobis uzaklık kullanılarak hesaplanan sonrasal olasılık kitlelerin iyi huylu ve kötü huylu olarak sınıflandırılmasında kullanılmıştır. ROC altında kalan alan 0.84 olarak hesaplanırken, sadece gradyan özellikler kullanıldığında bu değer 0.6 olarak elde edilmiştir. Bellotti tamamen otomatik bir CAD sistem geliştirmiştir [\[45\]](#page-106-1). Geliştirilen bu sistem üç adımdan oluşmaktadır. İlk aşamada, kenar tabanlı bir algoritma kullanılarak Ģüpheli bölgeler seçilir. Sonra ROI' lerden sekiz gri tonlu bağımsız doku özellikleri GLCM matrisi kullanılarak elde edilir. Son aşamada Eğiticili bir ileri beslemeli sinir ağı kullanılarak kitlelerin sınıflandırılması yapılmıştır. ROC altında kalan alan 0.78 olarak ölçülmüştür. Son zamanlarda Timp ve arkadaşları yaptıkları çalışmada iki mamogram çekilme süresi arasında aradaki farklılıkları ve benzerlikleri dikkate alarak çalışan bir metot geliştirdiler. Zamana bağlı bu değişiklikleri belirlemek için bir SVM kullanmışlardır. Zamana bağlı özellikleri kullanarak yapılan deneysel çalıĢmada ROC eğrisi altında kalan alan değeri (AUC, Area Under Curve) 0.77 olarak elde edilmiştir [\[46\]](#page-106-2).

#### <span id="page-22-0"></span>**1.1.2.1. Yapısal bozulma tespit yöntemleri**

Yapısal bozulmalar meme kanserinin teşhisinde önemli işaretlerden birisidir. BI-RADS tarafından yapılan tanımlamada tam olarak kitlenin tespit edilemediği meme yapısındaki bozulmalardır. Bu bozulmalar daha çok meme dış çeperine yakın bölgelerde ışınsal yada odaksal bir dağılma veya bozulma şeklinde meydana gelmektedir [\[47\]](#page-106-3). Yapısal bozulmalar görüntü içerisinde ince ve değişken yapısı sebebiyle zor farkedilen bir anormalliktir. Yapısal bozulmalar görüntüleme mamografisinde %12 ile %45 arasında gözden kaçma oranına sahiptir. Bu anormalliğin tespit edilmesinde meydana gelecek geliĢmeler meme kanseri hastalağının gelecek seyrinin tahmin edilmesinde önemli bir yer tutacağı bildirilmektedir ancak yapılan çalıĢmalar ağırlıklı olarak mikrokireçlenme ve kitle tespit yöntemleri üzerinedir [\[48](#page-106-4)[,49\]](#page-106-5). Yapısal bozulma tespiti üzerine yapılan CAD tabanlı çalıĢmalarda Rangayran ve Ayres Gabor filtrelerini kullanarak yapısal

bozulmaları tespit edecek örüntüleri çıkartma üzerine çalıştılar. Yöntemleri 19 adet yapısal bozulma ve 41 adet normal mamogram içeren ayrıca 37 adet yapısal bozulma içeren ve iki farklı veri kümesi üzerinde denendi ve 0.84 hassasiyet değeri elde edildi [\[50](#page-106-6)[,51\]](#page-106-7). Hausdorf fraktalları ve SVM kullanılarak yapılan başka bir çalışmada 0.72 sınıflandırma doğruluğu elde edilmiştir. Çalışmada 19 adet yapısal bozulma içeren ve 21 adet normal örüntü içeren toplam 40 adetlik veri kümesi kullanılmıştır. Aynı çalışma toplam 1500 adetlik bir veri kümesi üzerinde test edilerek ROC analizi yapılmış ve 0.89 AUC değeri elde edilmiştir [\[52\]](#page-106-8). Matsubara tarafından yapılan çalışmada matematiksel morfoloji kullanımıştır. Yapılan çalışmada memenin dış bölgesine yakın bölgede deriye yakın bölgede meydana gelen yapısal bozulmaların tespiti incelenmiş ve bir konsantrasyon indeksi oluşturulmuştır. 0.94 hassasiyet değeri elde edilmiştir [\[53\]](#page-106-9). Ichikawa tarafından yapılan çalışmada yapısal bozulmaların otomatik bir şekilde tespit edilmesini sağlayan bir çalışma yapıldı. Çalışmada görüntünün ortalama kavisliliği kullanılarak elde edilen lineer yapıların konsantrasyon indeksleri kullanılarak bir sistem geliştirilmiştir. Çalışmanın test sonuçlarında 0.68 hassasiyet değeri elde edilmiştir [\[54\]](#page-107-0). Sampat, radon dönüşümü üzerine lineer filtre uygulayarak yapısal bozulma tespiti üzerine çalışmıştır. İyileştirilmiş resim görüntüler radyal filtre kullanılarak yapısal bozulma bölgelerinin ortaya çıkarılması sağlanmıştır. 0.91 hassasiyet değeri elde edilmiştir [\[55\]](#page-107-1). Eltonsy kitle ve yapısal bozulmaları ayırt etme yeteneğine sahip bir yapı geliştirdi. Görüntü içerisindeki aktivitesi olan noktalara odaklanarak yapılan çalışmada 0.93 hassasiyet değeri elde edilmiştir [\[56\]](#page-107-2). Bunların haricinde yapısal bozulmanın meme kanserinin erken teşhisindeki önemini dikkate alarak farklı çalıĢmalar yapılmıĢtır [104,105,106].

#### <span id="page-23-0"></span>**1.2. Tezin Kapsamı**

Tez kapsamında çalışılan ve geliştirilen BCDS sistemi meme kanseri alanında mammogram görüntüleri üzerinde farklı analiz yöntemlerini ve yapay zeka kavramını kullanarak tespit yapmak üzere geliştirilmiş bir makine öğrenmesi projesidir. Geliştirilen yazılım iki aşamalı olarak tasarlanmıştır. Birinci aşamada [ġekil 1.1'](#page-24-0)de görüldüğü üzere mikrokireçlenme aday bölgelerinin tespiti (aday mikrokireçlenme bölgeleri) yapılırken, ikinci aşamada ise Şekil 1.2'de görüldüğü

üzere mikro kireçlenme adaylarının "kanserli olan" veya "kanserli olmayan" şeklinde iki sınıfa ayrılması işlemini gerçekleştirilmektedir.

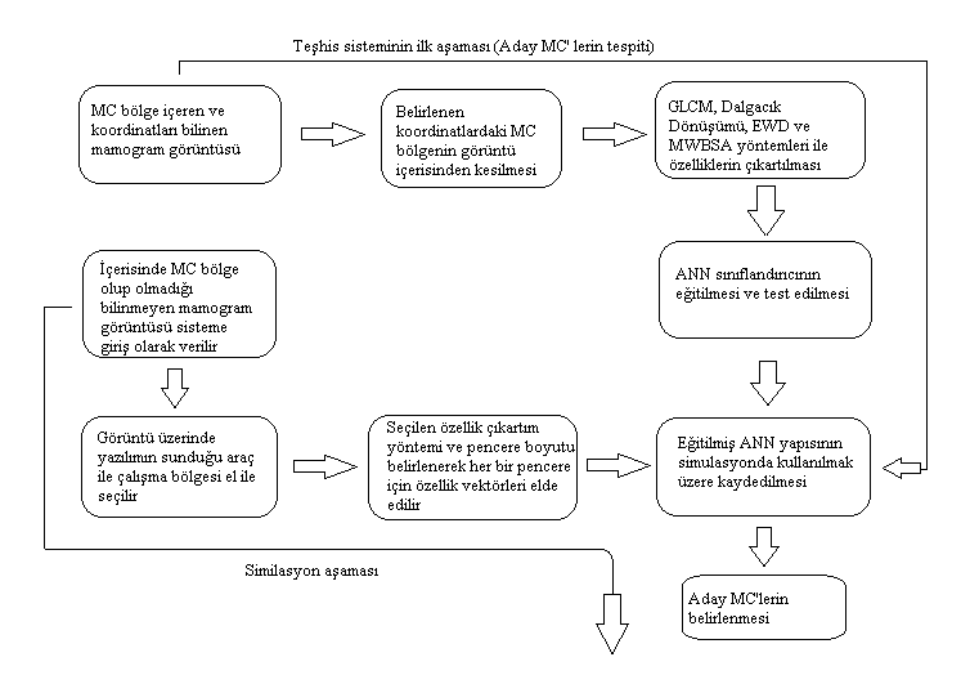

Şekil 1.1. Mikrokireçlenme aday bölgelerin tespit aşaması

<span id="page-24-0"></span>Uygulamanın iki aĢamaya bölünmesi hem mikrokireçlenme tespitinin hem de kanserli veya kanserli olmama durumunun aynı anda tespit edilme zorluğundan kaynaklanmaktadır.

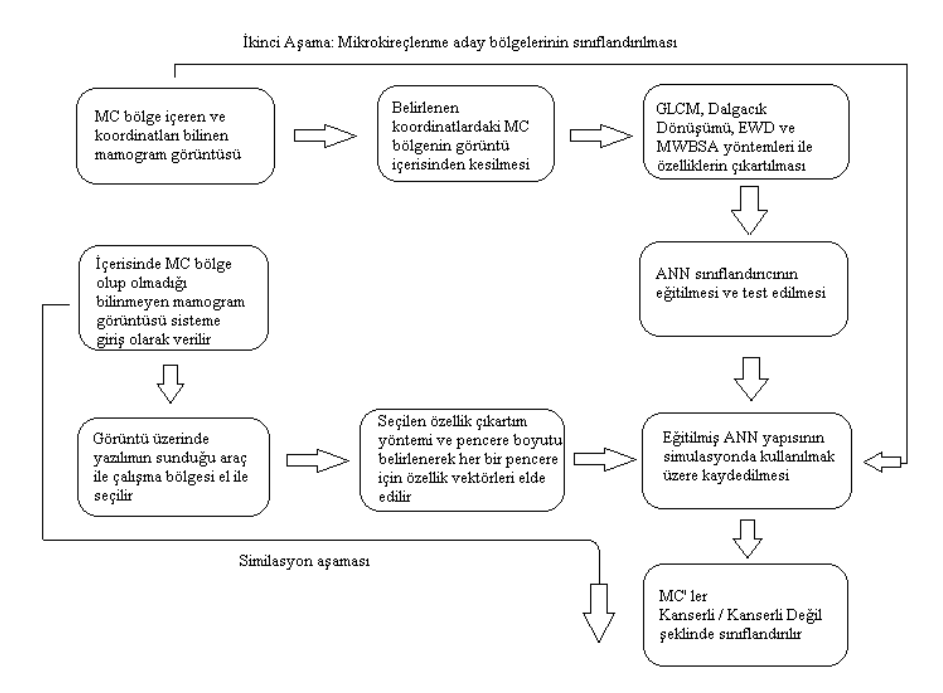

<span id="page-24-1"></span>Şekil 1.2. Mikrokireçlenme aday bölgelerinin kanserli veya kanserli değil şeklinde sınıflandırılması

Çalışmanın beşinci bölümünde yukarıda şematik olarak verilen projenin uygulamaya dönüşmüş hali ayrıntılı olarak verilmiş olup ve seçilen bir mamogram görüntü üzerinde aşamalarıyla bir similasyon yapılmıştır.

Tez kapsamında iki farklı mamografik veritabanı içerisinden seçilmiş görüntüler kullanılmıştır. Kullanılan veritabanlarından bir tanesi, Mamografik Görüntü Analiz Topluluğu (Mammographic Image Analysis Society, MIAS) tarafından hazırlanmış olan MIAS veritabanıdır. 50 mikron piksel genişliğinde elde elde edilmiş her piksel 8 bit kelime uzunluğuna sahip 322 adet görüntüden oluşan bu veritabanında görüntüler 200 mikron piksel genişliğine indirgenmiştir. Görüntüler üzerinde işlem yapılarak her bir görüntü 1024x1024 boyutlarına uyarlanmıştır [\[57\]](#page-107-3). Kullanılan diğer veritabanı ise Mamografi Taraması İçin Dijital Veritabanı (Digital Database for Screening Mammography, DDSM) veritabanıdır. ABD' de bulunan Florida Üniversitesi ve Massachusetts Hastanesi tarafından bir proje kapsamında oluşturulmuştur. DDSM içerisinde yaklaşık 2500 çalışmanın olduğu büyük bir veritabanıdır. Bu tez çalışması kapsamında DDSM veritabanından 73 adet mammogram görüntüsü kullanılmıştır [\[58\]](#page-107-4).

#### <span id="page-25-0"></span>**1.3. Tezin Organizasyonu**

Bu tez çalışması şu şekilde organize edilmiştir: BÖLÜM.1'de tezin kapsamı, amacı meme kanseri hakkında genel bilgiler ve tezin organizasyonu anlatılmıştır. BÖLÜM.2'de meme kanseri ve teşhis yöntemleri esas alınarak, meme kanserinin tıp alanındaki teşhis ve tedavisinin nasıl yapıldığı hangi klinik yöntemlerin kullanıldığı, hangi görüntüleme yöntemlerinin kullanıldığı, mamogram görüntülemede radyologların dikkat ettiği anormal durumların neler olduğu, dünyada ve Türkiye' deki durum hakkında bilgi verilmiştir. Ayrıca bunun devamında, bilgisayar destekli teşhis sistemlerinden bahsedilerek, bu alanda yapılan çalışmaların geçmişten günümüze geldiği durum, yapılan çalışmalardaki kullanılan yöntemler, guruplandırılarak ve küçük detaylar verilerek anlatılmıştır. BÖLÜM.3'te tez kapsamında kullanılan materyal ve metotlar, kullanılan veri tabanları ve barındırdıkları özellikler, görüntülerde mikrokireçlenme desenlerini bulmak için kullanılan özellik çıkarım yöntemleri, kullanılan yapay sinir ağı sınıflandırıcı, SVM sınıflandırıcı ve ROC analizi kavramlarından teorik olarak nasıl kullanıldıklarından bahsedilmektedir. BÖLÜM.4'de GLCM, Wavelet, EWD ve MWBSA yöntemleri kullanılarak özellik çıkartım işleminin nasıl yapıldığı, özellik vektörlerini nasıl elde edildiği, sınıflandırıcı olarak kullanılan çok katmanlı yapay sinir ağına nasıl verildiği ve iki CAD sistemin nasıl tasarlandığı anlatılmaktadır. BÖLÜM.5'te MATLAB GUI kullanılarak geliştirilen CAD sistemin radyologların kullanabileceği bir yazılım haline getirilmesi anlatılmaktadır. Uygulamada kullanılan teorik yöntemlerin pratik olarak uygulanabileceğini göstermek amacıyla geliştirilen BCDS yazılımı kullanılarak geliştirilen bir kanser teşhis uygulaması anlatılmıştır. BÖLÜM.6'da tez kapsamında elde edilen sonuçlar, tablolar ve şekiller kullanılarak ifade edilmiştir. Tez kapsamında kullanılan yöntemlerin kendi aralarında karşılaştırılmaları, tezde kullanılan yöntem ve metotlar kullanılarak elde edilen doğruluk değerlerinin literatürdeki başlıca çalışmalarda elde edilen doğruluk değerleri ile karşılaştırılmaları verilmiştir. Tüm yapılan çalışmaların ışığında tezden elde edilen kazanımlar ve geleceğe yönelik yapılması önerilen çalışmalar konusunda bilgiler verilmiştir.

### <span id="page-27-0"></span>**BÖLÜM 2. MEME KANSERİ VE TESHİS YÖNTEMLERİ**

#### <span id="page-27-1"></span>**2.1. Tıp Alanında Meme Kanseri Ve TeĢhis Yöntemleri**

Mamografi düşük enerjili X-Ray ışınları kullanılarak elde edilen meme kanserinin teĢhis ve tedavisinde kullanılan dijital meme görüntüleridir. Mamografinin temel amacı tipik özelliklere sahip meme içerisinde oluşan kitleleri veya mikrokireçlenme bölgelerini tespit ederek meme kanserinin erken teĢhisinin sağlanmasıdır. Mamografinin erken teşhis için öne çıkan bu özelliğinden dolayı Amerikan Kanser Otoritesi (ACS, American Cancer Society), Amerikan Radyoloji Koleji (ACR, American College of Radiology) ve Amerikan Medikal Organizasyonu (AMA, American Medical Association) 40 yaĢını geçen kadınların yılda bir kez mamografi çekinerek doktor kontrolünden geçmelerini önerir. Tükiye Halk Sağlığı Kurumu Kanser Daire BaĢkanlığı da 20 yaĢından sonra iki yılda bir, 40 yaĢından sonra yılda bir kez mamografi yöntemi ile doktor kontrolünden geçilmesini tavsiye etmektedir. Radyologlar mamografi görüntülerini yorumlayarak potansiyel kanserli lezyonların karakteristik belirtilerini deneyimleri neticesinde gözle algılayarak hastalığın erken teşhisini sağlayabilirler.

Bu bölümde meme kanseri görüntüleme üzerine geleneksel ve yeni yöntemler üzerinde durulacaktır. Tez çalışmasında kullanılan görüntüler mamografi görüntüleri olduğu için ağırlıklı olarak mamografi görüntüleme yönteminden bahsedilecektir.

#### <span id="page-27-2"></span>**2.1.1.Mamografi görüntüleme yöntemi**

Mamografi X-Ray ıĢınlarının meme üzerine yansıtılarak elde edilen iki boyutlu görüntülerdir. Mamogramlar meme hastalıklarının teĢhis ve tedavisinde kullanılmaktadır. Mamografi meme dokusundan yüksek kalitede görüntü almak

üzere tasarlanmış özel X-Ray sistemler kullanılarak geliştirilmiş bir görüntüleme yöntemidir. Şekil 2.1' de mamografi cihazının bir görüntüsü verilmiştir.

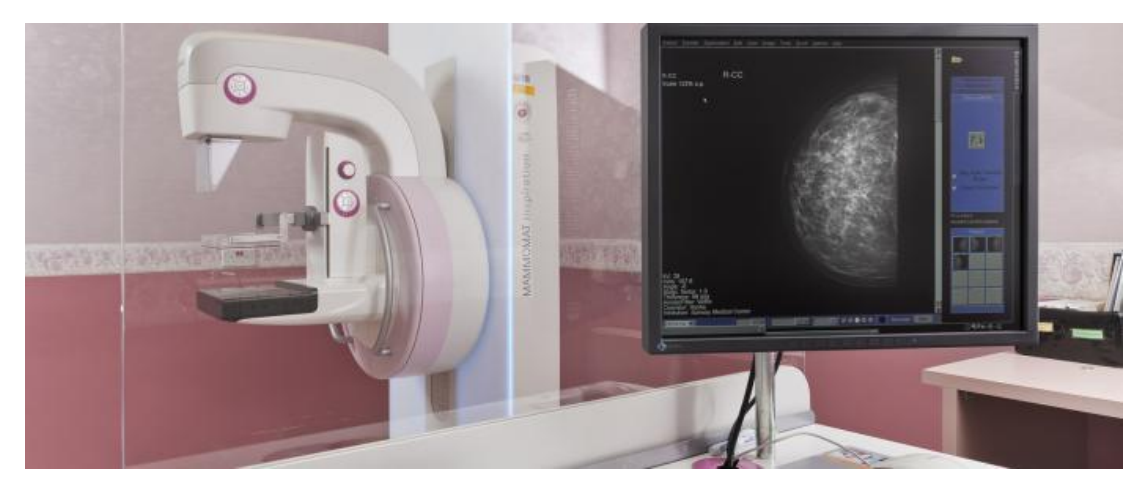

Şekil 2.1. Mamografi Cihazı

<span id="page-28-0"></span>Mamogram görüntüsü çekilirken meme yapısı plakalar arasına sıkıştırılarak görüntü alınır. Başarılı bir görüntüleme yapmak açısından sıkıştırılma miktarı önemlidir. İyi bir mamogram görüntüsü meme içerisindeki dokuların iyi bir Ģekilde elde edilebildiği bir sayısal görüntüdür [\[59\]](#page-107-5).

Mamografi görüntülemede tarama ve teşhis mamografisi olmak üzere iki yöntem vardır [\[60\]](#page-107-6). Tarama mamografisi, klinik açıdan gizli görülmeyen olarak tarif edilen hekim tarafından tespit edilemeyecek kadar küçük boyutlarda olan ayrıca kendi kendine test işlemi ile de tespit edilemeyen durumlar için kullanılan yöntemdir. Bu yöntemde görüntüler, düzenli bir seviyede düĢük doz X-Ray kullanılarak elde edilir. Bu yöntem daha çok herhangi bir semptom görülmeyen kadınlar için kullanıllır. Teshis mamografisi ise belli bir semptomla gelen hastalara uygulanan yöntemdir. Daha çok anormallik bölgesinin yayılma ve genişleme ihtimaline yönelik tam sınırlarının ve yerinin tespit edilmesine yöneliktir. Bu yöntem tarama mamografisine göre daha fazla zaman alan ve daha maliyetli bir yöntemdir. Kanser olma olasılığı yüksek olan bölgelere daha fazla aydınlatılarak lezyonun biyopsiye ihtiyaç duyulmadan ortaya çıkarılması ve tedavi sürecine karar verilmesini sağlar.

#### <span id="page-29-0"></span>**2.1.2. Mamografi çekim teknikleri**

Meme yapısının yuvarlaksal yapıda oluşu tek bir yansıtma ile tam olarak istenilen görüntünün elde edilmesine imkan vermemektedir [\[61\]](#page-107-7). Bundan dolayı standart mamogram görüntüleme bir memeden Cranio-Caudal (CC) ve Medio-Lateral Oblique (MLO) olmak üzere iki farklı görüntü elde edilmesini gerektirmektedir. Şekil 2.2'de CC ve MLO görüntüleme yöntemleri şematik olarak görülmektedir.

#### <span id="page-29-1"></span>**2.1.2.1. Cranio-caudal (CC) yöntemi**

CC görüntülemede meme yukarıdan aşağıya sıkıştırılarak yine yukarıdan aşağıya yansıtılan X-Ray ıĢınları ile görüntü elde edilir.

#### <span id="page-29-2"></span>**2.1.2.2. Medio-lateral oblique (MLO) yöntemi**

MLO görüntülemede ise görüntü, meme 45 ile 60 derecelik bir açı ile sıkıştırılır, iki meme arasından dışa doğru gönderilen X-Ray ışınları ile elde edilir. Teşhis mamografisinde eğer çekilen görüntüler istenilen kalitede olmazsa çekim tekrarlanır. MLO görüntülemenin haricinde Medio-Lateral (ML) görüntüleme de kullanılan diğer bir görüntüleme tekniğidir. Bu görüntülemede ise MLO' dakine benzer olarak meme duvarına 90 derecelik bir açı ile çekim yapılır.

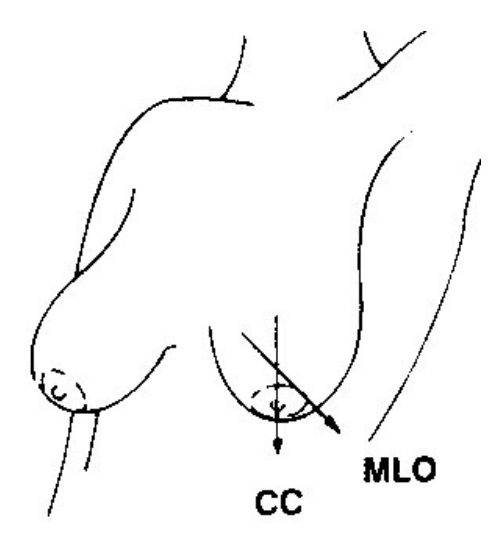

<span id="page-29-3"></span>Şekil 2.2. CC ve MLO görüntüleme teknikleri

CC ve MLO görüntüleme yöntemleri teşhis mamografisi için kullanılan iki önemli yöntemdir. [ġekil 2.3'](#page-31-1)te sağ memeden CC ve MLO yöntemleri ile elde edilen gerçek mamogram görüntüleri görülmektedir.

TeĢhis mamografisinde ise farklı çekim teknikleri kullanılmaktadır. Büyütme Görüntüleme Yöntemi (Magnification View) bunlardan bir tanesidir. Bu yöntemin amacı mikro kireçlenmelerin daha net ortaya çıkarılmasıdır. Küçük bir büyütme cihazı kullanılarak memenin X-Ray kaynağına daha da yakınlaştırılması sağlanır. Genellikle ilgilenilen bölgenin (Region Of Interest,ROI) iki kat büyütülmesi iĢlemi yapılarak elde edilir. Bu sayede MC bölgelerin tespiti mamogram üzerinde kaç farklı bölgede MC bölgenin var olduğu veya olmadığı, mamogram üzerinde görülen yapıların Ģüpheli bir doku mu yoksa bir kitle mi olduğu daha kolay anlaĢılabilir.

Nokta sıkıştırma yöntemi kullanılan diğer bir yöntemdir. Bu yöntem ile memenin Ģüpheli bölgesi bir sıkıĢtırma plakası kullanılarak sıkıĢtırılarak görüntü elde edilir. Bir bölgenin bu şekilde sıkıştırılarak ve belli bir basınç uygulanarak görüntülenmesi, Ģüpheli bölgenin daha net bir Ģekilde ortaya çıkartılmasını sağlamaktadır. Büyütme görüntüleme yönteminde olduğu gibi bu yöntemde de Ģüpheli bir bölgenin sınırlarının normal bir mamogram görüntüsüne göre daha net bir Ģekilde ortaya çıkartılması sağlanmaktadır. Diğer bir görüntüleme yöntemi olan Vadi Görünümü mamogramların orta kenarı üzerinde meydana gelen anormalliklerin tespitinde kullanılır. Bu bölgede meydana gelen anormalliklerin diğer yöntemler ile tespit edilmesi zordur.

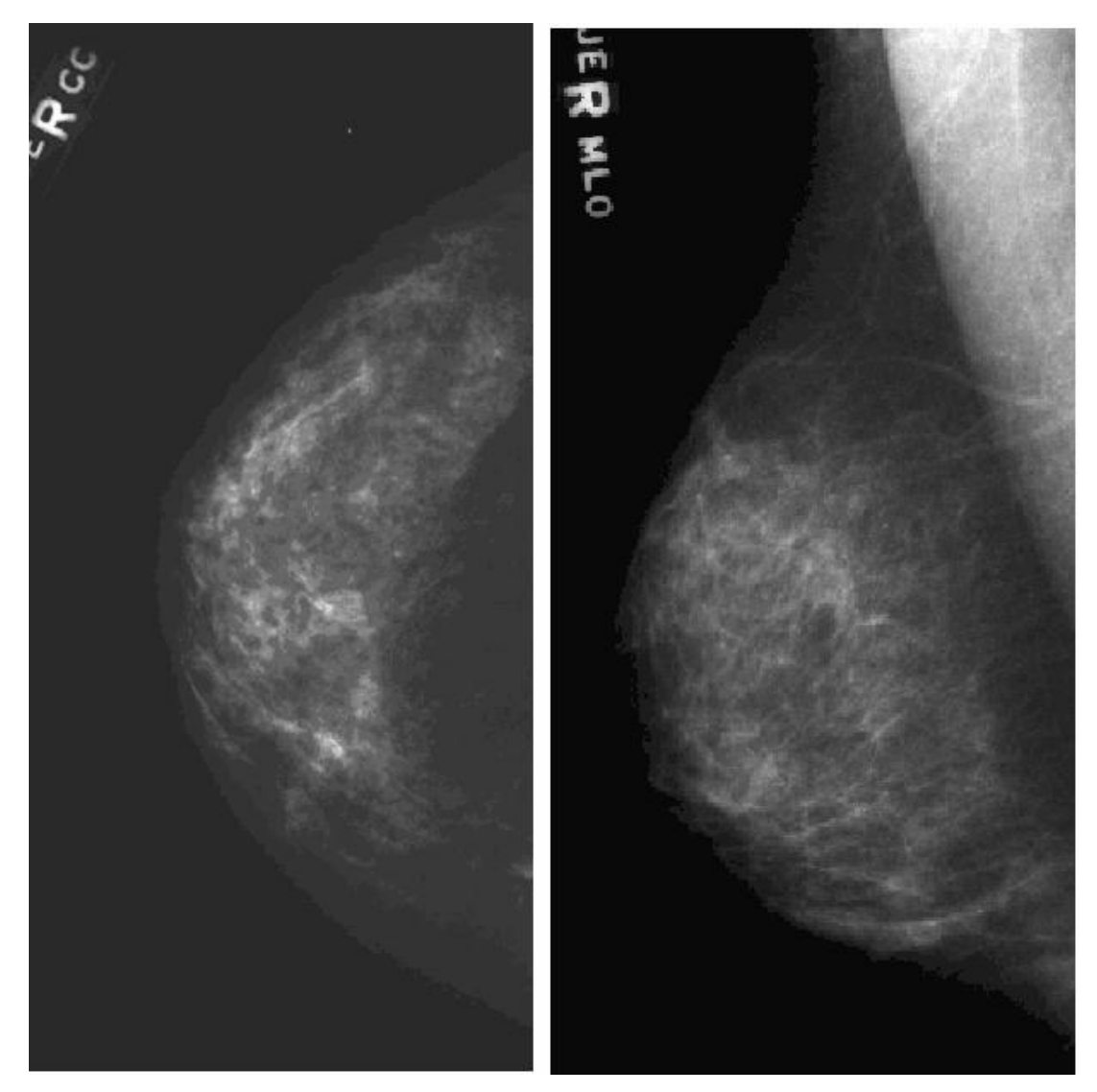

Şekil 2.3. CC ve MLO için mamografik çekim sonuçları

<span id="page-31-1"></span>Hem tarama hem de teşhis mamografisi ile elde edilen görüntüler şüpheli lezyonların olduğu bölgelere odaklanılmasını ve bu sayede bölge hakkında radyoloji uzmanlarının daha açık ve daha doğru yorum yapabilmelerini sağlamaktadır. Biyopsi bir hastada meme kanserinin olup olmadığını ortaya koyan kesin yoldur. Ancak bir radyolog bir hastaya biyopsi yapılıp yapılmayacağına teşhis mamografisi ve hasta ile ilgili diğer klinik bilgilere bakarak karar vermektedir.

#### <span id="page-31-0"></span>**2.1.3. Mamogramların yorumlanması**

Radyologlar, mamogramları bir hastada herhangi bir anormalliğin olup olmadığını tespit ve teşhis etmek için okur ve yorumlarlar. Buna karşın normal ve anormal dokuların aynı mamogram üzerinde görünmesi radyologların görüntüyü doğru bir şekilde yorumlamasına engel olabilmektedir. Meme kanserine yakalanmış ancak mamogram çektiren kadınların %30'una ait mamogramların üçte ikisinde kanserli bölge radyolog tarafından tespit edilmiştir [\[62,7\]](#page-102-7). Başka bir çalışmada deneklerin yüzde %34' ünün biyopsi işlemi yapılmış, biyopsisi yapılan deneklere ait mamogramların tamamını kanserli olarak ayırt edebilmişlerdir [\[63](#page-107-8)[,64\]](#page-107-9). Mamografide amaç var olan tüm anormalliklerin tespit edilmesi, normal lezyonların yanlış sınıflandırılmasını önlemektir. Yanlış Negatif (FN, False Negative) ve Yanlış Pozitif (FP, False Positive) sayılarının en aza indirilmesi amaçlansa da aĢağıdaki sebeplerden dolayı yapılan çalıĢmalarda aĢağıda verilen durumlarla karşılaşılmaktadır:

a. Teknik Problemler: Düşük görüntü kalitesi, yanlış konumlandırma ve yanlış ekipman kullanımı.

b. Zamanlama: Kanser tümörünün iki mamogram çekimi arasında olgunlaĢması ve belirmesi.

c. İnsan Kaynaklı Hatalar: Aşırı yoğunluk ve gözden kaçırma durumları, daha belirgin görüntüler üzerinde karar verme aşamsında yaşanan belirsizlikler [\[62,7\]](#page-102-7).

Hataların önüne geçmek adına yapılma olasılığı mümkün bir alternatif olarak bağımsız bir radyolog tarafından mamogram görüntüsünün ikinci kez okunmasıdır [\[62](#page-102-7)[,65](#page-107-10)[,66](#page-108-0)[,67\]](#page-108-1). Ancak hasta için ek maliyetlerin ortaya çıkabilecek olması ve radyologlar için iş yükünün iki katına çıkma durumu nedeniyle bu durum iyi bir seçenek olarak değerlendirilmemiştir [\[62](#page-102-7)[,25\]](#page-104-2).

Mamogramlar genel olarak yapılan sınıflandırmaya göre Doğru Pozitif (TP, True Positive) ve Doğru Negatif (TN, True Negative) olmak üzere sınıflandırılırlar. TP, gerçekte hasta olan bir mamogramın radyolog tarafından da hasta olarak sınıflandırılması, TN ise hasta olmayan bir mamogramın yine radyolog tarafından hasta olmadığı Ģeklinde sınıflandırmasıdır. Bunlara benzer olarak FP ve FN sınıflandırmaları da vardır ki sırasıyla FP, hasta olmayan bir mamogram görüntüsünün hastalıklı olarak, FN ise hasta olan bir mamogram görüntüsünün hastalıklı olmadığı şeklinde yanlış sınıflandırılmasını ifade eder. Bu kavramlar ilerleyen bölümlerde ROC analizi başlığı altında detaylı olarak anlatılacaktır. Duyarlılık (sensitivity) testin gerçek hastalar içerisinden hastaları ayıt etme yeteneğidir. Seçicilik (specifity) testing gerçek sağlamlar içerisinden sağlamları ayırt etme yeteneğini gösteren bir değerdir. Klinik geleneğine göre duyarlılık değeri, radyologların anormal özellikler taşıyan, hastalıklı diyebileceğimiz mamogram görüntülerini doğru sınıflandırmaları olarak yorumlanır ve radyolog için bir performans ölçüsüdür [\[68](#page-108-2)[,69\]](#page-108-3). Tıp dünyasında radyologlar en doğru teĢhisleri koymak üzere çalışmalarını sürdürürken tıppi bilişim alanında CAD sistemler geliĢmekte ikinci okuyucular olarak adlandırılan ve mamogramlar üzerine kurgulanan birçok çalışmanın yapıldığı görülmektedir [\[70\]](#page-108-4).

#### <span id="page-33-0"></span>**2.1.4. Mamografik anormallikler**

Mamogramlarda en sık karşılaşılan anormallikler MC kümelenmeleri, yapısal bozulmalar, asimetrik yoğunluklar, göğüs uçlarında meydana gelen içeri çekilmeler, ıĢınsal yapıda meydana gelmiĢ kitleler, sınırları çizilebilen yada iyi tanımlanabilen kitleler ve tam olarak tanımlanamayan düzensiz kitlelerdir [\[71\]](#page-108-5). Tüm bunlar içerisinde MC kümelenmeleri ve kitleler en çok rastlanan durumlardır. Bu tez çalışmasında MC tespiti ve sınıflandırması üzerine çalışılmıştır.

#### <span id="page-33-1"></span>**2.1.4.1. Mikrokireçlenme problemi**

Mikrokireçlenmeler mamogramlarda hastalık belirtisi açısından önemli bulgulardır. Mikrokireçlenmeler küçük kalsiyum depolarıdır ve mamogram içerisinde her zaman net olmasa da görülebilen yapıdadırlar. Kireçlenme olarak ifade edilen problem makrokireçlenme ve mikrokireçlenme olmak üzere iki guruba ayrılırlar.

Makrokireçlenmeler dağınık yapıda ve kaba yapıda olduklarından tespitleri oldukça kolaydır. Genellikle iyi huylu yapıda olmaktadırlar, bu yönüyle radyologlar tarafından görüldüklerinde iyi huylu olarak yorumlanırlar nadiren biyopsi gerektirirler.

Mikrokireçlenmeler, mamogram üzerinde görülen 0,1 mm ile 1 mm boyutlarında küçük kalsiyum noktalarıdır. Belli sayıda mikrokireçlenme noktası bir araya geldiğinde mikrokireçlenme kümelerini oluştururlar ki bu kümelenmeler çok önemli kanser işaretçileri olabilmektedirler. Bir mikrokireçlenme kümesi 1 cm<sup>2</sup> alanda minimum 3 adet mikrokireçlenme noktasının yer almasından oluşmaktadır [\[72](#page-108-6)[,73\]](#page-108-7). Kalsifikasyonlar genellikle düzensiz Ģekillerde olup çok küçük boyutlardadırlar. Farkedilemeyen veya gözle görülemeyen meme kanserli hastaların %30 ile %50' sinde kanserin sebebi mikrokireçlenme olarak karşımıza çıkmaktadır [\[74\]](#page-108-8). Kalsifikasyonların ayırt edici özellikleri boyut, şekil, yoğunluk, adet ve dağılım Ģeklidir [\[69,](#page-108-3)[74,](#page-108-8)[75\]](#page-108-9). Radyoloji uzmanları iyi huylu ve kötü huylu mikrokireçlenmeleri ayırt ederken bu özellikleri temel alarak karar vermektedirler [\[76\]](#page-108-10). Meme görüntüleme ve raporlama sistemi (Breast Imaging and Reporting and Data System, BIRADS) bu özellikler dikkate alınarak hazırlanmıştır [\[76\]](#page-108-10). Mikrokalsifikasyonların mamogramda yer alan bir kitle üzerinde olması hastalığın olma olasılığını büyük oranda artırmaktadır. Kötü huylu kitleler genellikle sınırları tam belirlenemeyen veya ıĢınsal yapıdadırlar.

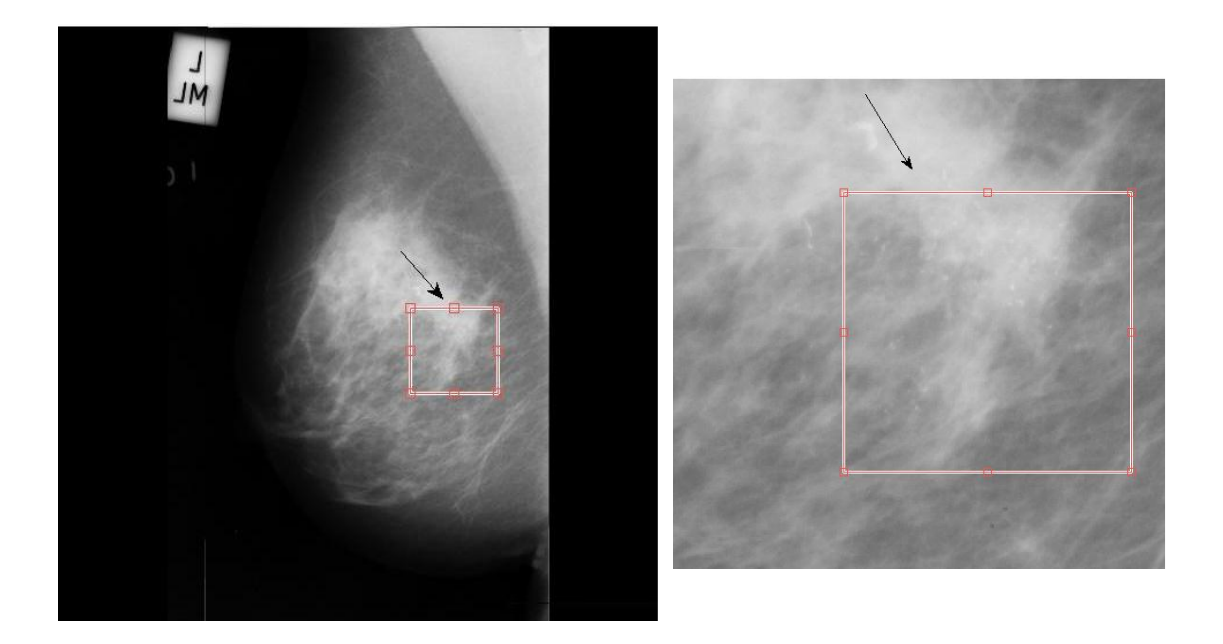

ġekil 2.4. Kötü huylu mikrokireçlenme bölgesi (MIAS veritabanından mdb209 nolu görüntü)

<span id="page-34-0"></span>Sekil 2.4' de MIAS veritabanından seçilen kötü huylu mikrokireçlenme içeren "mdb209.pgm" görüntüsü ve kötü huylu mikrokireçlenmenin büyütülmüş görüntüsü

görülmektedir. Mikrokireçlenme noktaları ve bunlara ilişkin kümelenmeler mamogram görüntülerinde çok zor farkedilen durumlardır. Mikrokireçlenmeler görüntü iĢleme teknikleri açısından 0-256 aralığında gri seviyesine sahip bir görüntüde belli bir beyaz ton içerisinde beyaz noktalar ve noktaların bir araya gelerek oluşturduğu desenlerdir. Bu desenlerin yakalanması adına bu tez çalışmasında dört farklı yöntem kullanılmıştır. Bu yöntemlerden iki tanesi, makine öğrenmesi alanında özellik çıkartım aĢamasında sıkça kullanılan GLCM ve Dalgacık dönüşümü yöntemleridir [\[77](#page-108-11)[,78\]](#page-108-12). İki boyutlu EWD2 ve MWBSA metodu bu tez çalışmasında ilk defa geliştirilerek kullanılan yöntemlerdir [\[79](#page-109-0)[,80\]](#page-109-1).

#### <span id="page-35-0"></span>**2.1.4.2. Kitleler**

Mamogram görüntülerinde radyologların dikkat ettiği diğer bir anormallik ise kitlelerdir. Kitleler yada kitle lezyonları meme kanserlerinin en sık görülme şeklidir. Kitle komşu meme parankiminden bir sınırla ayrılan ve iki farklı projeksiyonda yer kaplayan lezyon olarak tanımlanmıştır. Lezyon sadece tek bir projeksiyonda izeleniyorsa yoğunluk olarak yorumlanır. Kitlenin morfolojisi tanısal yaklaĢımda önem taĢır. Kitlenin morfolojisi tanısal yaklaĢımda büyük önem taĢır. Kitlenin kötü huylu olma kuşkusunun değerlendirilmesinde şekil, kenar yapısı ve dansite özellikleri birinci derecede önemlidir.

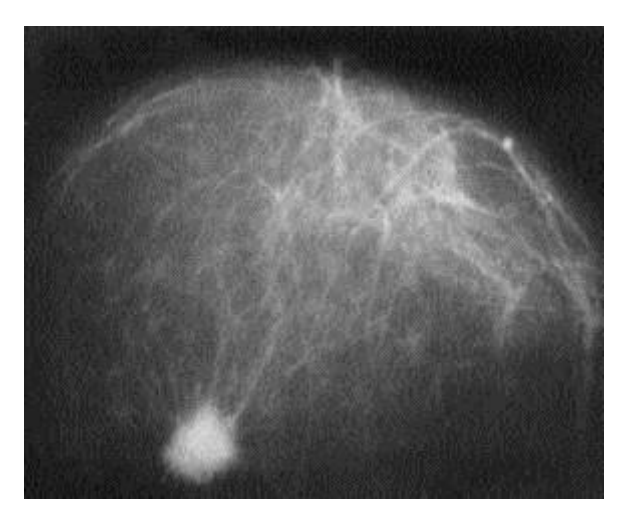

Şekil 2.5. Speküler yapıda yüksek oranda kötü huylu özellik taşıyan kitle
Kitleler Ģekil bakımından yuvarlak, oval, lobüler, irregüler olarak sınıflandırılabilir. Mikrolobüle yada düzensiz Ģekilli kitlelerin malignite olasılığı fazladır. Yuvarlak yapıdan irregüler yapıya gidildikçe kötü huylu olma riski artar. Şekil 2.5' de yüksek oranda malignite özelliği taĢıyan ıĢınsal yapıda bir kitle lezyonu görülmektedir [\[81\]](#page-109-0).

## **2.1.4.3. Yapısal bozulmalar**

Memede herhangi bir kitle olmayabilir ancak memenin yapısı bozulmuş veya değişmiş olabilir. Yapısal bozulmada görünüm iki şekilde olabilir. Birincisi bir noktadan çevreye ıĢınsal çizgi tarzı dikensi çıkıntılar olabilir. Meme dokusunda belli bir yerde büzüşme ki buna tıpta fokal retraksiyon denilir. İkincisi, meme dokusunun kenarlarında değişiklik olabilir. Bu bulguya başka bulgular da eşlik edebilir. Yapısal bozulma meme kanserine eĢlik eden önemli bir bulgudur [\[82\]](#page-109-1).

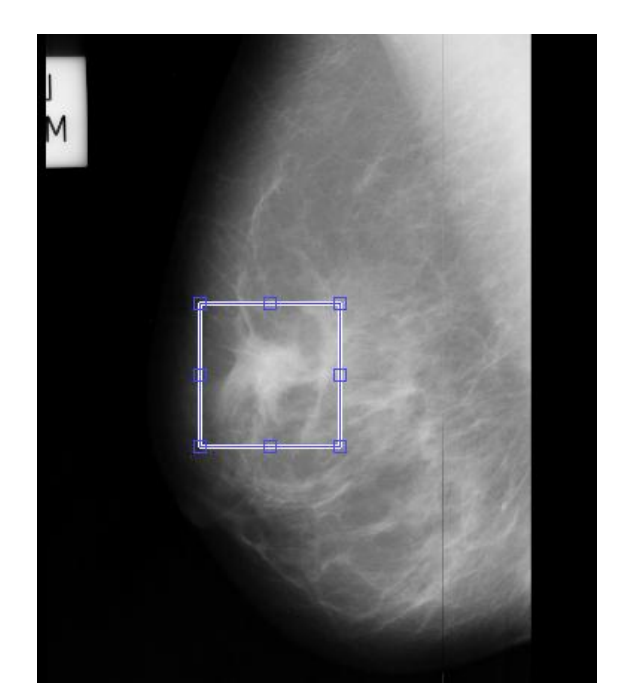

ġekil 2.6. Yapısal bozulma örneği (MIAS veritabanında mdb117.png görüntüsü)

#### **2.1.5. Mamogramların sınırlılıkları**

Mamogramlar üzerinde karar verilirken FP durumlarda gereksiz biyopsi işlemlerine sabep olunurken FN ise gözden kaçırılan kanserli durumlar meydana gelmektedir. Mamogramlara normal bir gözle bakıldığında ihtiva ettiği bilginin %3'ü

görülebilmektedir. Mamogramlardaki en büyük problemlerden bir tanesi özellikle genç kadınlarda iyi huylu mamogramlar ile kötü huylu olanlar arasındaki kontrast farkının çok yakın olmasıdır. Mamografi bu yönüyle özellikle genç kadınlara ilişkin yapılan çalıĢmalarda zayıf kalmaktadır [\[83\]](#page-109-2). Mamogramlarda kanserli anormallikler ile kanserli olmayan anormal durumlar bazı görüntülemelerde göğüs dokusundaki üst ütste gelmelerden dolayı mümkün olamamaktadır. Kitleler ve mikrokalsifikasyonlar için görülen belirsiz özellikler karışıklığa yol açmaktadır bunun sonucunda yanlış karar verme veya gereksiz biyopsi istenmesi durumları ortaya çıkmaktadır. Mikrokalsifikasyonların tümörün erken safhalarda oluşmaya başladığı durumlarda meydana gelmeleri, çok küçük yapıda olmaları nedeniyle de gözden kaçabilmektedir. Kalsifikasyonlar mamogram üzerinde beyaz noktalar olarak görünmeleri nedeniyle çok önemli olmadıkları düĢünülebilir. Bunun tam tersine kanserin erken habercileri olmaları yönüyle de çok önemlidirler fakat kalsifikasyonlar bazan FP sayısının artmasına sebep olur ve hastalar için de gereksiz bir endişe meydana getirir. Mamogramlardaki bu sınırlılıklar bu alanda beraberinde farklı gelişmeleri getirmektedir. Daha iyi bir teşhis yapılabilmesi için geliştirilen bilgisayar temelli çözümler bu geliĢmelerden bir tanesidir. Bu tez çalıĢmasında bilgisayar destekli bir sistem tasarlanarak mamogram görüntüsündeki mikrokireçlenme desenlerinin farklı algoritmalar ile çıkarılması ve bir makine öğrenmesi sistemi tasarlanması üzerinedir. Bu alanda geçmişten günümüze kadar yapılan akademik çalışmalar bu bölümde detaylı olarak anlatılacaktır. Bu alanda diğer gelişmeler ise daha maliyetli fakat daha iyi bir gösterim sunan farklı görüntüleme teknolojilerinin geliştirilmesidir. Ultrasound, MRI bunlardan bazılarıdır.

Ultrasound meme dokusunun akustik yapısının karakteristiklerini ortaya koyan bir görüntüleme yöntemidir. Yoğun yapıda olan görüntüler için geliştirilmiş bir yöntemdir ve rutin olarak kitlelerin evrimsel değişimini takip etmek için kullanılır [\[83\]](#page-109-2). İyonize olmayan yapısı sayesinde mamografi tekniği ile tespit edilemeyen farkedilemeyecek seviyedeki meme kanseri riski taşıyan genç, hamile ve emzirme döneminde olan kadınlar için kullanılmaktadır.

MRI iynize bir teknik olmakla birlikte kitlelerin yapısal özelliklerinin görüntülenmesinde ve elde edilmesinde önemli bir yöntemdir. Almanya'da 462 adet kanser riski taşıyan kadın üzerinde yapılan beş yıllık bir çalışmada MRI 0,96 hassasiyet değeri ile 0,43 hassasiyet sağlayan mamografi ve 0,47 hassasiyet sağlayan ultrasound yöntemine üstünlük sağlamıştır. MRI mikrokireçlenme problemlerinin tespiti için düĢük özgüllük değeri ile yeterli bir yöntem değildir [\[75\]](#page-108-0).

#### **2.2. Bilgisayar Destekli TeĢhis Yöntemleri**

Meme kanseri kadınlar arasında ikinci en ölümcül kanser türüdür. Son elli yılda dünyadaki en önemli sağlık problemlerinden birisi haline gelmiĢ olup etkisi gitgide artmaktadır. Erken teĢhis, meme kanserinin tedavisinde ve yönetiminde önemli bir yer tutmaktadır. CAD sistemler, meme kanserinin erken teĢhisinde ve meme kanseri sebebiyle gerçekleşen ölüm oranının azalmasında önemli rol oynamaktadır. iCAD ve R2 sistemleri dünyada ticari olarak satılan ve mamografi alanına yönelik özelleĢtirilmiĢ modülleri bulunan sistemlerin önde gelenleridir [\[84\]](#page-109-3). Mamogram görüntülerindeki kireçlenme, kitle ve yapısal bozukluklar gibi anormalliklerin bilgisayar teknolojisi yardımıyla tespit edilmesini sağlayan bilgisayar destekli sistemler CAD, meme kanserinin erken teshisinde ve meme kanseri temelli ölüm oranlarının düĢmesinde önemli rol oynamaktadır [\[85\]](#page-109-4). Bu nedenle geçtiğimiz on yılda bilgisayar temelli sistemler ve bununla ilgili teknikler bilim adamlarının ve araştırmacıların dikkatini çekmiştir. Bu alanda geliştirilen ilk sistem 1998 yılında Birleşik Devletler Gıda ve İlaç Yönetimi (U.S. Food and Drug Administration, FDA) tarafından geliştirilmiştir. Bu cihaz mamogramların dijital ortamda daha detaylı gösterilmelerini ve yorumlanmalarını sağlayan bir özelliğe sahiptir. CAD sistemler dijital mamogramları analiz eden ve şüpheli bölgeleri işaretleyerek radyologların yorumuna bırakan yazılımlardır. Günümüzde mamogram görüntülerinin yaklaşık %30' unun CAD sistemlerle okunduğu tahmin edilmektedir [\[86\]](#page-109-5). Araştırmacı bilim adamları için kanserle ilgili olarak yüksek verimlilik, yüksek doğruluk, lezyon belirleme algoritmaları, kitle tespiti, yapısal bozulma ve iki taraflı asimetrikliğin tespiti gibi bir çok konuda ilginç araştırma konuları yer almaktadır. Diğer yandan radyologlar CAD sistemlerin verimliliğini ölçmeye yönelik çalışmalar yapmaktadırlar [\[84,](#page-109-3)[87\]](#page-109-6). Bu bölümde CAD sistemler hakkında son yıllarda yapılmıĢ çalışmalar üzerine bir derleme yapılmıştır.

Meme kanserinin belirlenmesinde X-Ray görüntüleri, MRI ve CT ler olmak üzere birkaç farklı yöntem kullanılmaktadır. Mamografi görüntüleme sistemleri alanında düşük dozda X-Ray ışını kullanan özel bir yöntemdir. Meme kanserinin klinik olarak belli olmadan önce belirlenmesinde en önemli ve etkili yöntemdir [\[85\]](#page-109-4). Amerikan Kanser Otoritesinin yayınlamış olduğu klavuza göre, 40-49 yaş aralığındaki kadınların 40 yaĢından baĢlayarak her bir yada iki yılda bir düzenli olarak mamogram taramasından geçmeleri önerilmektedir [\[88\]](#page-109-7).

İki tip mamografi yöntemi vardır [\[89\]](#page-109-8). Bir tanesi film mamografisi diğeri ise dijital mamografidir. Film mamografisinde görüntü film üzerine aktarılırken, djital mamografide görüntü bilgisayar ortamına aktarılır. Her iki mamografinin birbirine göre avantaj ve dezavantajları olmasına karşın dijital mamografi film mamografiye göre potansyel avantajlara sahiptir. Dijital mamografi ile karşılaştırıldığında film mamografinin bazı kısıtlamaları olduğu görülmektedir [\[90\]](#page-109-9). Bu kısıtlar poz sınırlaması, görüntünün kontrastının çekildikten sonra değiştirilememesi, arşivleme güçlüğü ve film işlemenin yavaş olması olarak sıralanabilir. Tüm bu sınırlılıklar araştırmacıları dijital mamografi için yeni teknikler geliştirmeye itmiştir. Buna karşın daha geniş dinamik alan, düşük gürültü, geliştirilmiş görüntü kontrastı, iyileştirilmiş görüntü kalitesi ve düĢük X-Ray dozu dijital mamografiyi daha avantajlı kılan özelliklerden bazılarıdır.

Dijital mamografi film mamografiye oranla daha çok avantaja sahip olmasına rağmen klinik sonuçları her iki yöntemin meme kanseri tedavisinde yakın doğruluk değerlerine sahip olduğunu göstermektedir. Belli bireyler için dijital mamografi film mamografiden daha etkili olduğu görülmektedir [\[91](#page-109-10)[,92\]](#page-110-0). Özellikle mikrokireçlenme Ģeklinde olan lezyonların tespitinde dijital mamogafinin daha etkili olduğu bunun yanında elli yaĢ altı kadınlar için, radyografik olarak yoğun kitlelere sahip kadınlar için ve menopoz dönemindeki kadınlar için dijital mamografinin daha başarılı olduğu görülmektedir [\[91](#page-109-10)[,92\]](#page-110-0).

Mamogramlara ait önemli sorunlardan bir tanesi düşük kontrastlı olmalarıdır [\[93\]](#page-110-1). Bu durum radyoloji uzmanlarının yorum yapmasını zorlaştırmakta hatta hatalı yada eksik yorumda bulunmalarına da sebep olabilmektedir [\[94](#page-110-2)[,95\]](#page-110-3). Bu durum yanlış zamanlama yapılmasını veya hastalara gereksiz tedavilerin veya testlerin uygulanmasına sebep olabilir. Gereksiz biyopsilerin önüne geçebilmek ve mamografideki doğruluk oranını artırmak adına birçok çalışma yapılmaktadır. Mamogramların iki kez okunmaları yanlış kanser teşhisi koyulma oranını düşürmektedir [\[96](#page-110-4)[,97\]](#page-110-5). İki kez okumadan kasıt iki radyoloji uzmanının aynı mamogramı ardarda okumasıdır. Bu durum yüksek hassaslıkta ve verimlilikte bir görüntüleme ve analiz yapma imkanı sağlamaktadır. Buna karşın ikinci kez okuma işleminin maliyeti ve iş yoğunluğu yüksektir. Bunun yerine CAD olarak adlandırılan ve radyoloji uzmanlarının ikinci gözü olarak bilinen sistemler kullanılmaktadır. CAD sistemlerin adapte edilmesi uzmanların iş yükünü azaltmaktadır. CAD sistemlerin kanserin erken safhalarda teşhis edilmesinde büyük bir etkiye sahip olduğu ispatlanmıştır. Yapılan bir çalışmada meme kanseri teşhisinde %7.62 oranında bir artış sağlandığı görülmüştür [\[98\]](#page-110-6). Farklı bir çalışmada CAD sistemlerin radyologların hassasiyetlerinde %21.2 oranında bir artış sağladığını ortaya koyulmuştur [\[99\]](#page-110-7).

CAD, bilgisayar teknolojisini, görüntü isleme yöntemlerini örüntü tanıma sistemlerini ve yapay zekayı entegre eden ve radyologların sistemlerin çıkışlarına göre teşhis koyduğu ikinci okuyucu sistemlerdir [\[100,](#page-110-8)[7\]](#page-102-0). Geçmiş yıllardan beri CAD sistemler önemli araştırma konularından bir tanesi konumundadır. Mamografi teknolojilerine bakarak iki tip CAD sistemden söz edebiliriz. Bunlardan birincisi klasik film mamografiye dayanırken, diğeri dijital mamografiye dayanmaktadır. İlk CAD sistem uygulamalarında filmler tarandıktan sonra daha sonra kullanılmak üzere dijital ortamlara aktarılıyordu. İkinci tip sistemler ise FFDM (Full-Field Digital Mammography) yöntemini kullanırlar. Bu yöntem film mamografiye göre daha yüksek sinyal/gürültü oranı, daha yüksek kontrast, yüksek tespit doğruluğu sunmaktadır [\[101\]](#page-110-9). FFDM film mamografinin biraz daha önünde yer almasına rağmen son zamanlarda yapılan bir çalışma, iki yöntem arasında elde edilen doğruluk değerleri açısından büyük bir fark olmadığı göstermektedir [\[102\]](#page-111-0). İki yöntemi de kullanan ticari sistemler birbirine yakın bir performans değerine sahiptir [\[101\]](#page-110-9). ABD' de bu konu ile ilgili üç farklı ticari yazılım pazarda yerini almıştır (R2 System, iCAD System, Kodak's System). ABD'de CAD sistemlerin tüm kliniklerde ve görüntüleme merkezlerinde kullanılma oranı %30 civarlarındadır. CAD sistemlerden beklenen

Ģey, CAD sistemler kullanılarak yapılan yorumlamanın, CAD sistem kullanmadan yapılan yorumlamadan daha yüksek doğruluk vermesidir [\[103,](#page-111-1)[104,](#page-111-2)[105\]](#page-111-3). Son yıllarda yapılan çalışmalar, CAD sistemlerin kliniklerin ve görüntüleme merkezlerinin ihtiyaçlarını karşılamak için geliştirilmeleri gerektiğini ortaya koymaktadır. Böylece CAD sistemlerin performanslarının geliştirilmesi, gelecekteki araştırma ve geliştirmeler için anahtar problem olacaktır.

# **BÖLÜM 3. ÖZELLĠK ÇIKARIMI VE SINIFLANDIRMA**

#### **3.1. GiriĢ**

Bir giriş verisinin özellik vektörleri kümesine dönüştürülmesi işlemine özellik çıkartımı denilir. Örüntü tanıma ve görüntü işleme problemlerinde sıklıkla karşımıza çıkan özellik çıkartımı yöntemi esasında bir boyut indirgeme iĢleminin özel bir formudur. Bir giriş verisi bir algoritma için çok büyük boyutta olduğunda farklı boyuta bir yapıya dönüştürülür. Bu dönüşüm neticesinde aynı veri özellik vektörü denilen yapılar ile temsil edilir. Eğer özellikler dikkatlice seçilirse, giriş verisinden anlamlı bilgi elde edilmiş olur ve sonraki işlemlerde (sınıflandırma, kümeleme) orjinal veri yerine dönüşümü yapılmış ve düşük boyutlara indirgenmiş bu veri seti kullanılabilir. Verinin boyut olarak daha küçük vektörlerle temsili algoritmalarda da zaman karmaşıklığının düşmesini sağlar. Bu sayede daha az hafıza gereksinimi ve daha az hesaplama maliyeti sağlanmış olunur. Özellikle sınıflandırma problemlerinde büyük boyutlu verilerle çalışma neticesinde ezberleme problemi ile karşı karşıya kalınabilmektedir. Bu açıdan bakıldığında özellik çıkarımı bir problemin çözümünde, kullanılacak veri kümesinden yeterli doğrulukta bilginin özellik vektörü olarak elde edilmesi ve devamında yapılacak sınıflandırma veya kümeleme işlemlerinin bu vektörler kullanılarak yapılması ve en doğru sonuca orjinal verinin tamamı kullanılmadan ulaşılmasını sağlamaktadır.

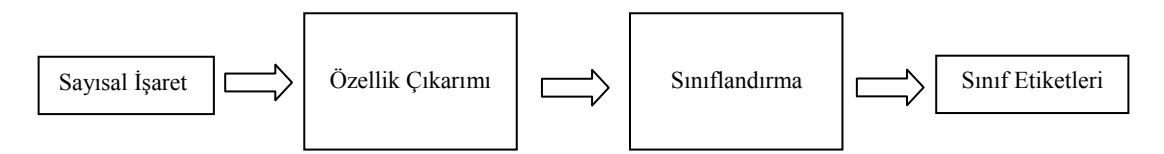

Şekil 3.1. Örüntü tanıma veya makine öğrenmesi sistemlerinin genel akış diyagramı

Sınıflandırma, özellik çıkarım yöntemleri kullanılarak elde edilen özellik vektörlerinin matematiksel bir temele dayanan algoritmalar ile eğitim ve test işlemleri neticesinde farklı sınıflara ayırma işlemidir. Paremetrik ve paremetrik olmayan sınıflandırıcılar olmak üzere iki guruba ayrılır. Parametrik olan sınıflandırıcılar; Doğrusal diskriminant analizi, Karesel diskriminant analizi, Maksimum entropi sınıflandırıcı olarak kategorilendirilirken, parametrik olmayan sınıflandırıcılar; Karar ağaçları, K-En yakın komĢuluk, Navie Bayes Sınıflandırıcı, MLPNN, Perseptron ve SVM'dir.

Bu tez çalışmasında MLPNN sınıflandırıcı ve SVM sınıflandırıcı kullanılmıştır. MLPNN sistemlerin çalışma prensibi, toplam veri kümesinden (özellik vektörleri) seçilen eğitim kümesi kullanlarak ağın ileri yönlü çalıştırılması ve ağ çıkışlarının elde edilmesi, geri yayılım algoritması ile ağırlık güncellenmesi ve bu işlemin çıkıĢlarda elde edilen hata değerinin belli bir eĢik değerin altına düĢtüğü durumlarda işlemin durdurulması esasına dayanmaktadır. Eğitimi tamamlanan MLPNN test veri kümesi kullanılarak test işlemine tabi tutularak ezberleme durumunun olup olmadığı tespit edilir. Eğer ezberleme durumu yok ise MLPNN eğitilmiş bir ağ olarak kabul edilir ve farklı amaçlar için tekrar tekrar kullanılabilir. SVM sınıflandırıcı ezberleme problemi olmayan parametrik bir sınıflandırıcıdır. Özellik vektörlerinin yüksek seviyeli bir uzaya taşınarak en ayırıcı düzleme olan mesafeler kullanılarak, iki farklı sınıfa ait özellik vektörlerinin bu sayede sınıflandırılmasını sağlamaktadır.

#### **3.2. Kullanılan Mamografi Veri Tabanları**

Mamogram görüntüleri ile yapılan CAD çalışmalarında araştırmacılar tarafından kimi zaman kendi üniversiteleri bünyesinde yer alan tıp fakültelerinin radyoloji birimlerinden elde edilen mamogram görüntüleri kullanılmakta kimi zaman ise literatürde sık kullanılan veri tabanları kullanılmaktadır. Bu tez çalışmasında literatürde sıkça kullanılan iki farklı bilinen mamografi veritabanı olan MIAS ve DDSM veritabanları kullanılmıştır.

#### **3.2.1. MIAS veritabanı**

MIAS olarak kısa ismini ifade edilen Mammographic Image Analysis Society Ingiltere'de mamografi alanında çalışmalar yürüten araştırma guruplarının bir araya gelmesiyle meydana gelen bir topluluktur. MIAS veritabanı bu topluluk tarafından 50 mikron piksellik bir çözünürlükte sayısallaştırılmış olup her piksel 8 bit ile temsil edilmektedir. Toplam 322 adet dijital görüntüden oluşan veritabanı 2,3 gigabyte boyutundadır. Bu veritabanında dijital hale getirilmiş mamogram görüntülerinin yanında radyoloji uzmanlarının görüntü içerisinde yer alan anormallikleri, bulundukları koordinat, anormalliği çevreleyen çemberin yarıçapı, anormalliğin türü, arka plan dokusunun türü gibi bilgiler ile birlikte belirttikleri bir bilgi dosyası yer almaktadır. Bu veritabanı CAD uygulamalarında kullanım kolaylığı olması açısından 200 mikron piksel boyutuna indirgenerek boyutu azaltılmıştır. Dolayısıyla her bir görüntü 1024x1024 boyutundadır. Bu görüntüler Pilot European Image Processing Archive (PEIPA) olarak ifade edilen ve Essex üniversitesinde yer alan arsivleme sisteminde saklanmaktadır [\[57\]](#page-107-0). MIAS veritabanında yer alan görüntüler uzman radyologlar tarafından incelenerek her bir görüntü ile ilgili asağıdaki özellikler elde edilip 322 adet görüntü için bir liste hazırlanmıştır. MIAS veritabanında yer alan özellikler yedi tanedir. Bu özellikler sırasıyla:

- 1. MIAS veritabanı referans numarası
- 2. Arka plan dokusunun türü (F: Faty, G : Fatty-Glandular, D: Dense-glandular)

3. Varolan doku sınıfı ( CALC: Kalsifikasyon, CIRC: İyi tanımlanmış sınırları belirli kitleler, SPIC: Işınsal dağılmış yapıda olan kitleler, MISC: Diğer ve kötü tanımlanmış kitleler, ARCH: Yapısal bozulma, ASYM: Asimteriklik, NORM: Normal yapıda olan meme)

- 4. Anormalliğin sınıfı ( B :Benign (Ġyi Huylu) ; M: Malign (Kötü Huylu))
- 5. Anormalliğin X koordinatı
- 6. Anormalliğin Y koordinatı
- 7. Varolan anormalliğin yaklaĢık olarak çevreleyen çemberin yarıçapı

Bu bilgilerin haricinde MIAS veritabanındaki herbir görüntü sırasıyla sol ve sağ memeden alınan görüntülerden oluşmaktadır. Tek haneli referans numarasına sahip

görüntüler herhangi bir hastaya ait sol meme görüntüsü iken çift haneli referans numarasına sahip görüntü ise aynı hastanın sağ meme görüntüsüdür. Her bir görüntü 1024x1024 boyutlarında bir matrisin ortasına yerleşecek şekilde sayısallaştırılmıştır. Görüntüler içerisinde mikrokireçlenme problemi içeren mamogramlarda, her bir mikrokireçlenme noktasının koordinatı yerine mikrokireçlenme kümesini çevreleyen çemberin yarıçağı ve merkezine ait X,Y koordinatları belirlenmiştir. İçerisinde birden fazla mikrokireçlenme kümesi bulunan mamogram görüntüleri için ayrı birer kayıt tutularak koordinat belirleme işlemi farklı bir kişiye ait mamogram gibi düşünülerek kayıt altına alınmıştır. Örnek bir veri seti:

mdb001, G, CIRC, B, 535, 425, 197 mdb002, G, CIRC, B, 522, 280, 69

Yukarıda bir hastaya ilişkin sol ve sağ meme görüntüsüne ait radyologlar tarafından işlenmiş veri seti görülmektedir. mdb001 referans numarasına sahip görüntüde verilen özelliklere göre kenarları iyi belirlenmiş, iyi huylu bir kitle görülmüştür. Kitleyi çevreleyen çemberin merkez koordinatları  $(X,Y) = (535,425)$  şeklinde olup yarıçapı ise 197 pikseldir.

#### **3.2.2. DDSM veritabanı**

DDSM veritabanı mamografik inceleme ve analiz topluluğu tarafından kullanılan diğer bir veritabanıdır. Massachusetts General Hospital, Sandia National, Florida Üniversitesi Bilgisayar Mühendisliği Bölümü ortaklığında oluşturulmuştur. Veritabanı yaklaşık 2500 çalışma içermektedir. Her çalışma aynı memeye ait iki adet görüntü ile birlikte yaĢ, anormallik için BCR tarafından verilen yoğunluk derecesi, anormallik derecesi, ACR anahtar kelimesi ve görüntü bilgisinden oluşmaktadır. Her görüntüdeki anormallik ile ilgili olarak bir data dosyasına anormallik bölgesi radyologlar tarafından belirlenerek, anormallik bölgesini çevreleyen pikseller belli bir koordinat dizilişine göre sıralanmıştır. Başlangıç koordinatından başlayarak belirtilen yönlerde bir piksel hareketle tüm Ģüpheli bölgeyi çevreleyen bir hat çizilir. Bu veritabanı çalışmasının amacı CAD sistemler geliştirilmesine yardımcı olmaktır.

# **3.3. Özellik Çıkarım Yöntemleri**

Özellik çıkartımı makine öğrenmesi sistemlerinde ve CAD sistem tasarımında en ayırtedici aşamadır. Geliştirilen özellik çıkartım algoritması özellikle CAD sistemlerde tespit veya teşhis aşamalarında ayrı ayrı kullanılabilir. Bir CAD sistem temel olarak 3 aşamadan oluşmaktadır. Birinci aşama veri setinin elde edilerek özellik çıkartımı yapılacak Ģekle getirilmesidir. Bu aĢamada hali hazırda varolan veritabanları kullanılabildiği gibi özel hazırlanmış veri setleri de kullanılabilir. İkinci aĢama veriden (görüntülerden) özellik çıkartımı algoritmaları kullanarak özellik vektörlerinin elde edilmesi aşamasıdır. Özellik çıkartımı için bu tez çalışmasında literatürde bilinen yöntemlerden olan GLCM, Dalgacık Dönüşümü yöntemlerinin yanında yine bu tez kapsamında ilk defa geliştirilen iki boyutlu EWD2 ve MWBSA yöntemleri kullanılmıştır. Özelllik vektörleri elde edildikten sonraki aşama uygun sınıflandırıcı sistemin hazır hale getirilmesidir. Bu tez çalışmasında sınıflandırıcı olarak MLPNN ve SVM sınıflandırıcılar kullanılmıştır.

## **3.3.1. Gri seviye eĢ oluĢum matrisi yöntemi**

GLCM yada eş oluşum dağılımı olarak da bilinen bu yöntem, görüntülerin dokusal özelliklerinin analiz edilmesine dayalı bir metottur [\[106\]](#page-111-4). GLCM matrisleri görüntü üzerinde yatay, dikey ve diagonal yönlerde tarama yaparak iki piksel değerinin eĢ oluĢumların dağılımını hesaplamayı temel alan bir yöntemdir. Matematiksel olarak eş oluşum matrisi bir olasılık yoğunluk matrisi olarak ifade edilir.  $P_{\text{Ax, Ay}}(i, j)$  matrisi *nxm* boyutunda bir *I* görüntüsü üzerinden oluĢturulabilir. (Denklem 1.1)

$$
P_{\Delta x, \Delta y}(i, j) = \sum_{p=1}^{n} \sum_{q=1}^{m} 1, \text{ Eger } I(p, q) = i \text{ ve } I(p + \Delta x, q + \Delta y) = j; \text{ Değilse, 0. (1.1)}
$$

Denklem 1.1'de i, j değişkenleri I görüntüsü içerisindeki gri yoğunluk değeridir.  $p$ ve q değişkenleri ise I görüntüsü içerisindeki koordinatlardır.  $\Delta x$  ve  $\Delta y$  değerleri  $\theta$  $a$ çısı ile ilgili olarak ve mesafe parametresi olan  $d$  değerine bağlı olarak değişiklik gösterir. Denklemden anlaşılacağı üzere yapılan işlem görüntü üzerinde piksel eşleşmelerinin belirlenen bir yönde ve mesafede aranması ve bulunduğu zaman sayaç

mantığı kullanılarak sayaç değiĢkenindeki değerin kümülatif olarak bir adet artırılmasıdır. Bu yöntem neticesinde orjinal görüntüden bilgi çıkartımı iĢlemi yapılmış olur. Elde edilen eş oluşum matrisi üzerinden çeşitli istatistiksel değerler elde edilerek özellik vektörü oluşturulurken kullanılmaktadır. GLCM yönteminin orjinalinde toplam 14 tane farklı istatistiki özellik elde edilmektedir. Bu tez çalışmasında 14 özellikten 4 tanesi kullanılmıştır. Kullanılan bu özellikler;

1. Enerji (Denklem 1.2):

$$
E = \sum_{i,j} P_{ij}^2 \tag{1.2}
$$

ile ifade edilen bu öznitelik açısal ikinci moment olarak ifade edilir ve değeri ne kadar büyük ise görüntü o kadar homojen bir yapıdadır.

2. KarĢıtlık (Denklem 1.3):

$$
K = \sum_{i,j} |i - j|^2 P_{ij}
$$
 (1.3)

ile ifade edilen karşıtlık yerel görüntü değişimlerinin bir ölçüsü ve görüntü zıtlığının bir ölçütüdür.

3. Korelasyon (Denklem1.4):

$$
Ko = \frac{\sum_{i,j} (ij) P_{ij} - \mu_x \mu_y}{\sigma_x \sigma_y}
$$
 (1.4)

ile ifade edilir. Görüntünün doğrusallığının ölçütüdür.

4. Homojenlik (Denklem 1.5):

$$
H = \sum_{i,j} \frac{P_{ij}}{1 + |i - j|} \tag{1.5}
$$

ile ifade edilir. Görüntünün farklı noktalarda benzerliği var ise yüksek değere sahiptir.

#### **3.3.2. Dalgacık dönüĢümü yöntemi**

Dalgacık dönüşümü işaretleri farklı frekans bandlarına ayırarak incelememize olanak sağlayan bir ayrıştırma yöntemidir [\[107\]](#page-111-5). Dalgacık dönüşümünün temeli Kısa Zamanlı Fourier dönüĢümüne dayanmaktadır. Geleneksel Fourier dönüĢümü neticesinde zaman bilgisi içerilmez iken Kısa Zamanlı Fourier dönüĢümünde kısmen bu durum aşılmış dalgacık dönüşümünde dönüşüm neticesinde işaretle ilgili yer ve zaman bilgisi de elde edilmektedir. Dalgacık fonksiyonları ortalaması sıfır olan ve sınırlı bir uzunluğa sahip özel bir dalga biçimidir.

Dalgacık fonksiyonu, ana dalgacık fonksiyonu olarak isimlendirilen bir fonksiyon üzerine uygulanan bir takım dönüĢüm iĢlemi neticesinde elde edilir. Tüm fonksiyonlar dalgacık fonksiyonu olarak kullanılamazlar. Bunun için bazı Ģartları yerine getirmesi gerekmektedir;

 $\varphi(t)$  karesi integrallenebilir bir fonsksiyon olsun  $\varphi(t) \in L^2(R)$ . (Denklem 1.6)

$$
\int_{-\infty}^{\infty} |\varphi(t)|^2 \ dt < \infty \tag{1.6}
$$

Eğer bunun Fourier dönüşümü olan  $\Psi(\omega)$  (Denklem 1.7)

$$
\int_{R} \frac{\Psi(\omega)}{\omega} d\omega < \infty \tag{1.7}
$$

 $\frac{1}{2}$ sartını sağlıyor ise  $\varphi(t)$  ana dalgacık fonksiyonu olarak isimlendirilir. Dalgacık fonksiyonu için dönüĢüm ve ölçekleme iĢlemleri dönüĢüm faktörü olarak isimlendirilen  $\tau$  ve ölçekleme faktörü olarak isimlendirilen  $\alpha$  ile yapılır. Bunun neticesinde  $\varphi_{a,\tau}(t)$  elde edilir. (Denklem 1.8)

$$
\varphi_{a,\tau}(t) = a^{1/2} \Psi(\frac{t-\tau}{a}), \quad a > 0, \quad \tau \in R.
$$
\n(1.8)

Dönüşüm faktörü ve ölçekleme faktörü sürekli değişkenler oldukları için negatif veya pozitif değerler alabilirler. Bundan dolayı  $\Psi_{a,\tau}(\omega)$  sürekli dalgacık fonksiyonu olarak isimlendirildiği gibi ayrıca ana dalgacık fonksiyonu olarak da isimlendirilir.

Dalgacık dönüşümü  $x(t)$  giriş işareti ile ana dalgacık fonksiyonu arasındaki iç çarpımı hesaplayan bir iĢlemdir ve zaman düzleminde (Denklem 1.9) ile ifade edilir.

$$
f_x(a,\tau) = \frac{1}{\sqrt{a}} \int_{-\infty}^{\infty} x(t) \varphi^* \left(\frac{t-\tau}{a}\right) dt \tag{1.9}
$$

Denklem 1.9' daki eşitlik frekans domeninde (Denklem 1.10) ile ifade edilir.

$$
f_x(a,\tau) = \frac{\sqrt{a}}{2\pi} \int_{-\infty}^{\infty} X(\omega) \Psi^*(a\omega) e^{j\omega \tau} d\omega
$$
 (1.10)

 $a > 0$ ,  $\tau \in R$ ,  $X(\omega)$  ve  $\Psi(\omega)$ ,  $x(t)$  ve  $\varphi(t)$  in fourier dönüşümleridir.

#### **3.3.3. Ġki boyutlu eĢit geniĢlikli ayrıĢtırma**

EWD olarak ifade edilen eşit genişlikli ayrıştırma yöntemi işareti eşit zaman aralıklarına ayırarak isaretin bu zaman aralıklarındaki değerlerine ilişkin olasılık yoğunluklarını hesaplayan bir yöntemdir. İlk olarak tek boyutlu EEG isaretlerine uygulanmıştır ve epilepsi hastalığının teşhisinde başarılı sonuçlar elde edilmiştir [\[108\]](#page-111-6). Kullanılan özellikler ayrıştırma bölgelerine ilişkin olasılık yoğunluk değerleridir. Ayrıştırma katsayısı olarak ifade edilen bir katsayı değerine göre işaret belli sayıda bölgeye ayrılır. Her bölgede var olan değerlerin olasılık yoğunluk değeri hesaplanır. Yöntem tüm veri setine bu Ģekilde uygulanarak özellik vektörleri elde edilir. Bu çalışmada EWD yöntemi iki boyutlu olarak işaretlere uygulanması için yeniden uyarlanmıştır. Algoritmanın adımları aşağıdaki gibidir;

Adım1:  $M \times N$  boyutlu *I* görüntüsü üzerinde w=  $k \times k$  boyutlu pencere bitişik nizamda her satır için soldan sağa doğru hareket etmektedir.

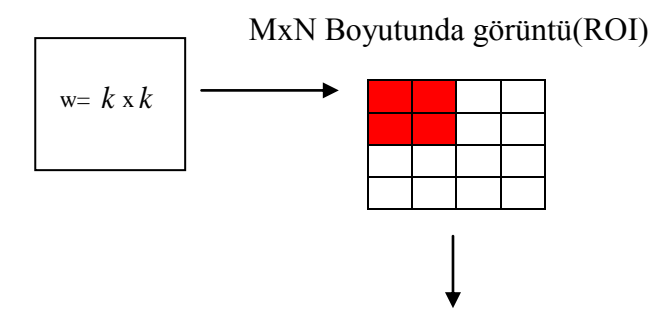

1 x *t* boyutlu vektör ve olasılık yoğunluk değerleri

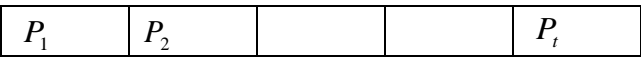

Adım2: Pencere içerisinde kalan alanda piksellerin toplam gri seviye yoğunluğu toplam piksel yoğunluğuna bölünerek pencere içerisindeki piksel olasılık yoğnuluğu hesaplanır (Denlem 1.11);

$$
P_{i} = \frac{\sum_{i=1}^{k} \sum_{j=1}^{k} G_{i,j}}{\sum_{c=1}^{M} \sum_{d=1}^{N} G_{c,d}}
$$
(1.11)

*Gi*, *<sup>j</sup>* : w penceresi içerisindeki herbir pikselin ( *i*, *j* ) noktasındaki gri seviyesini ifade eder, *Gc*,*<sup>d</sup>* : *I* görüntüsü içerisindeki ( *c*,*d* ) noktasındaki pikselin gri seviye değeridir.

Adım3: Pencere gezintisi neticesinde *I* görüntüsünü temsil eden *Vi* olasılık yoğunluk vektörü *Vi* =[ *P<sup>i</sup> P<sup>t</sup>* ....... ], *t* , görüntü içerisinde pencere boyutuna bağlı olarak elde edilebilecek yoğunluk nokta sayısıdır.

Adım4: Görüntü içerisinde gezinti tamamlanmadı ise Adım1'e gidilir, eğer gezinti tamamlandı ise Adım5' e gidilir.

Adım5: Sonraki iĢlemlerde kullanılmak üzere *Vi* matrisini kaydet

#### **3.3.4. Çoklu pencere temelli istatistiki analiz yöntemi**

MWBSA yöntemi bu tez çalışması kapsamında ilk defa geliştirilen bir yöntemdir. Yöntemin referans aldığı temel mantık mikrokireçlenme probleminin doğal yapısı ile ilgilidir. Mikrokireçlenme noktaları veya mikrokireçlenme kümelenmeleri, belli bir gri yoğunluk seviyesi içerisinde daha yoğun olan bölgelerdir. Bu özellik dikkate alınarak geliştirilen MWBSA yöntemi belli bir piksel yoğunluğu içerisinde daha yoğun olan bölgeyi belli istatistiki özellikler ile tespit etme iĢlemidir. Bu yöntemde özellik çıkartım iĢlemi Ģu Ģekilde yapılır. Öncelikle kaç adet pencere kullanılacağına karar verilir. Bu yöntemde boyutları birbirinden farklı ve kare Ģeklinde en az üç adet pencere kullanılması gerekir. En az üç adet olmak üzere problemin tipine göre daha fazla pencere kullanılabilir. Pencerelerin boyutları w $1 \leq w2 \leq w3$  şeklinde olmalıdır. Aralarındaki büyüklük farkı değişken olabilir. Eşit mesafede büyüklük yada değişken mesafede büyüklük değerlerine sahip olabilirler. Daha sonra özellik çıkartımı yapılacak ROI bölge seçilir. Bu bölgenin algoritma gereği kare şeklinde olması beklenir. Boyutu en küçük olan w1 olarak isimlendirilen pencere ROI' nin merkezine yerleĢtirilir. w2 olarak isimlendirilen ve ikinci en büyük pencere w1 penceresini kapsayacak ve ortalayacak şekilde w1' in üzerine yerleştirilir. En büyük boyutlu pencere olan w3 kodlu pencere en dıĢa ve diğer iki pencereyi kapsayacak biçimde Şekil 3.2'de görüldüğü gibi yerleştirilir.

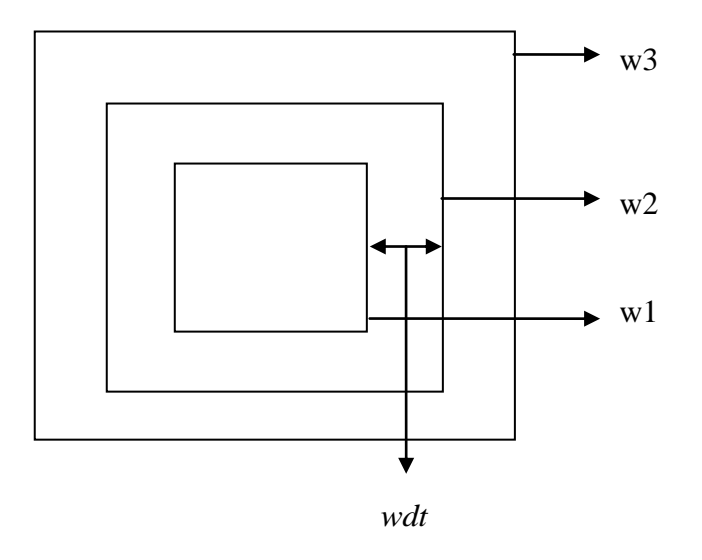

<span id="page-51-0"></span>ġekil 3.2. MWBSA yönteminde pencere yerleĢimi ve pencereler arasındaki mesafe gösterimi

Pencereler içerisinde kalan her bir bölge için tanımlayıcı istatistiki özellikler olan, mean, min, max özelliklerinin yanında p1 (Denklem 1.12) ve p2 (Denklem 1.13) olasılık yoğunluk parametreleri kullanılarak 11 tane özniteliğe sahip özellik vektörü elde edilir.

$$
p1 = \frac{\sum_{i=1}^{w1} \sum_{j=1}^{w1} W1(i, j)}{\sum_{i=1}^{w2} \sum_{k=1}^{w2} W2(i, j)}
$$
(1.12)

W1ve W2 sırasıyla w1 ve w2 kenar uzunluklarına sahip kare tipli pencereleri ifade eden matrislerdir.

$$
p2 = \frac{\sum_{i=1}^{w1} \sum_{j=1}^{w1} W1(i, j)}{\sum_{i=1}^{w3} \sum_{k=1}^{w3} W3(i, j)}
$$
(1.13)

*W*1 ve *W*3 sırasyıla w1 ve w3 boyutlarına sahip kare tipli pencereleri ifade eden matrislerdir. Algoritma aşağıda adımlar halinde verilmiştir.

Adım 1: Bir görüntü içerisinden *mxm* boyutlarında bir ROI seçilir.

Adım 2: w1 boyutlu pencere ROI' nin merkezine yerleştirilir  $(w1 < m)$ . W1 için özellik çıkartımı yapılır *v* vektörü içerisine yerleĢtirilir.

Adım 3: w2 boyutlu ikinci pencere w1 boyutlu pencere üzerine yerleştirilir  $(w2>w1)$ and w2< m). W2 için özellik çıkartımı yapılır v vektörü içerisine yerleştirilir.

Adım 4: w3 boyutlu pencere W1 ve W2 pencerelerinin üzerine yerleştirilir  $(w3>w2)$ and  $w3 \le m$ ). Özellik çıkartımı yapılır ve <sup>v</sup> vektörü içerisine yerleştirilir.

Adım 5: Özellik vektörü  $v$ ;  $v =$  [mean(W1) max(W1) min(W1) mean(W2) max(  $W<sup>2</sup>$ ) min( $W<sup>2</sup>$ ) mean( $W<sup>2</sup>$ ) max( $W<sup>2</sup>$ ) min( $W<sup>3</sup>$ ) mean( $W<sup>3</sup>$ ) max( $W<sup>3</sup>$ ) p1 p2]

Yukarıdaki beş adım tamamlandığında 11 özelliğe sahip v özellik vektörü elde edilmiş olur.

## **3.4. Yapay Sinir Ağı Sınıflandırıcı**

Bu tez çalışmasında Şekil 3.3.'te görülen MLPNN sınıflandırıcı kullanılmıştır. MLPNN sınıflandırma, kümeleme veya tahmin etme gibi farklı problemler için kullanılmaktadır [\[109\]](#page-111-7).

Geri yayılım algoritması MLPNN'nin eğitilmesi için kullanılan bir algoritmadır. Geri yayılım algoritmasının çalışma prensibi şu şekildedir. MLPNN'nin eğitilmesi, sinir hücreleri arasındaki ağırlık değerlerinin, sisteme verilen girişe karşın elde edilen çıkışın olması gereken çıkış ile arasındaki farkın (hata değerinin) belli bir hata eşik değerinin altına inmesi anına kadar güncellenmesi işlemidir. Giriş ve çıkış vektörleri bir eğitim çifti olarak düĢünülebilirler. Geri yayılım algoritması aĢağıdaki adımlardan oluşmaktadır.

Geri yayılım algoritması uygulanmadan evvel eldeki veri kümesi, eğitim ve test kümesi olmak üzere ikiye ayrılır. Eğitim kümesi seçiminde ve test kümesi seçiminde çeĢitli algoritmalar kullanılabilir. Eğitim kümesi seçiminde dikkat edilmesi gereken problem uzayının mümkün olduğu kadar her yerinden örneklerin alınarak eğitim kümesinin elde edilmesidir. Toplam veri kümesinin genel olarak %70' i eğitim kümesi olarak geriye kalan %30' u da test kümesine ayrılır. Geri yayılım algoritmasına ilişkin adımlar aşağıdaki gibidir:

Adım 1: Eğitim kümesi içerisinden bir özellik vektörü (Giriş- Çıkış Çifti) seçilerek sinir ağına girdi olarak verilir.

Adım2: Her bir sinir hücresi çıkışını ve MLPNN çıkış katmanındaki çıkış değerlerini hesapla.

Adım 3: Olması gereken çıkış ile MLPNN tarafından üretilen çıkışı karşılaştır ve hatayı bul.

Adım 4: Ağırlıkları güncelle.

Bu adımlar hata değeri kabul edilen minimum değerin altına inene kadar tekrarlanır. Bu değerin altına indiğinde eğitim tamamlanmıştır. Sonraki aşama test aşamasıdır. Test aşamasında test kümesindeki vektörler eğitilmiş MLPNN'ye giriş olarak verilir ve çıkış değerleri elde edilir. Elde edilen çıkış değerleri olması gereken değerler ile karşılaştırılır. Elde edilen çıkış değerleri ile olması gereken değerler arasındaki fark belli bir değerin altındaysa YSA öğrenmiş kabul edilir ve en son elde edilen ağırlıklar kaydedilir.

MLPNN yapısı Şekil 3.3'de görülmektedir. Değişken tanımlamaları şu şekildedir; L=0: giriş katmanı, L=1: gizli katman, L=2: çıkış katmanı, W1,ji: giriş katmanı ile gizli katman arasındaki ağırlık değerlerinin tutulduğu matristir. W2,tj: gizli katman ile çıkış katmanı arasındaki ağırlıkların tutulduğu matristir. B1,j ve B2,t: çıkış katmanındaki sinir hücrelerinin bias değerleridir.

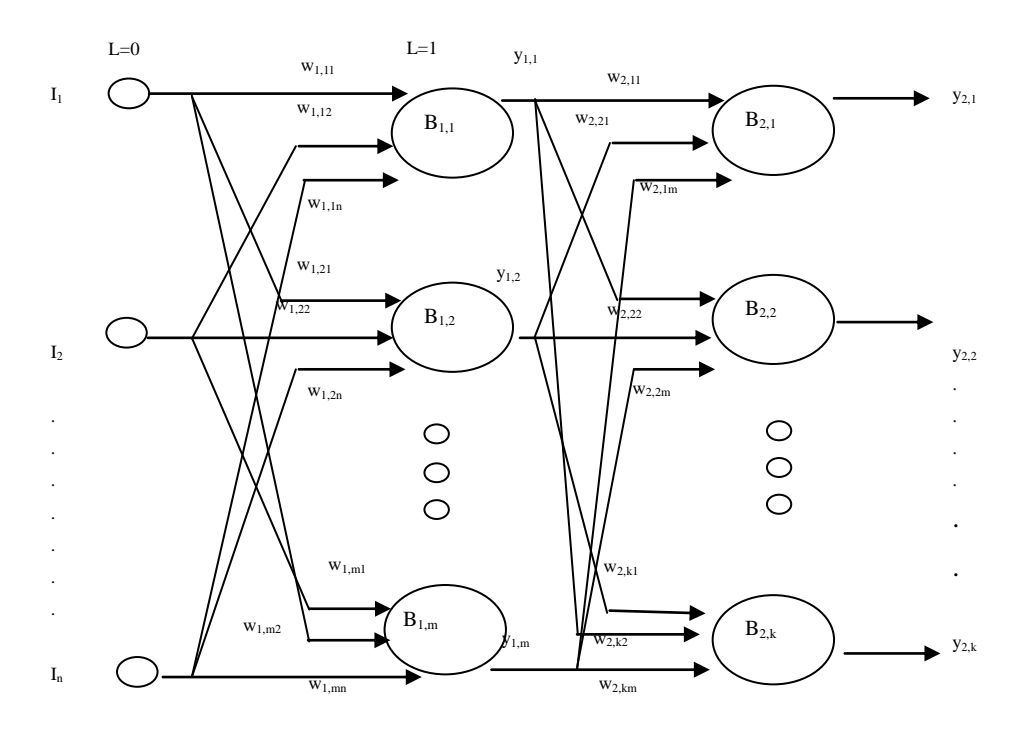

Şekil 3.3. Çok katmanlı ileri beslemeli yapay sinir ağı

Gizli katmandaki hücrelerin çıkışları Denklem 1.14 ve Denklem 1.15 kullanılarak hesaplanır.

$$
y_{NET1,j} = \sum_{i=1}^{n} w_{1,ji} I_i + B_{1,j}
$$
 (1.14)

$$
y_{1,j} = f_j \big[ y_{NET1,j} \big]
$$
 j = 1,2,...,m (1.15)

ÇıkıĢ katmanındaki sinir hücrelerinin çıkıĢ değerleri Denklem 1.16 ve Denklem 1.17 kullanılarak hesaplanır.

$$
y_{NET2,t} = \sum_{i=1}^{m} w_{2,tj} y_{1,j} + B_{2,t}
$$
 (1.16)

$$
y_{2,t} = f_t \big[ y_{NET2,t} \big] \quad t = 1, 2, ..., k \tag{1.17}
$$

Aktivasyon fonksiyonu olarak lojistik sigmoid fonksiyonu kullanılamıştır. (Denklem 1.18):

$$
f(y_{NET}) = \frac{1}{1 - e^{-y_{NET}}} \tag{1.18}
$$

# **3.5. Destek Vektör Makineleri**

Bu tez çalışmasında kullanılan diğer bir sınıflandırıcı SVM sınıflandırıcıdır. Makine öğrenmesi alanında destek vektör makineleri eğiticili öğrenme modellerinden birisi olup sınıflandırma ve regresyon analizlerinde kullanılan bir yöntemdir [\[66\]](#page-108-1). Veriler öğrenme algoritmaları kullanılarak analiz edilir ve örüntüler tespit edilir. Belirgin iki sınıftan birisine atanmış olan eğitim örnekleri SVM eğitim algoritmaları tarafından işlenerek bir model oluşturulur. Oluşturulan model kendisine sunulan yeni örnekleri ilgili sınıflardan bir tanesine dahil eder. Bir SVM modeli kendisine sunulan örneklerin diğer bir deyiĢle özellik vektörlerini aĢırı düzlem ile ayırma iĢlemini gerçekleĢtirir. En iyi ayırıcı düzlem tanımı [ġekil 3.4'](#page-56-0)de görülebileceği gibi iki farklı sınıfa ait olan örnekleri en geniş aralık ile ayıran düzlem olarak ifade edilir.

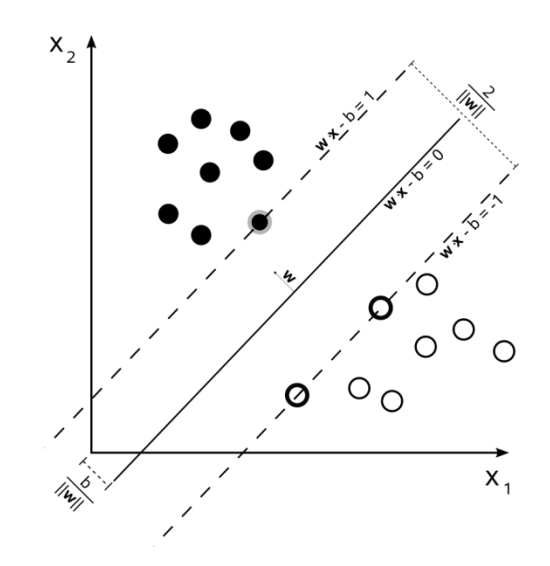

Şekil 3.4. SVM ile iki sınıflı verinin hiber düzlem ile ayrılması

#### <span id="page-56-0"></span>**3.5.1. Doğrusal ayrılabilme**

SVM sınıflandırıcı tasarlanırken  $n$  adet örnekten oluşan bir eğitim kümesi (Denklem 1.19) ile temsil edilebilir.

$$
D = \{ (x_{i,j}y_i) | x_i \in R^p, y_i \in \{-1,1\} \}_{i=1}^n \tag{1.19}
$$

Her bir  $x_i$ , p boyutlu bir vektördür ve -1, yada 1 değerlerine sahip olan iki sınıftan birisine dahildir. Amaç iki farklı sınıftan herhangi birisine ait  $x_i$  noktalarını ayıran maksimum genişliğe sahip aşırı düzlemin bulunmasıdır. Her bir örneğin ait olduğu sınıf etiketi ise y ile ifade edildiğinde  $(y_i \in \{-1,1\}, i = 1,2,3,...,n)$  hedeflenen durum (Denklem 1.20) ile verilen en iyi ayırıcı düzlemi bulmaktır.

$$
w \cdot x + b = 0 \tag{1.20}
$$

Denklemde  $w$  aşırı düzleme dik olan normal vektörü,  $x$  noktanın değişen parametresi ve *b* ise kayma oranıdır. Şekil 3.4'de görülen  $\frac{v}{||w||}$  iki veri gurubu arasındaki mesafe farkını verir. Bu mesafe farkına tolerans adı verilir. Mesafe farkı denklemine göre mesafeyi en yüksek değere çıkarmak için Şekil 3.4'de gösterilen 0, -1 ve +1 değerlerine sahip 3 doğruyu veren denklemde  $\frac{2}{\|w\|}$  formülü kullanılmıştır. Yani doğrular arası mesafe 2 birim olarak belirlenmiştir. Ayırıcı yüzeye en yakın eğitim örnekleri destek vektörleri olarak adlandırılır. Destek vektör makinelerinin amacı bu aşırı düzlemin iki ayrı sınıfta bulunan örnek grubuna eş uzaklıkta olmasını sağlamaktır.

## **3.5.2. Doğrusal ayrılamama**

En büyük aralık sınıflandırıcısı olarak ifade edilen doğrusal SVM dogrusal ayrıştırılabilen sınıflandırma için önerilmiştir. Doğrusal bir düzlemde veriler her zaman birbirinden ayrılamayabilir. Verilerin doğrusal olarak ayrılamadığı durumlarda doğrusal olmayan sınflandırıcılar kullanılır. Bu durumda giriş uzayı  $X'$ den daha yüksek boyutlu uzaya dönüĢüm yapılır ve sınıflandırma iĢlemi bu uzayda gerçekleştirilir.  $H$  uzayı olarak ifade edilen bu uzaya olan dönüşüm (Denklem 1.21) ile ifade edilen  $\phi$  dönüşümü ve K çekirdek fonksiyonları ile gerçekleştirilir.

$$
K(x, z) = \phi(x). \phi(z), \qquad \forall x, z \in X \tag{1.21}
$$

Literatürde kullanılan çeşitli çekirdek fonksiyonları doğrusal (Denklem 1.22), polinom (Denklem 1.23) ve radyal tabanlı işlevlerdir(Denklem 1.24).

$$
K(x, z) = (x, z) \tag{1.22}
$$

$$
K(x, z) = (x. z + 1)^d
$$
 (1.23)

 $d > 0$  çekirdek fonskyionun derecesini belirleyen bir sabittir.

$$
K(x, z) = \exp(-\frac{||x - z||^2}{2\sigma^2})
$$
 (1.24)

 $\sigma > 0$  çekirdek fonksiyonun genişliğini belirleyen bir sabittir.

# **3.6. Duyarlılık ve Özgüllük Testi (ROC Analizi)**

Klinik çalışmalarda hastaya yapılan testler, labratuvar sonuçları ve teşhis işlemleri neticesinde bireyin sağlıklı yada hasta olduğunun ortaya çıkarılması amaçlanır. Böyle durumlarda bir testin bu iki gurup arasındaki (hastalıklı ve sağlıklı) ayrımı hangi ölçüde yaptığının bilinmesi önemlidir. Alıcı işlem karakteristikleri ROC yöntemi, klinik karar verme iĢleminde herhangi bir testin geçerliliğini ve ayırt ediciliğini tespit etmek için kullanılan yöntemlerden birisidir [\[110\]](#page-111-8). ROC analizi neticesinde [Tablo 3.1'](#page-58-0)de görüldüğü gibi elde edilen tablolar ve ROC eğrileri analiz açısından önemli bilgiler içerir. ROC eğrisine bakılarak iki yöntemin birbirine göre ayırt etme yeteneği kıyaslanabilir. Bir yöntemin veya testin uygun pozitiflik eĢiğinin ne olduğu bulunabilir. Bir tanı testinin sonuçlarının incelenebilmesi için gerçek sonuçların bilinmesi gerekir. Tanı testini incelerken [Tablo 3.1'](#page-58-0)den faydalanılır.

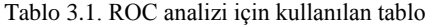

<span id="page-58-0"></span>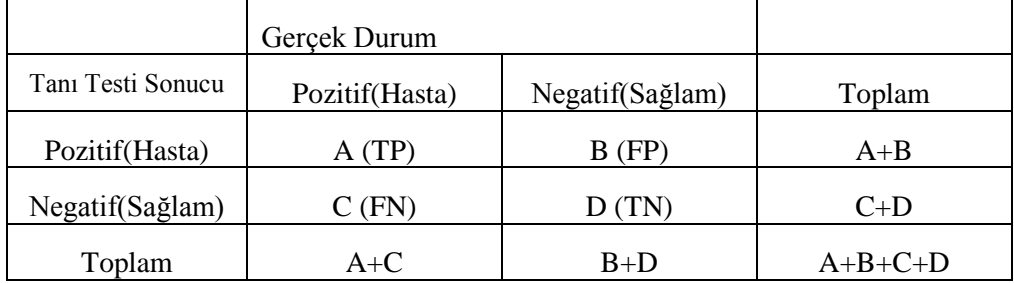

[Tablo 3.1'](#page-58-0)de yer alan değerler şu şekilde yorumlanır:

A: Gerçekte hasta olan, tanı testi neticesinde de hasta olduğu ortaya koyulan hastalardır

B: Gerçekte sağlam oldukları halde metot tarafından hasta olduğu ileri sürülen hastalardır

C: Gerçekte hasta ancak tanı testi tarafından sağlam olarak sınıflandırılan hastalardır

D: Gerçekte sağlam ve tanı testi tarafından da sağlam olarak sınıflandırılmış hastalardır

[Tablo 3.1'](#page-58-0)deki A,B,C,D değerleri kullanılarak klinik çalışmalarda geliştirilen testlerin karşılaştırılmaları yapılmaktadır. Bu amaç için aşağıdaki ölçekler elde edilmiştir.

1. Duyarlılık ve Hassasiyet (TPR) : Testin, gerçek hastalar içinden hastaları ayırma yeteneğidir: Duyarlılık = A / (A+C) = TP / (TP + FN)

2. Özgüllük veya Seçicilik (Specificity): Testin, gerçek sağlamlar içinden sağlamları ayırma yeteneğidir: Özgüllük = D / (B + D) = TN / (TN + FP). Duyarlılık ve özgüllük oranlarının tersi olan, testin hatalı yargıları da aĢağıdaki gibi hesaplanabilir:

3. YanlıĢ Pozitif Oranı (FPR): Gerçek sağlamlar içinden testin hatalı olarak hasta dediği olgulardır:  $YP = (1-\ddot{O}z)$ güllük $) = B/(B+D)$ 

4. YanlıĢ Negatif Oranı (FNR): Gerçek hastalar içinden testin hatalı olarak sağlam dediği olgulardır: YN = (1-Duyarlılık) =  $C/(A+C)$ 

5. Pozitif Tahmin Değeri: Tanı testinin sonucuna göre belirlenen pozitifler içerisindeki doğru pozitiflerin oranıdır: A / (A+B)

6. Negatif Tahmin Değeri: Tanı testinin sonucuna göre belirlenen negatifler içerisindeki doğru negatiflerin oranıdır: D / (C+D)

7. Doğruluk: Duyarlılık ve özgüllük birleştirilerek tek bir ölçü elde edilmek istendiğinde kullanılan ölçülerden biri de doğru test sonucu olasılığıdır. Gerçekte testin hasta ve sağlam olarak toplam doğru tanı oranına doğruluk denir: Doğruluk=(A+D)/(A+B+C+D)

# **BÖLÜM 4. MEME KANSERİ TESHİSİ VE MAKİNE ÖĞRENMESİ**

# **4.1. GiriĢ**

Meme kanseri teşhis ve tanı koyma işlemi esasen iki aşamalı bir işlemdir. Radyologlar mamogram görüntülerine bakarak öncelikle mikrokireçlenme bölgelerinin var olup olmadığına daha sonra mikrokireçlenme bölgelerinin kötü huylu bir özellikte mi yoksa iyi huylu bir özellikte mi olduğuna karar vererek raporlarını yazarlar. Bu tez çalışmasında tasarlanan makine öğrenmesi sistemi de iki aşamalı olarak tasarlanmıştır. Birinci aşamada sistem tarafından kendisine giriş olarak verilen mamogram görüntülerinde mikrokireçlenme var olup olmadığına karar verilmektedir. Bu aĢamada elde edilen veya tespit edilen mikrokireçlenme bölgelerine aday mikrokireçlenme bölgeleri denilir. İkinci aşamada ise birinci aşamada mikrokireçlenme tespit edilen aday bölgelerin kötü huylu yada iyi huylu olduğuna karar verilmektedir. İki aşamalı bu sistemin her iki aşamasında da GLCM, dalgacık dönüşümü, EWD2 ve MWBSA özellik çıkartım yöntemlerinden ve sınıflandırıcı olarak kullanılan MLPNN ve SVM modelinden faydalanılmıştır. Tez çalışmasının ilk dönemlerinde tek aşamalı olarak tasarlanmıştır. Yapılan çalışmalar ve testler tek aĢamalı bir sistemde hem mikrokireçlenme yapılarının hem de kötü huylu ve iyi huylu mikrokireçlenme ayrımının yapılmasının zor olduğunu ortaya koymuştur. Mamogramlarda sadece mikrokireçlenme anormalliğinin haricinde kitle, yapısal bozulma gibi diğer anormallikler de mevcuttur. Bu alanda yapılacak çalışmalar farklı bir tez konusu olarak düşünülebilir. Tasarlanan bu iki aşamalı sistem mikrokireçlenme problemi üzerine odaklanmıştır. Bu sebepten ötürü sistemin birinci aĢaması bir mamogram görüntü içerisinde mikrokireçlenme bölgesinin tespitini yapmaktadır. İkinci aşamada ise birinci aşamadan hareketle, birinci aşamadan elde edilen ve özellik vektörü çıkarılmış bölgenin daha önceden eğitilmiş yapay sinir ağı sınıflandırıcı ve SVM sınıflandırıcı ile kötü huylu mu yoksa iyi huylu mu olduğunu tespit edilmektedir. Sistemin her iki aşaması da MATLAB yazılımı

kullanılarak geliştirilmiştir. Bu iki aşama geliştirme işlemi tamamlandıktan sonra, sistemin radyologlar tarafından kullanımını sağlamak amacıyla bir grafik arayüz tasarlanmıştır. Sistemin tamamına Meme Kanseri Tespit Sistemi anlamında bir kısatlama ile BCDS adı verilmiştir. Bu bölüm içerisinde geliştirilen sistem ve BCDS ekran görünrüleri kullanımı hakkında detaylı bilgiler verilmektedir.

Ġki aĢamalı bu sistemin geliĢtirilmesinde önceki bölümlerde özellikleri ve yapısı anlatılan MIAS ve DDSM veritabanları kullanılmıştır. Sistemin birinci aşaması olan mikrokireçlenme tespiti aĢamasında sadece MIAS veritabanı verileri kullanılırken, sistemin ikinci aşamasında MIAS veritabanındaki mikrokireçlenmeli veri sayısının az olması dolayısıyla MIAS ve DDSM veri tabanı birlikte kullanılmıştır. Bu durumu gerçekleyebilmek için DDSM veri yapısı MIAS veri yapısına dönüştürülmüştür.

# **4.2. GLCM Yöntemi Ġle Aday Mikrokireçlenme Tespiti**

Bu aĢamada MIAS veritabanından elde edilen 27 adet mikrokireçlenme içeren ve 92 adet mikrokireçlenme içermeyen toplam 119 adet mamogam görüntüsü kullanılmıştır. Çalışmada, kullanılan görüntülere ait MIAS veritabanı tarafından sağlanan görüntü içerisinde anormallik noktalarının koordinatları kullanılarak ROI bölgeler Matlab'da yazılan kodlar sayesinde otomatik olarak elde edilmiştir. ROI bölgelere daha sonra GLCM matrisleri elde edilmek üzere yine matlab ortamında yazılan alt programlar ile işlem yapılmıştır. Bu aşamada elde edilen 4 adet GLCM matrisi görüntü üzerinde yatay, dikey ve her iki diagonal yönde yapılan taramalar neticesinde elde edilmiştir. Elde edilen GLCM matrislerinden bazı istatistiksel özellikler elde edilerek özellik vektörleri oluşturulmuştur. Bu özellikler; kontrast, homojenlik, enerji ve korelasyondur. Özellik vektörünün boyutu 1x16 boyutundadır. 27x16 boyutunda elde edilen mikrokireçlenme içeren ROI'leri temsil eden özellik vektör kümesi ile 92x16 boyutunda mikrokireçlenme içermeyen ROI' leri temsil eden özellik vektör kümesi sınıflandırma aĢamasında kullanılmıĢtır. Elde edilen toplam 119 adet özellik vektörü %70 eğitim ve %30 test verisi olacak Ģekilde ayrılmıştır. Yapay sinir ağı sınıflandırıcı kullanılarak mikrokireçlenme içeren ve içermeyen ROI' ler sınıflandırılmıştır. Yapay sinir ağı sınıflandırıcı kullanılarak yapılan sınıflandırma sonuçlarına ROC analizi uygularak en fazla 0,81 hassasiyet

değeri elde edilmiştir. SVM kullanılarak yapılan sınıflandırma işleminde yine ROC analizi kullanılarak 1,00 hassasiyet değeri elde edilmiştir. Bu doğruluk değerini sağlayan yapay sinir ağı yapısı daha sonraki GUI tasarımı aşamasında kullanılmak üzere matlab ortamında bir dosya şeklinde depolanmıştır. MLPNN'nın eğitim ve test işlemlerinde gizli katmandaki sinir hücresi sayıları ve ROI'lerin boyutları değiştirilerek farklı deneyler yapılmıştır. Deney sonuçları [Tablo 4.1'](#page-63-0) de verilmiştir. SVM kullanılarak yapılan deneyde pencere boyutu ve çekirdek fonksiyonları değiştirilerek Tablo 4.2. 'deki sonuçlar elde edilmiştir. Gizli katmandaki sinir hücre sayısını değiştirmek yapay sinir ağı çıkışlarından daha iyi sonuç almak ve daha uygun doğruluk değeri elde etmek için yapılmıştır. Deneylerde sırasyıla 10, 20, 30 ve 40 adet gizli katman sinir hücresi kullanılmıĢtır. En uygun değer olan 0.81 hassasiyet değeri 30 adet sinir hücresi kullanılan sinir ağı ile elde edilmiştir. Diğer taraftan ROI boyutunun değiştirilmesi mikrokireçlenme bölgesine en uygun pencere boyutunu belirlemek amacıyla yapılmıştır. Literatürde 32x32 piksellik bir alanda (yaklaşık 1 cm 2 ) 2 ve daha fazla beyaz nokta sayısı olarak ifade edilen mikrokireçlenme olarak ifade edilmektedir. Bu tanımlamadan hareketle pencere boyutu tanımlamadaki değere yakın bir değer olan 30x30 ile başlayarak sırasıyla 40x40 piksel, 50x50 , 60x60, 70x70 ve 80x80' lik pencere boyutları ile deneyler yapılmıĢtır. En uygun değer olan 0.81 hassasiyet değeri, 70x70'lik pencere kullanıldığında ve 30 adet gizli katman sinir hücresi kullanıldığında elde edilmiştir. Bu açıdan bakıldığında MIAS veritabanında GLCM özellik çıkartım yöntemi ile mikrokireçlenme tespiti yapılırken 70x70 piksellik pencere boyutu mikrokireçlenme tespiti açısından en uygun pencere boyutudur. Ancak bu farklı bir veritabanı kullanıldığında değişiklik gösterebileceğinden genelleme yapılamaz. GUI kullanımında pencere boyutu kullanıcı tarafından değiştirilerek farklı pencere boyutlarından herhangi birisini kullanabilir. Benzer Ģekilde kullanıcı farklı gizli katman sinir hücresine sahip ve eğitilmiş sinir ağlarından bir tanesini seçerek bir mamogram görüntüsü üzerinde mikrokireçlenme taraması yapabilir. Bu yönüyle de sistemi kullanan kullanıcılar farklı parametrelere göre sistemi kullanabilirler. [Tablo 4.1'](#page-63-0)de GLCM yöntemi kullanılarak elde edilen hassasiyet ve yanlış pozitif oranları görülmektedir. Elde edilen değerler GLCM özellikler elde edilirken kullanılan farklı pencere boyutlarında ve yapay sinir ağına ilişkin gizli katman sinir sayıları değiştirilerek elde edilen değerlerdir.

<span id="page-63-0"></span>

| Pencere Büyüklüğü                                                      | ROC Analizi Doğruluk | Gizli Katman Sinir Hücresi Sayısı |      |      |      |  |  |
|------------------------------------------------------------------------|----------------------|-----------------------------------|------|------|------|--|--|
|                                                                        | Değerleri            | 10                                | 20   | 30   | 40   |  |  |
| 30x30                                                                  | Hassasiyet           | 0.88                              | 0.75 | 0.88 | 0.75 |  |  |
|                                                                        | Yanlış Pozitif Oranı | 0.62                              | 0.48 | 0.66 | 0.45 |  |  |
| 40x40                                                                  | Hassasiyet           | 0,75                              | 0.75 | 0.96 | 0.88 |  |  |
|                                                                        | Yanlış Pozitif Oranı | 0.69                              | 0,76 | 0.90 | 0,72 |  |  |
| 50x50                                                                  | Hassasiyet           | 0,81                              | 0,70 | 0.89 | 0,74 |  |  |
|                                                                        | Yanlış Pozitif Oranı | 0.69                              | 0,52 | 0.69 | 0.34 |  |  |
| 60x60                                                                  | Hassasiyet           | 0.75                              | 0.75 | 0.88 | 0.88 |  |  |
|                                                                        | Yanlış Pozitif Oranı | 0,48                              | 0,62 | 0.83 | 0.59 |  |  |
| 70x70                                                                  | Hassasiyet           | 0,74                              | 0,70 | 0.81 | 0,78 |  |  |
|                                                                        | Yanlış Pozitif Oranı | 0,52                              | 0,41 | 0,41 | 0,48 |  |  |
| 80x80                                                                  | Hassasiyet           | 0.75                              | 0.63 | 0.88 | 0.75 |  |  |
|                                                                        | Yanlış Pozitif Oranı | 0,76                              | 0,52 | 0,79 | 0,76 |  |  |
| Toplam Özellik Vektörü Sayısı: 119<br>Test Seti: 37<br>Eğitim Seti: 82 |                      |                                   |      |      |      |  |  |

Tablo 4.1. GLCM yöntemi ve MLPNN kullanılarak elde edilen ROC analizi sonuçları

Bu aĢamada yapılan iĢlem GLCM yöntemi kullanılarak bir mamogram görüntüsü içerisinde seçilen bir ROI' nin özellik çıkartımı aday mikrokireçlenme bölge tespiti yapan yapay sinir ağı yapısının oluşturulması ve kaydedilmesidir. Bu kaydetme işlemi neticesinde elde edilen kayıtlı yapay sinir ağı grafik arayüzde farklı zamanlarda kullanılabilmektedir. Bir sonraki aşamada ise aday mikrokireçlenmeleri kötü huylu / iyi huylu olma durumlarına göre sınıflandıran yapay sinir ağı modeli tasarımı yapılacaktır. Deneysel çalışmalarda SVM sınıflandırıcı için ve MLPNN sınıflandırıcı için Matlab kullanılmıştır. SVM sınıflandırıcı kullanılarak elde edilen sonuçların gösterildiği tablolarda kullanılan çekirdek fonksiyonları Matlab programındaki özel isimleri ile verilmiştir. Bu çekirdek fonksiyonlarının isimleri linear, quadratic, polynomial, rbf ve mlp' dir ve tablolarda bu isimlerle kullanılmıştır.

| Pencere Büyüklüğü | ROC Analizi                        | Cekirdek Fonksiyonları |                 |               |      |      |  |  |
|-------------------|------------------------------------|------------------------|-----------------|---------------|------|------|--|--|
|                   | Doğruluk Değerleri                 | linear                 | quadratic       | polynomial    | rbf  | mlp  |  |  |
|                   | Hassasiyet                         | 0.63                   | 0.71            | 0.82          | 0.67 | 0,44 |  |  |
| 30x30             | Yanlıs Pozitif Oranı               | 0.34                   | 0,41            | 0.34          | 0,21 | 0,34 |  |  |
|                   | Hassasiyet                         | 0.82                   | 0,74            | 1,00          | 0,70 | 0,51 |  |  |
| 40x40             | Yanlış Pozitif Oranı               | 0.38                   | 0,41            | 0.58          | 0.37 | 0,48 |  |  |
|                   | Hassasiyet                         | 0.56                   | 0,74            | 0,81          | 0.56 | 0,45 |  |  |
| 50x50             | Yanlış Pozitif Oranı               | 0.44                   | 0,51            | 0.62          | 0.41 | 0,51 |  |  |
|                   | Hassasiyet                         | 0.48                   | 0,71            | 0,81          | 0.78 | 0.33 |  |  |
| 60x60             | Yanlış Pozitif Oranı               | 0.31                   | 0,41            | 0.54          | 0,48 | 0,37 |  |  |
|                   | Hassasiyet                         | 0.55                   | 0,74            | 0.89          | 0,81 | 0,48 |  |  |
| 70x70             | Yanlış Pozitif Oranı               | 0,41                   | 0.38            | 0.72          | 0,48 | 0,51 |  |  |
|                   | Hassasiyet                         | 0.70                   | 0,67            | 0.78          | 0,74 | 0,44 |  |  |
| 80x80             | Yanlış Pozitif Oranı               | 0.55                   | 0,38            | 0.58          | 0.41 | 0,48 |  |  |
|                   | Toplam Özellik Vektörü Sayısı: 119 |                        | Eğitim Seti: 82 | Test Seti: 37 |      |      |  |  |

Tablo 4.2. GLCM yöntemi ve SVM sınıflandırıcı kullanılarak elde edilen ROC analizi sonuçları

# **4.3. GLCM Yöntemi ile Aday Mikrokireçlenmelerin Sınıflandırılması**

Bu aşamada yapılan işlem CAD sistemin ikinci aşamasının tasarlanmasıdır. Amaç birinci aĢamada tespit edilen bir mikrokireçlenme aday bölgesinin kötü huylu yada iyi huylu olduğuna karar verilmesi yani sınıflandırılmasıdır. İki sınıflı bir problem olarak ortaya çıkan bu durum yapay sinir ağı sınıflandırıcı ile bir sınıflandırma işlemi olarak ele alınır. Bu kısımda hazırlanan yeni eğitim ve test kümeleri GLCM yöntemi kullanılarak tekrar elde edilir. Toplam 96 adet mikrokireçlenmeli görüntü kullanılmıştır. Bu görüntüler MIAS ve DDSM veritabanlarından alınmıştır. 66 adet kötü huylu 30 adet iyi huylu mikrokireçlenme içermektedir. [Tablo 4.3‗](#page-65-0)te MLPNN sınıflandırıcıya ait ROC analizi sonuçları [Tablo 4.4'](#page-66-0)de ise SVM sınıflandırıcıya ait ROC analizi sonuçları görülmektedir. Elde edilen değerler gezinti penceresi 30x30 olarak başlayıp 80x80 olacak şekilde büyütülerek elde edilmiştir. Bununla birlikte yapay sinir ağı gizli nöron sayıları da 10 ile 40 arasında değiştirilerek, SVM sınıflandırıcı için ise farklı çekirdek fonksiyonları kullanılarak elde edilmiştir.

|                                                                           |                       |      | Gizli Katman Sinir Hücresi Sayısı |      |      |  |  |  |
|---------------------------------------------------------------------------|-----------------------|------|-----------------------------------|------|------|--|--|--|
| Pencere Büyüklüğü                                                         | ROC Analizi Sonuçları | 10   | 20                                | 30   | 40   |  |  |  |
| 30x30                                                                     | Hassasiyet            | 1,00 | 1,00                              | 1,00 | 1,00 |  |  |  |
|                                                                           | Yanlış Pozitif Oranı  | 0.00 | 0.50                              | 0,50 | 0.25 |  |  |  |
| 40x40                                                                     | Hassasiyet            | 1,00 | 1.00                              | 1,00 | 1,00 |  |  |  |
|                                                                           | Yanlış Pozitif Oranı  | 0.50 | 0,25                              | 0,50 | 0.25 |  |  |  |
| 50x50                                                                     | Hassasiyet            | 1,00 | 1,00                              | 1,00 | 1,00 |  |  |  |
|                                                                           | Yanlış Pozitif Oranı  | 0.50 | 0,50                              | 0,50 | 0.50 |  |  |  |
| 60x60                                                                     | Hassasiyet            | 1,00 | 1,00                              | 1,00 | 1,00 |  |  |  |
|                                                                           | Yanlış Pozitif Oranı  | 0.25 | 0,25                              | 0,50 | 0,25 |  |  |  |
| 70x70                                                                     | Hassasiyet            | 0.50 | 0,50                              | 1,00 | 1,00 |  |  |  |
|                                                                           | Yanlış Pozitif Oranı  | 0.25 | 0,25                              | 0,50 | 0.25 |  |  |  |
| 80x80                                                                     | Hassasiyet            | 0.50 | 1,00                              | 1,00 | 0.50 |  |  |  |
|                                                                           | Yanlış Pozitif Oranı  | 0,25 | 0,50                              | 0,75 | 0.25 |  |  |  |
| Toplam Özellik Vektörü Sayısı: 96<br>Eğitim Kümesi: 53<br>Test Kümesi: 43 |                       |      |                                   |      |      |  |  |  |

<span id="page-65-0"></span>Tablo 4.3. GLCM yöntemi ve MLPNN sınıflandırıcı ile aday mikrokireçlenmelerin sınıflandırılması ve ROC analizi sonuçları

[Tablo 4.3'](#page-65-0)te görüldüğü üzere en yüksek hassasiyet değeri 1,00 ve en düşük yanlış pozitif oranı değeri 0,00, pencere boyutunun 30x30 olduğu ve gizli katman sinir hücre sayısının 10 olduğu yapay sinir ağı ile elde edilmiştir. Bu değeri veren yapay sinir ağı ile diğer pencere boyutlarında ve gizli sinir hücre sayılarında en uygun değerleri veren sinir ağları matlab ortamında kaydedilmiştir. Kayıtlı yapay sinir ağları makine öğrenmesi uygulamasını gerçek hayatta uygulamak adına geliştirilen BCDS yazılımı içerisinden çağrımda bulunularak sınıflandırma işleminin kotarılması sağlanır. BCDS yazılımı grafik arayüze sahiptir ve kullanıcıya çeşitli parametreleri el ile ayarlama imkanı vermektedir. SVM sınıflandırıcı kullanılarak yapılan deneyde ise en iyi sonuç pencere boyutunun 40 olduğu ve quadratic çekirdek fonksiyonu kullanılan SVM sınıflandırıcı ile edle edildiği görülmektedir.

|                                                                           | ROC Analizi Sonucları |        | Cekirdek Fonksiyonlar |            |      |      |  |
|---------------------------------------------------------------------------|-----------------------|--------|-----------------------|------------|------|------|--|
| Pencere Büyüklüğü                                                         |                       | linear | quadratic             | polynomial | rbf  | mlp  |  |
|                                                                           | Hassasiyet            | 0.67   | 1,00                  | 0,67       | 0.33 | 0.33 |  |
| 30x30                                                                     | Yanlıs Pozitif Oranı  | 0.33   | 0.67                  | 0.33       | 0.33 | 0.33 |  |
|                                                                           | Hassasiyet            | 0.00   | 1,00                  | 0.00       | 0.33 | 0.00 |  |
| 40x40                                                                     | Yanlış Pozitif Oranı  | 0.33   | 0.33                  | 0.33       | 0.67 | 0,67 |  |
|                                                                           | Hassasiyet            | 0.00   | 0.67                  | 0.00       | 0,67 | 0.00 |  |
| 50x50                                                                     | Yanlış Pozitif Oranı  | 0.00   | 0.00                  | 0.33       | 0.33 | 0.33 |  |
|                                                                           | Hassasiyet            | 0.00   | 0.33                  | 0.00       | 0.00 | 0.33 |  |
| 60x60                                                                     | Yanlış Pozitif Oranı  | 0.33   | 0.00                  | 0.33       | 0.33 | 0,33 |  |
|                                                                           | Hassasivet            | 0.00   | 0.00                  | 0.00       | 0.33 | 0.33 |  |
| 70x70                                                                     | Yanlış Pozitif Oranı  | 0.33   | 1,00                  | 0.33       | 0.33 | 0,67 |  |
|                                                                           | Hassasiyet            | 0.00   | 0.00                  | 0.00       | 0.33 | 0,67 |  |
| 80x80                                                                     | Yanlış Pozitif Oranı  | 0.00   | 1,00                  | 0.33       | 0,33 | 0,33 |  |
| Toplam Özellik Vektörü Sayısı: 96<br>Eğitim Kümesi: 53<br>Test Kümesi: 43 |                       |        |                       |            |      |      |  |

<span id="page-66-0"></span>Tablo 4.4. GLCM yöntemi ve SVM sınıflandırıcı ile aday mikrokireçlenmelerin sınıflandırılması ve ROC analizi sonuçları

#### **4.4. Dalgacık DönüĢümü Ġle Aday Mikrokireçlenme Bölge Tespiti**

Dalgacık dönüşümü isaretlerin farklı frekans bandlarında zaman bilgisini barındırarak ayrıştırılmasını ve incelenmesini sağlayan bir yöntemdir. Bu çalışmada iki boyutlu işaretler olan görüntülerle çalışıldığı için iki boyutlu dalgacık dönüşümü kullanılmıştır. Dalgacık dönüşümü bu tez çalışmasında mikrokireçlenme tespitinde kullanılmıştır. Görüntüler farklı frekans bandlarında ayrıştırıldıktan sonra elde edilen katsayıların istatistiki özellikleri kullanılarak özellik vektörleri elde edilmiştir. Elde edilen özellik vektörleri MLPNN ve SVM sınıflandırıcının eğitim ve test işlemlerinde kullanılmıştır. Dalgacık dönüşümü kullanılırken farklı dalgacık fonksiyonları işaretin tipine göre farklı sonuçlar vermektedir. Yapılan deneyler neticesinde MIAS verileri üzerinde Daubechies (db4) dalgacık fonksiyonunun diğer dalgacık fonksiyonlarına göre daha iyi sonuç verdiği görülmüştür.

<span id="page-66-1"></span>[Tablo 4.5‗](#page-66-1)te farklı dalgacık fonksiyonları kullanılarak ve MLPNN sınıflandıcı kullanılarak yapılan eğitim ve test iĢlemleri neticesinde elde edilen doğruluk değerleri görülmektedir. En uygun değerler Daubechies dalgacık fonksiyonu kullanılara elde edilmiştir.

|                                                                            | <b>Daubechies</b><br>(db4) | Coiflets<br>(coif1) | Symlets<br>(sym2) | Discrete<br>Meyer | Biorthogonal | Reverse<br>Biorthogonal |  |
|----------------------------------------------------------------------------|----------------------------|---------------------|-------------------|-------------------|--------------|-------------------------|--|
| Hassasiyet                                                                 | 0,84                       | 0.71                | 0,70              | 0,82              | 0,70         | 0,74                    |  |
| Yanlış Pozitif<br>Orani                                                    | 0,31                       | 0.41                | 0.41              | 0.45              | 0.24         | 0,45                    |  |
| Toplam Özellik Vektörü Sayısı :119<br>Eğitim Kümesi: 82<br>Test Kümesi: 37 |                            |                     |                   |                   |              |                         |  |

Tablo 4.5. Farklı dalgacık fonksiyonları kullanılarak elde edilen doğruluk değerleri

Daubechies (db4) dalgacık fonksiyonu kullanılarak farklı pencere boyutlarında ve farklı gizli katman sinir hücre sayıları kullanılarak yapılan denemelerde elde edilen sonuçlar Tablo 4.6.'da görülmektedir. Dalgacık dönüşümü kullanılarak yapılan denemelerde en uygun hassasiyet ve yanlış pozitif oranı  $70x70$  pencere boyutu kullanılarak, bununla birlikte gizli katman sinir hücresi sayısı 40 olan yapay sinir ağı modeli ile elde edilmiştir (0.84 hassasiyet değeri ve 0.31 yanlış pozitif oranı). Yapılan deneyler neticesinde elde edilen yapay sinir ağı modelleri matlab ortamında kaydedilmiştir. BCDS sisteminde grafik arayüzde kullanılarak farklı seçimlere göre gerçek zamanlı uygulamalarda kullanılabilmektedir.

|                                                                            |                                                                                                    | Gizli Katman Sinir Hücresi Sayısı |      |      |      |  |  |
|----------------------------------------------------------------------------|----------------------------------------------------------------------------------------------------|-----------------------------------|------|------|------|--|--|
| Pencere Genişliği                                                          | ROC Analizi Sonuçları<br>10<br>20<br>30<br>0,81<br>0,70<br>0,74<br>Hassasiyet<br>0,45<br>0,45<br>0,28<br>Yanlış Pozitif Oranı<br>0,70<br>0,78<br>0,74<br>Hassasiyet<br>0,45<br>0,34<br>0,45<br>Yanlış Pozitif Oranı<br>0,74<br>0,74<br>0,70<br>Hassasiyet<br>0,41<br>0,41<br>0,48<br>Yanlış Pozitif Oranı<br>0,70<br>0,70<br>0,74<br>Hassasiyet |                                   |      | 40   |      |  |  |
| 30x30                                                                      |                                                                                                    |                                   |      |      | 0,78 |  |  |
|                                                                            |                                                                                                    |                                   |      |      | 0,31 |  |  |
| 40x40                                                                      |                                                                                                    |                                   |      |      | 0,70 |  |  |
|                                                                            |                                                                                                    |                                   |      |      | 0,38 |  |  |
|                                                                            |                                                                                                    |                                   |      |      | 0,70 |  |  |
| 50x50                                                                      |                                                                                                    |                                   |      |      | 0,45 |  |  |
| 60x60                                                                      |                                                                                                    |                                   |      |      | 0,70 |  |  |
|                                                                            | Yanlış Pozitif Oranı                                                                                                    | 0,38                              | 0,41 | 0,45 | 0,45 |  |  |
| 70x70                                                                      | Hassasiyet                                                                                                    | 0,74                              | 0,74 | 0,74 | 0,84 |  |  |
|                                                                            | Yanlış Pozitif Oranı                                                                                                    | 0,48                              | 0,52 | 0,48 | 0,31 |  |  |
| 80x80                                                                      | Hassasiyet                                                                                                    | 0,74                              | 0,74 | 0,70 | 0,81 |  |  |
|                                                                            | Yanlış Pozitif Oranı                                                                                                    | 0,24                              | 0,31 | 0,48 | 0,28 |  |  |
| 119: Toplam Özellik Vektörü Sayısı<br>Eğitim Kümesi: 82<br>Test Kümesi: 37 |                                                                                                    |                                   |      |      |      |  |  |

Tablo 4.6. Daubechies (db4) dalgacık fonksiyonu ve MLPNN kullanılarak elde edilen ROC analizi sonuçları

SVM sınıflandırıcı ve dalgacık dönüşümü kullanılarak yapılan deneylerde elde edilen ROC analizi sonuçları [Tablo 4.7'](#page-68-0)de verilmiştir. SVM sınıflandırıcı kullanılarak yapılan deneylerde en iyi sonuç 30x30 pencere boyutu ile polinomal çekirdek fonksiyonu kullanıldığında elde edilmiştir.

| Pencere                                                                    |                       | Cekirdek Fonksyionlar |           |            |      |      |  |  |
|----------------------------------------------------------------------------|-----------------------|-----------------------|-----------|------------|------|------|--|--|
| Genişliği                                                                  | ROC Analizi Sonuçları |                       |           |            |      |      |  |  |
|                                                                            |                       | linear                | quadratic | polynomial | rbf  | mlp  |  |  |
| 30x30                                                                      | Hassasiyet            | 0.00                  | 0.74      | 0.74       | 0.85 | 0,52 |  |  |
|                                                                            | Yanlış Pozitif Oranı  | 0.00                  | 0,28      | 0,27       | 0.68 | 0.48 |  |  |
| 40x40                                                                      | Hassasiyet            | 0,70                  | 0,74      | 0,74       | 0.81 | 0,37 |  |  |
|                                                                            | Yanlış Pozitif Oranı  | 0,55                  | 0,31      | 0,30       | 0.75 | 0,03 |  |  |
| 50x50                                                                      | Hassasiyet            | 0.67                  | 0,30      | 0,30       | 0.00 | 0.55 |  |  |
|                                                                            | Yanlış Pozitif Oranı  | 0,48                  | 0,40      | 0,06       | 0.00 | 0,2  |  |  |
| 60x60                                                                      | Hassasiyet            | 0,70                  | 0,67      | 0,67       | 0.78 | 0,4  |  |  |
|                                                                            | Yanlış Pozitif Oranı  | 0.55                  | 0,20      | 0,20       | 0.62 | 0,44 |  |  |
| 70x70                                                                      | Hassasiyet            | 0,82                  | 0,93      | 0.93       | 0.81 | 0,33 |  |  |
|                                                                            | Yanlış Pozitif Oranı  | 0.62                  | 0,62      | 0,62       | 0.75 | 0,2  |  |  |
| 80x80                                                                      | Hassasiyet            | 0,74                  | 0,81      | 0,81       | 0.85 | 0,37 |  |  |
|                                                                            | Yanlış Pozitif Oranı  | 0,37                  | 0.75      | 0,75       | 0.68 | 0,55 |  |  |
| Toplam Özellik Vektörü Sayısı :119<br>Test Kümesi: 37<br>Eğitim Kümesi: 82 |                       |                       |           |            |      |      |  |  |

<span id="page-68-0"></span>Tablo 4.7. Daubechies (db4) dalgacık fonksiyonu ve SVM kullanılarak elde edilen ROC analizi sonuçları

# **4.5. Dalgacık DönüĢümü Kullanılarak Aday Mikrokireçlenmelerin Sınıflandırılması**

Bu asamada dalgacık dönüşümü yöntemi kullanılarak aday mikrokireçlenme bölgelerinin sınıflandırılması işlemi yapılmıştır. Kullanılan veri seti MIAS ve DDSM veri tabanları ortak kullanılarak hazırlananmıştır. Toplam 96 adet tamamı mikrokireçlenme içeren bir veri kümesidir. Bu veri kümesi 60 adet kötü huylu, 36 adet iyi huylu mikrokireçlenme içeren görüntüden oluşmaktadır. Veri kümesi kullanılarak yapılan yapay sinir ağı eğitim ve test iĢlemleri neticesinde [Tablo 4.8'](#page-69-0)de verilen ROC analizi sonuçları elde edilmiştir. Sonuçlar incelendiğinde 30x30 pencere boyutu kullanılarak yapılan özellik çıkartımında 20 ve 30 gizli katman sinir hücresi içeren yapay sinir ağları kullanılarak hassasiyet değeri olarak 1.00, yanlış pozitif oranı olarak 0.33 değeri elde edilmiştir. Pencere boyutu 80x80 olduğu ve gizli katman sinir hücresi sayısının 40 olduğu yapay sinir ağı modeli ile 0.81 hassasiyet ve 0.28 yanlış pozitif oranı değeri elde edilmiştir.

<span id="page-69-0"></span>

| Pencere Genişliği | ROC Analizi Sonuçları              | Gizli Katman Sinir Hücresi Sayısı |                 |      |      |  |
|-------------------|------------------------------------|-----------------------------------|-----------------|------|------|--|
|                   |                                    | 10                                | 20              | 30   | 40   |  |
| 30x30             | Hassasiyet                         | 0.67                              | 1,00            | 1,00 | 1,00 |  |
|                   | Yanlış Pozitif Oranı               | 0.33                              | 0,33            | 0,33 | 0,67 |  |
| 40x40             | Hassasiyet                         | 0.70                              | 0.78            | 0,74 | 0,70 |  |
|                   | Yanlış Pozitif Oranı               | 0,45                              | 0.34            | 0,45 | 0,38 |  |
| 50x50             | Hassasiyet                         | 0.74                              | 0,74            | 0,70 | 0,70 |  |
|                   | Yanlış Pozitif Oranı               | 0.41                              | 0.41            | 0,48 | 0,45 |  |
| 60x60             | Hassasiyet                         | 0,70                              | 0,70            | 0,74 | 0,70 |  |
|                   | Yanlış Pozitif Oranı               | 0,38                              | 0.41            | 0,45 | 0,45 |  |
| 70x70             | Hassasiyet                         | 0,74                              | 0,74            | 0,74 | 0,84 |  |
|                   | Yanlış Pozitif Oranı               | 0,48                              | 0,52            | 0,48 | 0,31 |  |
| 80x80             | Hassasiyet                         | 0,74                              | 0,74            | 0,70 | 0,81 |  |
|                   | Yanlış Pozitif Oranı               | 0,24                              | 0,31            | 0,48 | 0,28 |  |
|                   | 196: Toplam Özellik Vektörü Sayısı | Eğitim Kümesi: 53                 | Test Kümesi: 43 |      |      |  |

Tablo 4.8. Dalgacık dönüşümü ve MLPNN sınıflandırıcı kullanılarak elde edilen ROC analizi sonucları

SVM sınıflandırıcı kullanılarak yapılan deneyde elde edilen değerler pencere boyutu 30x30 piksel genişliğinden başlanarak 80x80 piksel boyutuna kadar genişletilmiş olup bununla birlikte farklı çekirdek fonksiyonları kullanılarak ROC analizi sonuçları elde edilmiş ve [Tablo 4.9'](#page-70-0)da gösterilmiştir. Sonuçlar incelendiğinde polinomal çekirdek fonksiyon seçildiğinde ve 50x50 piksel geniĢliğinde pencere boyutu seçildiğinde hassasiyet değeri olarak 1,00, yanlış pozitif oranı olarak da 0,33 değeri elde edildiği görülmektedir.

<span id="page-70-0"></span>

| Pencere Genişliği                                                          | ROC Analizi Sonuçları | Cekirdek Fonksyionlar |           |            |      |      |  |  |
|----------------------------------------------------------------------------|-----------------------|-----------------------|-----------|------------|------|------|--|--|
|                                                                            |                       | linear                | quadratic | polynomial | rbf  | mlp  |  |  |
| 30x30                                                                      | Hassasiyet            | 0.67                  | 0,67      | 0,67       | 0.33 | 0,33 |  |  |
|                                                                            | Yanlış Pozitif Oranı  | 0.67                  | 0,67      | 1,00       | 0.33 | 0.67 |  |  |
| 40x40                                                                      | Hassasiyet            | 0.67                  | 0,67      | 0.33       | 0.33 | 0.67 |  |  |
|                                                                            | Yanlış Pozitif Oranı  | 0.33                  | 0,33      | 0.33       | 0.33 | 0.00 |  |  |
| 50x50                                                                      | Hassasiyet            | 0.00                  | 0.33      | 1,00       | 0.33 | 0,67 |  |  |
|                                                                            | Yanlış Pozitif Oranı  | 0.33                  | 0,00      | 0,33       | 0.00 | 0,33 |  |  |
| 60x60                                                                      | Hassasiyet            | 0.67                  | 0,67      | 0,67       | 0,67 | 0,67 |  |  |
|                                                                            | Yanlış Pozitif Oranı  | 0.33                  | 0.33      | 0,33       | 0,33 | 0,33 |  |  |
| 70x70                                                                      | Hassasiyet            | 0.67                  | 0,33      | 0.33       | 0,67 | 0.67 |  |  |
|                                                                            | Yanlış Pozitif Oranı  | 0.33                  | 0.67      | 1.00       | 0.33 | 0,33 |  |  |
| 80x80                                                                      | Hassasiyet            | 0.67                  | 0,67      | 0,67       | 0,67 | 0.67 |  |  |
|                                                                            | Yanlış Pozitif Oranı  | 0.33                  | 0,67      | 0.33       | 0,33 | 0.67 |  |  |
| Toplam Özellik Vektörü Sayısı :119<br>Eğitim Kümesi: 82<br>Test Kümesi: 37 |                       |                       |           |            |      |      |  |  |

Tablo 4.9. Dalgacık dönüşümü ve SVM sınıflandırıcı kullanılarak elde edilen ROC analizi sonuçları

#### **4.6. EWD2 Yöntemi Kullanılarak Aday Mikrokireçlenme Tespiti**

İki boyutlu EWD yöntemi MIAS veri tabanından elde edilen 119 adet görüntü üzerine uygulanmıştır. Elde edilen 119 adet özellik vektörü %70 eğitim ve %30 test kümesi olarak ayrılmıĢtır. Yapay sinir ağı modeli bu veri kümeleri ile eğitilip test edilmiştir. Elde edilen değerler Tablo 4.10"da verilmiştir. İki boyutlu EWD yöntemi kullanılarak elde edilen değerler incelendiğinde en uygun hassasiyet değeri ile yanlış pozitif oranı ikilisinin 60x60 pencere boyutu, MLPNN sınıflandırıcı için 20 gizli sinir hücresi ve bölütleme katsayısının 64 olarak kullanıldığı durumda elde edilmiştir. Bölütleme katsayısı 8, 16 ve 32 olarak seçildiğinde en yüksek 0,88 hassasiyet değeri elde edilirken bölütleme katsayısı 64 olarak seçildiğinde 1,00 hassasiyet değeri, 0,41 yanlış pozitif değeri elde edilmiştir. Bu durumda bölütleme katsayısının 64 değeri bu MIAS veri seti için en uygun değer olarak görülmektedir.

| Pencere   | <b>ROC</b> Analiz                                            |      | Gizli Sinir Hücresi- Bölütleme Sayısı 8 |                                           |      | Gizli Sinir Hücresi - Bölütleme Sayısı 16 |        |                                           |      |  |
|-----------|--------------------------------------------------------------|------|-----------------------------------------|-------------------------------------------|------|-------------------------------------------|--------|-------------------------------------------|------|--|
| Genişliği | Sonuçları                                                    | 10   | 20                                      | 30                                        | 40   | 10                                        | 20     | 30                                        | 40   |  |
| 30x30     | Hassasiyet                                                   | 0,88 | 0,88                                    | 0,75                                      | 0,75 | 0,88                                      | 0,75   | 0,75                                      | 0,75 |  |
|           | Yanlış Pozitif Oranı                                         | 0,48 | 0,28                                    | 0,41                                      | 0,38 | 0,38                                      | 0,34   | 0,28                                      | 0,34 |  |
| 40x40     | Hassasiyet                                                   | 0,75 | 0,75                                    | 0,75                                      | 0,75 | 0,88                                      | 0,75   | 0,88                                      | 0,75 |  |
|           | Yanlış Pozitif Oranı                                         | 0,45 | 0,45                                    | 0,38                                      | 0,07 | 0,48                                      | 0,34   | 0,31                                      | 0,24 |  |
| 50x50     | Hassasiyet                                                   | 0,88 | 0,75                                    | 0,75                                      | 0,75 | 0,88                                      | 0,88   | 0,75                                      | 0.75 |  |
|           | Yanlış Pozitif Oranı                                         | 0,38 | 0,34                                    | 0,28                                      | 0,34 | 0,48                                      | 0,28   | 0,41                                      | 0,38 |  |
| 60x60     | Hassasiyet                                                   | 0,75 | 0,75                                    | 0,75                                      | 0,88 | 0,75                                      | 0,75   | 0,88                                      | 0,75 |  |
|           | Yanlış Pozitif Oranı                                         | 0,41 | 0,41                                    | 0,45                                      | 0,34 | 0,41                                      | 0,24   | 0,48                                      | 0,24 |  |
| 70x70     | Hassasiyet                                                   | 0,75 | 0,75                                    | 0,75                                      | 0,75 | 0,75                                      | 0,75   | 0.75                                      | 0,75 |  |
|           | Yanlış Pozitif Oranı                                         | 0,28 | 0,41                                    | 0,21                                      | 0,38 | 0,48                                      | 0.45   | 0,41                                      | 0,34 |  |
| 80x80     | Hassasiyet                                                   | 0,75 | 0,75                                    | 0,75                                      | 0,75 | 0,75                                      | 0,75   | 0,75                                      | 0,75 |  |
|           | Yanlış Pozitif Oranı                                         | 0,48 | 0,45                                    | 0,31                                      | 0,41 | 0,41                                      | 0,48   | 0,48                                      | 0,41 |  |
| Pencere   | <b>ROC</b> Analiz                                            |      |                                         | Gizli Sinir Hücresi - Bölütleme Sayısı 32 |      |                                           |        | Gizli Sinir Hücresi - Bölütleme Sayısı 64 |      |  |
| Genişliği | Sonuçları                                                    | 10   | 20                                      | 30                                        | 40   | 10                                        | $20\,$ | $30\,$                                    | 40   |  |
| 30x30     | Hassasiyet                                                   | 0,75 | 0,88                                    | 0,75                                      | 0,75 | 0,88                                      | 0,75   | 0,75                                      | 0,88 |  |
|           | Yanlış Pozitif Oranı                                         | 0,48 | 0,38                                    | 0,45                                      | 0,52 | 0,34                                      | 0,41   | 0,45                                      | 0,41 |  |
| 40x40     | Hassasiyet                                                   | 0,88 | 0,88                                    | 0,88                                      | 0,88 | 0,88                                      | 0,75   | 0,88                                      | 0,75 |  |
|           | Yanlış Pozitif Oranı                                         | 0,34 | 0,45                                    | 0,41                                      | 0,48 | 0,41                                      | 0,38   | 0,38                                      | 0,41 |  |
| 50x50     | Hassasiyet                                                   | 0,88 | 0,75                                    | 0,75                                      | 0,88 | 0,75                                      | 0,88   | 0,75                                      | 0,75 |  |
|           | Yanlıs Pozitif Oranı                                         | 0,34 | 0,41                                    | 0,45                                      | 0,41 | 0,48                                      | 0.38   | 0,45                                      | 0,52 |  |
| 60x60     | Hassasiyet                                                   | 0,75 | 0,75                                    | 0,75                                      | 0,63 | 0,75                                      | 1,00   | 0,88                                      | 0,88 |  |
|           | Yanlış Pozitif Oranı                                         | 0,41 | 0,38                                    | 0,31                                      | 0,28 | 0,38                                      | 0,41   | 0.34                                      | 0,38 |  |
| 70x70     | Hassasiyet                                                   | 0,75 | 0,75                                    | 0,75                                      | 0,75 | 0,75                                      | 0,75   | 0,88                                      | 0,88 |  |
|           | Yanlış Pozitif Oranı                                         | 0,41 | 0,24                                    | 0,31                                      | 0,38 | 0,41                                      | 0,45   | 0,34                                      | 0.45 |  |
| 80x80     | Hassasiyet                                                   | 0,75 | 0,75                                    | 0,75                                      | 0,75 | 0,88                                      | 0,75   | 0,75                                      | 0,75 |  |
|           | Yanlış Pozitif Oranı                                         | 0,41 | 0,48                                    | 0,38                                      | 0,34 | 0,48                                      | 0,45   | 0,41                                      | 0,45 |  |
|           | Eğitim Kümesi: 82<br>Test Kümesi: 37 Toplam Veri Kümesi: 119 |      |                                         |                                           |      |                                           |        |                                           |      |  |

Tablo 4.10. İki boyutlu EWD yöntemi ve MLPNN sınıflandırıcı kullanılarak elde edilen ROC analizi sonuçları

SVM sınıflandırıcı kullanılarak yapılan deneylerde elde edilen sonuçlar [Tablo](#page-72-0)  [4.11'](#page-72-0)de verilmektedir. Farklı bölütleme katsayısı ve farklı çekirdek fonksiyonları kullanılarak yapılan deneylerde en uygun hassasiyet değeri bölütleme katsayısının
16, pencere boyutunun 30x30 olarak seçildiği ve çekirdek fonksiyonunun radyal temelli fonksiyon seçildiği deneyde elde dilmiştir.

|                      |                   |        | Bölütleme Sayısı = $8$ |                       |        |      | Bölütleme Sayısı = 16 |           |                         |      |      |  |
|----------------------|-------------------|--------|------------------------|-----------------------|--------|------|-----------------------|-----------|-------------------------|------|------|--|
| Pencere<br>Genişliği | <b>ROC</b> Analiz |        |                        |                       |        |      |                       |           |                         |      |      |  |
|                      | Sonuçları         | lineer | karesel                | polyn                 | radyal | mlp  | linear                | quadratic | polynomial              | rbf  | mlp  |  |
|                      | Hassasiyet        | 0,88   | 0.75                   | 0,88                  | 0.88   | 0.63 | 0.88                  | 0.88      | 0.63                    | 1,00 | 0,88 |  |
| 30x30                | Yanlış Pozitif    | 0,55   | 0,55                   | 0,58                  | 0,62   | 0,24 | 0,51                  | 0,51      | 0,41                    | 0,59 | 0,41 |  |
|                      | Hassasiyet        | 0,75   | 0,75                   | 0,63                  | 0,75   | 0.88 | 0.75                  | 0,88      | 0.75                    | 0.88 | 0.63 |  |
| 40x40                | Yanlış Pozitif    | 0,55   | 0,48                   | 0,55                  | 0,55   | 0,48 | 0,48                  | 0,58      | 0,44                    | 0,62 | 0,17 |  |
|                      | Hassasiyet        | 0,75   | 0,88                   | 0,75                  | 0.88   | 0.75 | 0.63                  | 0.75      | 0.75                    | 0.88 | 0,75 |  |
| 50x50                | Yanlış Pozitif    | 0,48   | 0,51                   | 0,55                  | 0,65   | 0,28 | 0,38                  | 0,55      | 0,55                    | 0,66 | 0,21 |  |
|                      | Hassasiyet        | 0,75   | 0,75                   | 0,88                  | 0.88   | 0.75 | 0.63                  | 0.75      | 0,88                    | 0.88 | 0.63 |  |
| 60x60                | Yanlış Pozitif    | 0,48   | 0,44                   | 0,55                  | 0,65   | 0,20 | 0,48                  | 0,55      | 0,58                    | 0,66 | 0,27 |  |
|                      | Hassasiyet        | 0,75   | 0,75                   | 0,50                  | 0,50   | 0.63 | 0,50                  | 0.63      | 0.63                    | 0,88 | 0,75 |  |
| 70x70                | Yanlış Pozitif    | 0,51   | 0,55                   | 0,55                  | 0,41   | 0,27 | 0,34                  | 0,44      | 0,44                    | 0,62 | 0,65 |  |
|                      | Hassasiyet        | 0,62   | 0,50                   | 0,50                  | 0,50   | 0.75 | 0,50                  | 0,50      | 0.63                    | 0,88 | 0,75 |  |
| 80x80                | Yanlış Pozitif    | 0,51   | 0,48                   | 0,41                  | 0,41   | 0,51 | 0,38                  | 0,51      | 0,34                    | 0,62 | 0,48 |  |
| Pencere              | <b>ROC</b> Analiz |        |                        | Bölütleme Sayısı = 32 |        |      |                       |           | Bölütleme Sayısı = $64$ |      |      |  |
| Genişliği            | Sonuçları         | linear | quadratic              | polyn                 | rbf    | mlp  | linear                | quadratic | polynomial              | rbf  | mlp  |  |
|                      | Hassasiyet        | 0,88   | 0,88                   | 0,63                  | 0,88   | 0,75 | 0,88                  | 0,75      | 0.75                    | 0.88 | 0,88 |  |
| 30x30                | Yanlış Pozitif    | 0,45   | 0,59                   | 0,52                  | 0,62   | 0,59 | 0,41                  | 0,52      | 0,48                    | 0,48 | 0,59 |  |
|                      | Hassasiyet        | 0,75   | 0,88                   | 0.63                  | 0,88   | 0.75 | 0.88                  | 0.88      | 0.88                    | 0,88 | 0,88 |  |
| 40x40                | Yanlış Pozitif    | 0,48   | 0,41                   | 0,52                  | 0,62   | 0,52 | 0,52                  | 0,41      | 0,52                    | 0,52 | 0,45 |  |
|                      | Hassasiyet        | 0,75   | 0,75                   | 0,63                  | 0.88   | 0.63 | 0.88                  | 0.88      | 0,88                    | 0,88 | 0,88 |  |
| 50x50                | Yanlış Pozitif    | 0,52   | 0,41                   | 0,45                  | 0,59   | 0,48 | 0,55                  | 0,48      | 0,59                    | 0,52 | 0,45 |  |
|                      | Hassasiyet        | 0.63   | 0,63                   | 0,63                  | 0,75   | 0,50 | 0,88                  | 0,75      | 0,75                    | 0,88 | 0,88 |  |
| 60x60                | Yanlış Pozitif    | 0,48   | 0,45                   | 0,48                  | 0,62   | 0,48 | 0,48                  | 0,52      | 0,45                    | 0,52 | 0,52 |  |
|                      | Hassasiyet        | 0.63   | 0,63                   | 0,50                  | 0,75   | 0,50 | 0,88                  | 0,75      | 0,63                    | 0,75 | 0,88 |  |
| 70x70                | Yanlış Pozitif    | 0,45   | 0,48                   | 0,41                  | 0,55   | 0,59 | 0,48                  | 0,52      | 0,38                    | 0,52 | 0,55 |  |
|                      | Hassasiyet        | 0.63   | 0,63                   | 0,50                  | 0,63   | 0,75 | 0,88                  | 0,75      | 0,63                    | 0,75 | 0,88 |  |
| 80x80                | Yanlış Pozitif    | 0,48   | 0,38                   | 0,41                  | 0,55   | 0,76 | 0,52                  | 0,55      | 0,34                    | 0,52 | 0,45 |  |
|                      |                   |        |                        |                       |        |      |                       |           |                         |      |      |  |

Tablo 4.11. İki boyutlu EWD yöntemi ve SVM sınıflandırıcı kullanılarak elde edilen ROC analizi sonuçları

### **4.7. EWD2 Yöntemi Kullanılarak Aday Mikrokireçlenmelerin Sınıflandırılması**

İki boyutlu EWD yöntemi kullanılarak elde edilen ROC analizi sonuçları Tablo 4.12'de verilmiştir.

| Pencere | ROC Analizi                                                      | Gizli Sinir Hücresi- Bölütleme Sayısı: 8  |      |      |      | Gizli Sinir Hücresi - Bölütleme Sayısı 16 |      |      |      |
|---------|------------------------------------------------------------------|-------------------------------------------|------|------|------|-------------------------------------------|------|------|------|
| Boyutu  | Sonuçları                                                        | 10                                        | 20   | 30   | 40   | 10                                        | 20   | 30   | 40   |
| 30x30   | Hassasiyet                                                       | 1,00                                      | 1,00 | 0,67 | 1,00 | 1,00                                      | 0,67 | 1,00 | 0,67 |
|         | Yanlış Pozitif Oranı                                             | 0,00                                      | 0.00 | 0,67 | 0,33 | 0,67                                      | 0,67 | 0,67 | 0,33 |
| 40x40   | Hassasiyet                                                       | 0.67                                      | 1,00 | 0.67 | 0,67 | 0,67                                      | 0.67 | 1.00 | 0,67 |
|         | Yanlış Pozitif Oranı                                             | 1,00                                      | 0,67 | 1,00 | 0,67 | 0,67                                      | 0,00 | 0,67 | 1,00 |
| 50x50   | Hassasiyet                                                       | 1,00                                      | 0,67 | 0,67 | 0,67 | 0,33                                      | 0,67 | 1,00 | 0,67 |
|         | Yanlış Pozitif Oranı                                             | 0,67                                      | 0,67 | 0,67 | 0,33 | 0,67                                      | 0,00 | 0,67 | 1,00 |
| 60x60   | Hassasiyet                                                       | 1,00                                      | 0.67 | 0,67 | 0,67 | 0,67                                      | 0,67 | 1,00 | 0,67 |
|         | Yanlış Pozitif Oranı                                             | 0,67                                      | 0,67 | 0,67 | 0,33 | 0,33                                      | 0,00 | 0,67 | 1,00 |
| 70x70   | Hassasiyet                                                       | 1,00                                      | 0,67 | 0,67 | 0,67 | 0,67                                      | 0,67 | 1,00 | 0,67 |
|         | Yanlış Pozitif Oranı                                             | 0,67                                      | 0,67 | 0,67 | 0,33 | 0,67                                      | 0,00 | 0,67 | 1,00 |
| 80x80   | Hassasiyet                                                       | 0.67                                      | 1,00 | 0,67 | 0,67 | 0,67                                      | 0,67 | 1,00 | 0,67 |
|         | Yanlış Pozitif Oranı                                             | 1,00                                      | 0,67 | 1.00 | 0,67 | 0,67                                      | 0,00 | 0,67 | 1,00 |
|         |                                                                  | Gizli Sinir Hücresi - Bölütleme Sayısı 32 |      |      |      | Gizli Sinir Hücresi - Bölütleme Sayısı 64 |      |      |      |
|         |                                                                  | 10                                        | 20   | 30   | 40   | 10                                        | 20   | 30   | 40   |
| 30x30   | Hassasiyet                                                       | 0,67                                      | 1,00 | 0,67 | 1,00 | 0,67                                      | 0,67 | 0,67 | 0,67 |
|         | Yanlış Pozitif Oranı                                             | 0,00                                      | 0,67 | 1,00 | 0,67 | 0,67                                      | 0,67 | 0,33 | 0,67 |
| 40x40   | Hassasiyet                                                       | 0,67                                      | 1,00 | 0,67 | 1,00 | 0,67                                      | 0,67 | 0,67 | 0,67 |
|         | Yanlış Pozitif Oranı                                             | 0,00                                      | 0,67 | 1,00 | 0,67 | 0,67                                      | 0,67 | 0,33 | 0,67 |
| 50x50   | Hassasiyet                                                       | 0,67                                      | 1,00 | 0,67 | 1,00 | 0,67                                      | 0,67 | 0,67 | 0,67 |
|         | Yanlış Pozitif Oranı                                             | 0,00                                      | 0,67 | 1,00 | 0,67 | 0,67                                      | 0,67 | 0,33 | 0,67 |
| 60x60   | Hassasiyet                                                       | 0,67                                      | 1,00 | 0,67 | 1,00 | 0,67                                      | 0,67 | 0,67 | 0,67 |
|         | Yanlış Pozitif Oranı                                             | 0,00                                      | 0.67 | 1,00 | 0,67 | 0,67                                      | 0,67 | 0.33 | 0,67 |
| 70x70   | Hassasiyet                                                       | 0.67                                      | 1,00 | 0,67 | 1,00 | 0,67                                      | 0,67 | 0,67 | 0,67 |
|         | Yanlış Pozitif Oranı                                             | 0.00                                      | 0,67 | 1.00 | 0,67 | 0,67                                      | 0,67 | 0.33 | 0,67 |
| 80x80   | Hassasiyet                                                       | 0,67                                      | 1,00 | 0,67 | 1,00 | 0,67                                      | 0,67 | 0,67 | 0,67 |
|         | Yanlış Pozitif Oranı                                             | 0,00                                      | 0,67 | 1,00 | 0,67 | 0,67                                      | 0,67 | 0.33 | 0,67 |
|         | Toplam Özellik Vektörü Sayısı :96 Eğitim Seti: 53 Eğitim Seti:43 |                                           |      |      |      |                                           |      |      |      |

Tablo 4.12. İki boyutlu EWD yöntemi ve MLPNN sınıflandırıcı kullanılarak elde edilen ROC analizi sonuçları

Bu aşamada MIAS veritabanı ve DDSM veritabanından alınan veriler kullanılmıştır. Diğer yöntemlere ilişkin sınıflandırma işlemlerinde olduğu gibi bu yöntemde de aynı veri kümesi kullanılmıştır. Toplam 96 adet mikrokireçlenme içeren veri kümesi kullanılmıştır. 60 adet kötü huylu olarak daha önceden belirlenmiş ve 36 adet iyi huylu olarak belirlenmiş mikrokireçlenmeli görüntüden özellik vektörleri iki boyutlu EWD2 yöntemi kullanılarak elde edilmiştir. Değerler incelendiğinde pencere boyutu olarak 30x30, bölütleme sayısı olarak 16 ve 10 veya 20 gizli katman sinir hücresi olan yapay sinir ağı modeli kullanıldığında 1,00 hassasiyet, 0,00 yanlış pozitif oranı elde edilmiştir ki bu değerler EWD2 yönteminin kötü huylu bireylerin tamamını kötü huylu, iyi huylu bireylerin de tamamını iyi huylu olarak ayırabilmesi anlamına gelmektedir.

| Pencere | <b>ROC</b> Analizi                                               |        |                       | Bölütleme Savısı= 8 |      |      | Bölütleme Sayısı = 16 |                         |            |      |      |
|---------|------------------------------------------------------------------|--------|-----------------------|---------------------|------|------|-----------------------|-------------------------|------------|------|------|
| Boyutu  | Sonuçları                                                        | linear | quadratic             | polynomial          | rbf  | mlp  | linear                | quadratic               | polynomial | rbf  | mlp  |
|         | Hassasiyet                                                       | 0,63   | 0,63                  | 0.63                | 0,63 | 0.63 | 0.88                  | 0.88                    | 0.88       | 0.88 | 0,88 |
| 30x30   | <b>Yanlış Pozitif</b>                                            | 0,24   | 0,24                  | 0,24                | 0,24 | 0,24 | 0,41                  | 0,41                    | 0,41       | 0,41 | 0,41 |
|         | Hassasiyet                                                       | 0,88   | 0,88                  | 0,88                | 0,88 | 0,88 | 0,63                  | 0,63                    | 0,63       | 0,63 | 0,63 |
| 40x40   | Yanlış Pozitif                                                   | 0,48   | 0,48                  | 0,48                | 0,48 | 0,48 | 0,17                  | 0,17                    | 0,17       | 0,17 | 0,17 |
|         | Hassasiyet                                                       | 0,75   | 0,75                  | 0,75                | 0,75 | 0,75 | 0,75                  | 0,75                    | 0,75       | 0.75 | 0.75 |
| 50x50   | Yanlıs Pozitif                                                   | 0,28   | 0,28                  | 0,28                | 0,28 | 0,28 | 0,21                  | 0,21                    | 0,21       | 0,21 | 0,21 |
|         | Hassasiyet                                                       | 0,75   | 0,75                  | 0,75                | 0.75 | 0,75 | 0.63                  | 0.63                    | 0.63       | 0.63 | 0.63 |
| 60x60   | Yanlış Pozitif                                                   | 0,21   | 0,21                  | 0,21                | 0,21 | 0,21 | 0,28                  | 0,28                    | 0,28       | 0,28 | 0,28 |
|         | Hassasiyet                                                       | 0,63   | 0,63                  | 0,63                | 0,63 | 0.63 | 0.75                  | 0.75                    | 0,75       | 0,75 | 0,75 |
| 70x70   | Yanlıs Pozitif                                                   | 0.28   | 0,28                  | 0,28                | 0,28 | 0,28 | 0.66                  | 0,66                    | 0.66       | 0,66 | 0,66 |
|         | Hassasivet                                                       | 0.75   | 0,75                  | 0.75                | 0,75 | 0.75 | 0,75                  | 0,75                    | 0.75       | 0.75 | 0,75 |
| 80x80   | Yanlış Pozitif                                                   | 0,52   | 0,52                  | 0,52                | 0,52 | 0,52 | 0.48                  | 0,48                    | 0,48       | 0,48 | 0.48 |
| Pencere | <b>ROC</b><br>Analizi                                            |        | Bölütleme Sayısı = 32 |                     |      |      |                       | Bölütleme Sayısı = $64$ |            |      |      |
| Boyutu  | Sonuçları                                                        | linear | quadratic             | polynomial          | rbf  | mlp  | linear                | quadratic               | polynomial | rbf  | mlp  |
|         | Hassasiyet                                                       | 0,75   | 0,75                  | 0,75                | 0,75 | 0,75 | 0.88                  | 0,88                    | 0,88       | 0,88 | 0,88 |
| 30x30   | Yanlıs Pozitif                                                   | 0,59   | 0.59                  | 0,59                | 0,59 | 0.59 | 0.59                  | 0,59                    | 0.59       | 0.59 | 0,59 |
|         | Hassasiyet                                                       | 0.75   | 0.75                  | 0.75                | 0,75 | 0.75 | 0.88                  | 0.88                    | 0.88       | 0.88 | 0.88 |
| 40x40   | Yanlış Pozitif                                                   | 0,52   | 0,52                  | 0,52                | 0,52 | 0,52 | 0,45                  | 0,45                    | 0,45       | 0,45 | 0,45 |
|         | Hassasiyet                                                       | 0.63   | 0,63                  | 0,63                | 0.63 | 0.63 | 0.88                  | 0,88                    | 0.88       | 0.88 | 0,88 |
| 50x50   | Yanlış Pozitif                                                   | 0,48   | 0,48                  | 0,48                | 0,48 | 0,48 | 0,45                  | 0,45                    | 0,45       | 0,45 | 0,45 |
|         | Hassasiyet                                                       | 0,50   | 0,50                  | 0,50                | 0,50 | 0,50 | 0,88                  | 0,88                    | 0,88       | 0,88 | 0,88 |
| 60x60   | Yanlış Pozitif                                                   | 0.48   | 0,48                  | 0,48                | 0,48 | 0,48 | 0.52                  | 0,52                    | 0,52       | 0,52 | 0,52 |
|         | Hassasiyet                                                       | 0,50   | 0,50                  | 0,50                | 0,50 | 0,50 | 0.88                  | 0.88                    | 0,88       | 0,88 | 0,88 |
| 70x70   | Yanlış Pozitif                                                   | 0,59   | 0.59                  | 0.59                | 0.59 | 0.59 | 0.55                  | 0,55                    | 0,55       | 0.55 | 0.55 |
|         | Hassasiyet                                                       | 0,75   | 0,75                  | 0,75                | 0,75 | 0,75 | 0,88                  | 0,88                    | 0,88       | 0,88 | 0,88 |
| 80x80   | Yanlış Pozitif                                                   | 0,76   | 0,76                  | 0,76                | 0,76 | 0.76 | 0,45                  | 0,45                    | 0,45       | 0,45 | 0,45 |
|         | Toplam Özellik Vektörü Sayısı :96 Eğitim Seti: 53 Eğitim Seti:43 |        |                       |                     |      |      |                       |                         |            |      |      |

<span id="page-74-0"></span>Tablo 4.13. İki boyutlu EWD yöntemi ve SVM sınıflandırıcı kullanılarak elde edilen ROC analizi sonuçları

SVM sınıflandırıcı kullanılarak yapılan deneylerde elde edilen değerler [Tablo 4.13'](#page-74-0)te verilmiştir. Farklı çekirdek fonksiyonları ve farklı pencere boyutları kullanılarak yapılan denemeler neticesinde en iyi sınıflandırma sonuçları bölütleme katsayısı 16 seçildiğinde ve 30x30 piksellik pencere boyutu seçildiğinde elde edilmiştir. 5 farklı çekirdek fonksiyonu için de aynı hassasiyet ve yanlış pozitif değeri elde edilmiştir.

MWBSA bu tez çalışmasında ilk defa geliştirilen bir özellik çıkartım yöntemidir. Daha önceki bölümlerde bahsedildiği üzere algoritmanın mantığı mikrokireçlenme probleminin doğal yapısı referans alınarak tasarlanmıştır. Mikrokireçlenmelerin beyaz içerisinde daha beyaz bölgeler olduğu varsayımından yola çıkılarak geliştirilmiştir. Bu yöntem aday mikrokireçlenme tespiti aşamasında MIAS veri tabanından seçilen 119 görüntü içerisinde koordinat bilgileri verilen ROI'ler üzerine uygulanmıştır. İçiçe koyulan üç pencere içerisinde piksel yoğunluk oranları ile pencerelerin birbirleri arasındaki piksel yoğunluk oranları ile tanımlayıcı istatistiki bilgiler kullanılarak elde edilen özellik vektörleri yapay sinir ağı sınıflandırıcının eğitim ve test işlemlerinde kullanılmıştır. Toplamda her bir görüntüden 13 özellik elde edilmiştir. Elde edilen toplam özellik vektörü sayısı 119 adettir. Bu özellik vektörleri sınıflandırıcının eğitim ve testinde kullanılmak üzere %70 eğitim veri kümesi, %30 test veri kümesi şeklinde ayrılmıştır. 82 adet eğitim verisi, 37 adet test veri verisi elde edilmiştir. [Tablo 4.14'](#page-76-0)te MWBSA yöntemi kullanılarak yapılan sınıflandırma işleminin ROC analizi sonuçları verilmiştir. Tablodaki veriler hazırlanırken temel pencere boyutu 30x30 boyutundan başlanarak 80x80 boyutuna kadar artırılmıştır. Bununla birlikte MWBSA metodunda iki pencere arasındaki mesafe olan *wdt* değeri sırasıyla 20, 30 ve 40 değerleri ile test edilmiştir. Yapay sinir ağı sınıflandırıcının gizli katman sinir hücre sayıları ise sırasıyla 10, 20, 30, 40 olarak değiştirilmiştir. [Tablo 4.14'](#page-76-0) de en yüksek hassasiyet değerinin ve en düşük yanlış pozitif oranının olduğu durum pencere boyutunun 40x40 olarak seçildiği, pencereler arası mesafe farkının 40 olarak belirlendiği ve yapay sinir ağı gizli katman sinir hücresi sayısının 40 olarak seçildiği durumdur. Elde edilen hassasiyet değeri 1,00, yanlış pozitiflik oranı ise 0,17'dir. Elde edilen bu ikili değer çifti bu tez çalışmasında aday mikrokireçlenme tespit aşamasında kullanılan diğer yöntemlere göre daha uygundur. MWBSA yöntemi kullanımında pencere sayısı 3 olarak seçilmiştir. En iyi hassasiyet ve yanlış pozitif oranı veren yapay sinir ağı modeli matlab ortamında kaydedilmiştir. BCDS sistemi kullanılırken çağrılarak veritabanından seçilmiş bir görüntü üzerine uygulanabilir.

|               |                                    |      | Gizli Sinir Hücresi |      |       |       | Gizli Sinir Hücresi |      |      |                    | Gizli Sinir Hücresi |      |      |
|---------------|------------------------------------|------|---------------------|------|-------|-------|---------------------|------|------|--------------------|---------------------|------|------|
| Pencere       | <b>ROC</b><br>Analizi              |      | Aralık Değeri = 20  |      |       |       | Aralık Değeri = 30  |      |      | Aralık Değeri = 40 |                     |      |      |
| <b>Boyutu</b> | Sonuçları                          | 10   | 20                  | 30   | 40    | 10    | 20                  | 30   | 40   | 10                 | 20                  | 30   | 40   |
|               | Hassasivet                         | 0,75 | 0.88                | 1,00 | 0.88  | 0.88  | 0.87                | 0.87 | 0,87 | 0,87               | 0,87                | 0.75 | 0.75 |
| 30x30         | Yanlış Pozitif                     | 0,14 | 0,21                | 0,21 | 0.21  | 0,21  | 0,17                | 0,17 | 0.13 | 0,27               | 0,24                | 0,20 | 0.34 |
|               | Hassasiyet                         | 0.88 | 1,00                | 0.88 | 1.00  | 1,00  | 0.87                | 0.87 | 0.87 | 0,87               | 0.75                | 0,75 | 1,00 |
| 40x40         | Yanlış Pozitif                     | 0,28 | 0,21                | 0,45 | 0,172 | 0,378 | 0,27                | 0.20 | 0,37 | 0,13               | 0.17                | 0,17 | 0,17 |
|               | Hassasiyet                         | 0.88 | 0,88                | 0,75 | 0.75  | 0.88  | 0.75                | 0.75 | 0,75 | 0,75               | 0,75                | 0.75 | 0.75 |
| 50x50         | Yanlıs Pozitif                     | 0.38 | 0,17                | 0,21 | 0.21  | 0,14  | 0,17                | 0.13 | 0,17 | 0,13               | 0,20                | 0.13 | 0.13 |
|               | Hassasivet                         | 1,00 | 0.75                | 0,75 | 0.63  | 0,75  | 1,00                | 0.87 | 0,75 | 1,00               | 0.87                | 0.75 | 0.75 |
| 60x60         | Yanlış Pozitif                     | 0.34 | 0,17                | 0.31 | 0.34  | 0,21  | 0.37                | 0.44 | 0.31 | 0,27               | 0.37                | 0.34 | 0.17 |
|               | Hassasiyet                         | 0,75 | 0.75                | 0.75 | 0.75  | 0,75  | 0.75                | 0.75 | 0,75 | 0,75               | 0,75                | 0.75 | 0.75 |
| 70x70         | Yanlış Pozitif                     | 0,28 | 0,21                | 0,24 | 0.21  | 0,14  | 0.20                | 0,24 | 0.13 | 0,34               | 0,34                | 0,44 | 0,17 |
|               | Hassasiyet                         | 0,75 | 0.75                | 0.75 | 0.75  | 0,75  | 0.88                | 0.75 | 0.62 | 0,75               | 0.87                | 0.62 | 0.75 |
| 80x80         | Yanlış Pozitif                     | 0,45 | 0,31                | 0,31 | 0.28  | 0,27  | 0.48                | 0.37 | 0,34 | 0.31               | 0.41                | 0.13 | 0,34 |
|               | Toplam Özellik Vektörü Sayısı: 119 |      |                     |      |       |       | Eğitim Seti: 82     |      |      | Test Seti: 37      |                     |      |      |

<span id="page-76-0"></span>Tablo 4.14. MWBSA yöntemi ve MLPNN kullanılarak aday mikrokireçlenme tespiti ROC analizi sonuçları

<span id="page-76-1"></span>Tablo 4.15. MWBSA yöntemi ve SVM sınıflandırıcı kullanılarak aday mikrokireçlenme tespiti ROC analizi sonuçları (Pencereler arası genişlik  $= 20$ )

|                                                                        | <b>ROC</b> Analizi |        | Kernel Fonksiyonu- Pencere Arası Genişlik $= 20$ |            |      |      |  |  |  |  |
|------------------------------------------------------------------------|--------------------|--------|--------------------------------------------------|------------|------|------|--|--|--|--|
| Pencere Boyutu                                                         | Sonuçları          | linear | quadratic                                        | polynomial | rbf  | mlp  |  |  |  |  |
|                                                                        | Hassasiyet         | 0,88   | 0.63                                             | 0,75       | 0,50 | 0.50 |  |  |  |  |
| 30x30                                                                  | Yanlış Pozitif     | 0,17   | 0,10                                             | 0,10       | 0,06 | 0.06 |  |  |  |  |
|                                                                        | Hassasiyet         | 0.63   | 0,50                                             | 0.63       | 0,50 | 0.50 |  |  |  |  |
| 40x40                                                                  | Yanlış Pozitif     | 0.07   | 0,17                                             | 0,21       | 0,14 | 0,14 |  |  |  |  |
|                                                                        | Hassasiyet         | 0,75   | 0,50                                             | 0,50       | 0,63 | 0,63 |  |  |  |  |
| 50x50                                                                  | Yanlış Pozitif     | 0,31   | 0,17                                             | 0,17       | 0,13 | 0,20 |  |  |  |  |
|                                                                        | Hassasiyet         | 0,63   | 0,50                                             | 0,63       | 0,63 | 0.63 |  |  |  |  |
| 60x60                                                                  | Yanlış Pozitif     | 0,17   | 0,17                                             | 0,17       | 0,13 | 0,24 |  |  |  |  |
|                                                                        | Hassasiyet         | 0,50   | 0,50                                             | 0,63       | 0.63 | 0,75 |  |  |  |  |
| 70x70                                                                  | Yanlış Pozitif     | 0,20   | 0,21                                             | 0,13       | 0,13 | 0,41 |  |  |  |  |
|                                                                        | Hassasiyet         | 0,50   | 0,50                                             | 0,63       | 0,50 | 0,63 |  |  |  |  |
| 80x80                                                                  | Yanlış Pozitif     | 0,27   | 0,24                                             | 0,17       | 0,17 | 0.44 |  |  |  |  |
| Toplam Özellik Vektörü Sayısı: 119<br>Test Seti: 37<br>Eğitim Seti: 82 |                    |        |                                                  |            |      |      |  |  |  |  |

SVM sınıflandırıcı kullanılarak yapılan deneylerde pencere boyutları, pencereler arası aralık değerleri ve çekirdek fonksiyonları değiştirilerek elde edilen değerler sırasıyla [Tablo 4.15'](#page-76-1)de, [Tablo 4.16'](#page-77-0)da ve [Tablo 4.17'](#page-77-1)de verilmiştir.

|                | ROC Analizi                                                            |          | Kernel Fonksiyonu- Pencere Arası Genişlik = $30$ |            |      |      |  |  |
|----------------|------------------------------------------------------------------------|----------|--------------------------------------------------|------------|------|------|--|--|
| Pencere Boyutu | Sonuçları                                                              | linear   | quadratic                                        | polynomial | rbf  | mlp  |  |  |
| 30x30          | Hassasiyet                                                             | 0,88     | 0,63                                             | 0.63       | 0,5  | 0,75 |  |  |
|                | Yanlış Pozitif                                                         | 0,21     | 0,14                                             | 0,17       | 0,1  | 0,48 |  |  |
| 40x40          | Hassasiyet                                                             | 0.63     | 0,5                                              | 0,5        | 0,5  | 0,75 |  |  |
|                | Yanlış Pozitif                                                         | $_{0,2}$ | 0,21                                             | 0,21       | 0.13 | 0.48 |  |  |
| 50x50          | Hassasiyet                                                             | 0.63     | 0,63                                             | 0,5        | 0,5  | 0.63 |  |  |
|                | Yanlış Pozitif                                                         | 0,2      | 0,17                                             | 0,27       | 0,13 | 0,31 |  |  |
| 60x60          | Hassasiyet                                                             | 0.88     | 0,63                                             | 0.63       | 0,5  | 0,5  |  |  |
|                | Yanlış Pozitif                                                         | 0,24     | 0,17                                             | 0,14       | 0,13 | 0,24 |  |  |
| 70x70          | Hassasiyet                                                             | 0,75     | 0,51                                             | 0,63       | 0,5  | 0,5  |  |  |
|                | Yanlış Pozitif                                                         | 0,28     | 0,17                                             | 0,17       | 0,13 | 0,24 |  |  |
| 80x80          | Hassasiyet                                                             | 0,88     | 0,63                                             | 0,50       | 0,63 | 0,63 |  |  |
|                | Yanlıs Pozitif                                                         | 0,27     | 0,21                                             | 0,17       | 0,21 | 0.54 |  |  |
|                | Toplam Özellik Vektörü Sayısı: 119<br>Eğitim Seti: 82<br>Test Seti: 37 |          |                                                  |            |      |      |  |  |

<span id="page-77-0"></span>Tablo 4.16. MWBSA yöntemi ve SVM sınıflandırıcı kullanılarak aday mikrokireçlenme tespiti ROC analizi sonuçları (Pencereler arası genişlik  $= 30$ )

<span id="page-77-1"></span>Tablo 4.17. MWBSA yöntemi ve SVM sınıflandırıcı kullanılarak aday mikrokireçlenme tespiti ROC analizi sonuçları (Pencereler arası genişlik  $= 40$ )

|                | ROC Analizi                                                            |        | Kernel Fonksiyonu- Pencere Arası Genişlik $= 40$ |            |      |      |  |  |
|----------------|------------------------------------------------------------------------|--------|--------------------------------------------------|------------|------|------|--|--|
| Pencere Boyutu | Sonuçları                                                              | linear | quadratic                                        | polynomial | rbf  | mlp  |  |  |
| 30x30          | Hassasiyet                                                             | 0,75   | 0.63                                             | 0,50       | 0.63 | 0.5  |  |  |
|                | Yanlış Pozitif                                                         | 0,24   | 0,24                                             | 0,20       | 0,14 | 0,13 |  |  |
| 40x40          | Hassasiyet                                                             | 0.75   | 0.63                                             | 0.38       | 0.63 | 0,88 |  |  |
|                | Yanlış Pozitif                                                         | 0,21   | 0,17                                             | 0,17       | 0.14 | 0,55 |  |  |
| 50x50          | Hassasiyet                                                             | 0.88   | 0,50                                             | 0,50       | 0.50 | 0,75 |  |  |
|                | Yanlış Pozitif                                                         | 0,21   | 0,17                                             | 0,17       | 0.14 | 0,48 |  |  |
| 60x60          | Hassasiyet                                                             | 0,63   | 0,50                                             | 0,63       | 0,5  | 0,75 |  |  |
|                | Yanlış Pozitif                                                         | 0,24   | 0,17                                             | 0,21       | 0,13 | 0,44 |  |  |
| 70x70          | Hassasiyet                                                             | 0,88   | 0,50                                             | 0,5        | 0,63 | 0,75 |  |  |
|                | Yanlış Pozitif                                                         | 0,27   | 0,17                                             | 0,13       | 0,13 | 0,51 |  |  |
| 80x80          | Hassasiyet                                                             | 0,75   | 0,37                                             | 0.5        | 0,5  | 0,63 |  |  |
|                | Yanlış Pozitif                                                         | 0,28   | 0,17                                             | 0,17       | 0,17 | 0,51 |  |  |
|                | Toplam Özellik Vektörü Sayısı: 119<br>Eğitim Seti: 82<br>Test Seti: 37 |        |                                                  |            |      |      |  |  |

SVM sınıflandırıcı ve MWBSA yöntemi kullanılarak en uygun değer olan 0,88 hassasiyet, 0,17 yanlış pozitif oranı, lineer çekirdek fonksiyonu kullanılarak 30x30 pencere boyutu ve pencereler arası genişlik 20 piksel olduğunda elde edilmiştir.

# **4.9. MWBSA Yöntemi Kullanılarak Aday Mikrokireçlenmelerin Sınıflandırılması**

Aday mikrokireçlenme bölgelerinin sınıflandırılması diğer yöntemlerde olduğu gibi bu yöntemde de ikinci aşamadır. İlk aşamada kullanılan MIAS veri kümesi ile mikrokireçenmeli olan bölgeler ile olmayan bölgelerin ayrımı MWBSA yöntemi kullanılarak elde edilen özellik vektörlerinin MLPNN ve SVM kullanılarak eğitilmesi ve test edilmesiyle sağlanmıştır.

<span id="page-78-0"></span>

|                   |                                                                        |      |      | Gizli Sinir Hücresi, |      |      |      | Gizli Sinir Hücresi. |      |                      | Gizli Sinir Hücresi, |      |      |
|-------------------|------------------------------------------------------------------------|------|------|----------------------|------|------|------|----------------------|------|----------------------|----------------------|------|------|
| Pencere<br>Boyutu | ROC Analizi<br>Sonuçları                                               |      |      | Aralık Değeri = $20$ |      |      |      | Aralık Değeri = $30$ |      | Aralık Değeri = $40$ |                      |      |      |
|                   |                                                                        | 10   | 20   | 30                   | 40   | 10   | 20   | 30                   | 40   | 10                   | 20                   | 30   | 40   |
| 30x30             | Hassasiyet                                                             | 1.00 | 1,00 | 1,00                 | 0.67 | 1,00 | 0.67 | 0,67                 | 0.67 | 0.67                 | 1.00                 | 1,00 | 0.67 |
|                   | Yanlış Pozitif                                                         | 0.67 | 0.67 | 0.25                 | 1.00 | 1,00 | 0.00 | 0.33                 | 1,00 | 1,00                 | 0.67                 | 0,00 | 0.67 |
| 40x40             | Hassasiyet                                                             | 0.67 | 1.00 | 0,67                 | 0.67 | 1.00 | 1.00 | 0.67                 | 0.67 | 0.67                 | 0.67                 | 0.67 | 0.67 |
|                   | Yanlış Pozitif                                                         | 0.33 | 0.33 | 0,67                 | 0.67 | 0.67 | 0.33 | 0,67                 | 0.33 | 0,67                 | 0.33                 | 0,67 | 1,00 |
| 50x50             | Hassasiyet                                                             | 1,00 | 0,67 | 0,67                 | 1.00 | 0.67 | 0.67 | 0.67                 | 1,00 | 0,67                 | 0.67                 | 1,00 | 0.67 |
|                   | Yanlış Pozitif                                                         | 0,67 | 0,00 | 0.67                 | 0.67 | 0.67 | 0.00 | 0,67                 | 0,67 | 0.67                 | 0.67                 | 0.67 | 0.67 |
| 60x60             | Hassasiyet                                                             | 1,00 | 0,67 | 0,67                 | 1.00 | 1,00 | 1.00 | 0.67                 | 1,00 | 0.67                 | 0.67                 | 1,00 | 0.67 |
|                   | Yanlış Pozitif                                                         | 0.67 | 0.67 | 0,33                 | 0.67 | 0.67 | 0.67 | 0.67                 | 0.67 | 0,00                 | 0.67                 | 0.67 | 0.67 |
| 70x70             | Hassasiyet                                                             | 1,00 | 1.00 | 0,67                 | 1.00 | 0.67 | 0.67 | 1,00                 | 0.67 | 0.67                 | 0.67                 | 1,00 | 0.67 |
|                   | Yanlış Pozitif                                                         | 0.67 | 0,67 | 0,67                 | 0.67 | 0.00 | 0.67 | 0,67                 | 0,67 | 0,00                 | 0,67                 | 0,67 | 0,67 |
| 80x80             | Hassasiyet                                                             | 0.67 | 0.67 | 0.67                 | 1.00 | 0.67 | 1.00 | 0.67                 | 0.67 | 1.00                 | 1.00                 | 1,00 | 1,00 |
|                   | Yanlış Pozitif                                                         | 0,67 | 0.67 | 0.67                 | 0.67 | 0.67 | 0,67 | 0,33                 | 0.67 | 0,67                 | 0.67                 | 0,67 | 0.67 |
|                   | Toplam Özellik Vektörü Sayısı: 119<br>Eğitim Seti: 82<br>Test Seti: 37 |      |      |                      |      |      |      |                      |      |                      |                      |      |      |

Tablo 4.18. MWBSA yöntemi ve MLPNN sınıflandırıcı kullanılarak elde edilen ROC analizi sonuçları

Bu aĢamada MLPNN sınıflandırcı kullanılarak elde edilen doğruluk değerleri [Tablo](#page-78-0)  [4.18'](#page-78-0)de görülmektedir. Bu yöntem kullanılarak en iyi değerler olan 1,00 hassasiyet değeri ve 0,00 yanlış pozitif değeri MLPNN sınıflandırıcı gizli katmanında 30 adet gizli sinir hücresi kullanıldığında, pencereler arası aralık değerinin 40 olarak seçildiğinde ve 30x30 piksel genişliğinde pencere boyutu kullanıldığında elde edilmiştir.

|                                                                        | ROC Analizi    |        | Cekirdek Fonksiyonu- Pencere Arası Genişlik = 20 |            |      |      |  |  |  |  |  |
|------------------------------------------------------------------------|----------------|--------|--------------------------------------------------|------------|------|------|--|--|--|--|--|
| Pencere Boyutu                                                         | Sonuçları      | linear | quadratic                                        | polynomial | rbf  | mlp  |  |  |  |  |  |
|                                                                        | Hassasiyet     | 1,00   | 0.33                                             | 0,00       | 0.33 | 0.67 |  |  |  |  |  |
| 30x30                                                                  | Yanlış Pozitif | 0.67   | 1,00                                             | 0,67       | 1,00 | 1,00 |  |  |  |  |  |
|                                                                        | Hassasiyet     | 1,00   | 0,33                                             | 0,33       | 0,33 | 0,67 |  |  |  |  |  |
| 40x40                                                                  | Yanlış Pozitif | 0,67   | 1,00                                             | 0,67       | 0.67 | 1,00 |  |  |  |  |  |
|                                                                        | Hassasiyet     | 1,00   | 0,33                                             | 0,33       | 0,33 | 0,67 |  |  |  |  |  |
| 50x50                                                                  | Yanlış Pozitif | 0,67   | 1,00                                             | 0,67       | 0,67 | 1,00 |  |  |  |  |  |
|                                                                        | Hassasiyet     | 1,00   | 0,33                                             | 0,67       | 0,33 | 0,33 |  |  |  |  |  |
| 60x60                                                                  | Yanlıs Pozitif | 0.67   | 0.67                                             | 0,67       | 0,67 | 0.33 |  |  |  |  |  |
|                                                                        | Hassasiyet     | 1,00   | 0,33                                             | 0.33       | 0.33 | 0,00 |  |  |  |  |  |
| 70x70                                                                  | Yanlış Pozitif | 0.67   | 0.67                                             | 0,67       | 0.67 | 0,33 |  |  |  |  |  |
|                                                                        | Hassasiyet     | 1,00   | 0.33                                             | 0.33       | 0.33 | 0,33 |  |  |  |  |  |
| 80x80                                                                  | Yanlış Pozitif | 0,67   | 0,67                                             | 0,67       | 0,67 | 1,00 |  |  |  |  |  |
| Toplam Özellik Vektörü Sayısı: 119<br>Test Seti: 37<br>Eğitim Seti: 82 |                |        |                                                  |            |      |      |  |  |  |  |  |

<span id="page-79-0"></span>Tablo 4.19. MWBSA yöntemi ve SVM sınıflandırıcı kullanılarak elde edilen ROC analizi sonuçları ( Pencere Arası Genişlik  $= 20$ )

<span id="page-79-1"></span>Tablo 4.20. MWBSA yöntemi ve SVM sınıflandırıcı kullanılarak elde edilen ROC analizi sonuçları ( Pencere Arası Genişlik =  $30$ )

|                | <b>ROC</b> Analizi                                                     |        | Cekirdek Fonksiyonu- Pencere Arası Genişlik = $30$ |            |      |      |  |
|----------------|------------------------------------------------------------------------|--------|----------------------------------------------------|------------|------|------|--|
| Pencere Boyutu | Sonuçları                                                              | linear | quadratic                                          | polynomial | rbf  | mlp  |  |
|                | Hassasiyet                                                             | 1,00   | 0,33                                               | 0.33       | 0.33 | 0,67 |  |
| 30x30          | Yanlış Pozitif                                                         | 0,67   | 1,00                                               | 0.67       | 0,67 | 1,00 |  |
|                | Hassasiyet                                                             | 1,00   | 0,33                                               | 0.33       | 0,67 | 1,00 |  |
| 40x40          | Yanlış Pozitif                                                         | 0,67   | 0.67                                               | 0.67       | 0,67 | 1,00 |  |
|                | Hassasiyet                                                             | 1,00   | 0.33                                               | 0.33       | 0,67 | 1,00 |  |
| 50x50          | Yanlış Pozitif                                                         | 0,67   | 0.67                                               | 0.67       | 0,67 | 1,00 |  |
|                | Hassasiyet                                                             | 1,00   | 0.33                                               | 0.33       | 0.33 | 0.67 |  |
| 60x60          | Yanlış Pozitif                                                         | 0,67   | 0.67                                               | 0.67       | 0,67 | 1,00 |  |
|                | Hassasiyet                                                             | 1,00   | 0.33                                               | 0.67       | 0,67 | 0.67 |  |
| 70x70          | Yanlış Pozitif                                                         | 0,67   | 0.67                                               | 0.33       | 0,67 | 1,00 |  |
|                | Hassasiyet                                                             | 1,00   | 0.33                                               | 0.67       | 0,67 | 0.67 |  |
| 80x80          | Yanlış Pozitif                                                         | 0,67   | 0.67                                               | 0.33       | 0.67 | 1,00 |  |
|                | Toplam Özellik Vektörü Sayısı: 119<br>Eğitim Seti: 82<br>Test Seti: 37 |        |                                                    |            |      |      |  |

SVM sınıflandırıcı ve MWBSA özellik çıkartım yöntemi kullanılarak elde edilen hassasiyet ve yanlış pozitif değerleri [Tablo 4.19,](#page-79-0) [Tablo 4.20](#page-79-1) ve [Tablo 4.21'](#page-80-0) de görülmektedir. Bu tablolardaki değerler incelendiğinde SVM sınıflandırıcının linear çekirdek fonksiyonu seçildiğinde 30x30, 40x40 pencere boyutlarında ve pencereler

arası genişlik değerleri farklı seçildiğinde 1,00 hassasiyet değeri, 0,67 yanlış pozitif değeri verdiği görülmektedir.

|                                                                        | <b>ROC</b> Analizi |        | Cekirdek Fonksiyonu- Pencere Arası Genişlik $= 40$ |            |      |      |
|------------------------------------------------------------------------|--------------------|--------|----------------------------------------------------|------------|------|------|
| Pencere Boyutu                                                         | Sonuçları          | linear | quadratic                                          | polynomial | rbf  | mlp  |
|                                                                        | Hassasiyet         | 1,00   | 0,67                                               | 0.33       | 0,67 | 0,67 |
| 30x30                                                                  | Yanlış Pozitif     | 0,67   | 0,67                                               | 0,67       | 0,67 | 1,00 |
|                                                                        | Hassasiyet         | 1,00   | 0,33                                               | 0.33       | 0,67 | 0,67 |
| 40x40                                                                  | Yanlıs Pozitif     | 0,67   | 0,67                                               | 0.67       | 0.67 | 0,33 |
|                                                                        | Hassasiyet         | 1,00   | 0,33                                               | 0.33       | 0.67 | 0,67 |
| 50x50                                                                  | Yanlıs Pozitif     | 0,67   | 0,67                                               | 0.67       | 0.67 | 1,00 |
|                                                                        | Hassasiyet         | 1,00   | 0,33                                               | 0.33       | 0.67 | 0.33 |
| 60x60                                                                  | Yanlıs Pozitif     | 0,67   | 0.67                                               | 0.67       | 0.67 | 1,00 |
|                                                                        | Hassasiyet         | 1,00   | 0,67                                               | 0.67       | 0.67 | 0.33 |
| 70x70                                                                  | Yanlıs Pozitif     | 0.67   | 0.67                                               | 0.67       | 0.67 | 0.33 |
|                                                                        | Hassasiyet         | 1,00   | 0.67                                               | 0.67       | 0.67 | 0,67 |
| 80x80                                                                  | Yanlıs Pozitif     | 0,67   | 0.67                                               | 0,67       | 0.67 | 0,67 |
| Toplam Özellik Vektörü Sayısı: 119<br>Eğitim Seti: 82<br>Test Seti: 37 |                    |        |                                                    |            |      |      |

<span id="page-80-0"></span>Tablo 4.21. MWBSA yöntemi ve SVM sınıflandırıcı kullanılarak elde edilen ROC analizi sonuçları ( Pencere Arası Genişlik =  $40$ )

Gerçek zamanlı uygulamalarda zaman karmaşıklığı önemlidir. Bu tez çalışması kapsamında önerilen BCDS yazılımı kanser teşhis işlemi için gerçek zamanlı bir çalışma örneğidir. BCDS yazılımına yüklenen mamogram görüntülerinin makul bir zaman aralığında işlenerek sonuçların üretilmesi beklenmektedir. Dolayısıyla yöntemler arasında zaman karmaşıklığı açısından da bir karşılaştırma yapılarak [Tablo 4.22'](#page-80-1)de verilmiştir. Sonuçlar incelendiğinde MWBSA yöntemi diğer yöntemlere göre en hılı özellik elde etme işlemi sağlayan yöntemdir. MWBSA yönteminden sonra ikinci sırada EWD2 yöntemi gelmektedir. Yapılan deneyde kullanılan bilgisayar intel pentium i3 2.4 Ghz 4 GB RAM özelliklerine sahiptir.

| <b>Metot</b>     | Zaman (saniye) |
|------------------|----------------|
| <b>GLCM</b>      | 0.08640        |
| Wavelet          | 0.07000        |
| <b>MWBSA</b>     | 0,00050        |
| EWD <sub>2</sub> | 0.00098        |

<span id="page-80-1"></span>Tablo 4.22. Özellik çıkartım yöntemlerinin zaman karşılaştırılması

# **BÖLÜM 5. MEME KANSER TEŞHİSİ İÇİN BCDS YAZILIMININ GELİSTİRİLMESİ**

### **5.1. Matlab Ortamında BCDS Yazılımının GeliĢtirilmesi**

BCDS yazılımı Matlab programlama ortamının grafik arayüz keliştirme özelliği kullanılarak geliştirilmiş bir matlab uygulamasıdır. BCDS yazılımı, tez kapsamında kullanılan özellik çıkarım yöntemleri, MLPNN ve SVM sınıflandırıcılar kullanılarak mamogram görüntülerinde meydana gelen ve meme kanserinin erken bulguları yada habercileri diye ifade edilebilen mikrokireçlenme probleminin iki aşamalı olarak tespit edilerek sınıflandırma işlemini yapabilmektedir. BCDS yazılımı geliştirilirken kullanılan 4 özellik çıkartım yönteminden GLCM ve dalgacık dönüşümü literatürde oldukça sık kullanılan özellik çıkartım yöntemlerindendir. Diğer iki yöntemlerden bir tanesi olan EWD2 mamogram görüntülerine uygulanışı açısından ve bu uyarlamada üzerinde yapılan değişiklikler açısından bu tez çalışmasına özgüdür. MWBSA yöntemi ise tamamen bu tez çalışmasında ilk defa kullanılan literatüre katılmış bir yöntemdir. Bu yöntemlerden elde edilen doğruluk değerleri yöntemlerin anlatıldığı başlıklar altında detaylı bir şekilde verilmiştir. Yöntemlerin özgün oluşu ve BCDS yazılımı içerisinde de kullanılmış olmaları BCDS yazılımını da özgün kılmaktadır.

Geliştirilen yazılım özgünlük yönünün haricinde oldukça modüler bir yapıya sahiptir. Burada modülerlik kelimesini sisteme yeni bir özellik çıkarım yöntemi veya sınıflandırıcı geliştirilerek eklenmesi anlamına gelmektedir. Sistem üzerinde 4 özellik çıkartım yöntemi kullanılarak öncelikle sisteme verilen bir görüntüden mikrokireçlenmeli bölge tespiti yapılabilmekte daha sonra da bu bölgelerin kötü huylu yada iyi huylu olma durumlarına göre tespit edilerek görüntü üzerinde otomatik olarak işaretlenebilmektedir. BCDS sistemine daha önce eğitilmiş ve test edilmiş yapay sinir ağları belli bir dosya formatında saklanarak entegre edilebilir. Eğitilmiş ve kaydedilmiş bu yapay sinir ağları sistemin grafik arayüzü kullanılarak

seçilebilir ve istenilen mamogram görüntü üzerine uygulanabilir. Herhangi bir araĢtırmacı tarafından yeni bir özellik çıkartım yöntemi tasarlanarak gerekli eğitim ve test işlemlerini yaptıktan sonra eğitilmiş olan yapay sinir ağı uygun formatta kaydedildiğinde sisteme kolay bir Ģekilde dahil edilebilir. Böylelikle sistem yeni eklenen özellik çıkartım yöntemleri ile zengin hale gelebilir. Bu tez çalışmasından sonra sistemin açık kaynaklı olarak kullanıma ve geliştirilmeye açık bir ortama sunulması planlanmaktadır. Ülkemizde buna benzer bir yazılım çalışması şu ana kadar Yüksek Öğretim Kurulu tez arama motorunda yapılan aramalarda görülmemektedir. Bu tez çalışması bu yönüyle de bir özgünlük ihtiva etmektedir.

#### **5.2. BCDS Kullanılarak Mikrokireçlenme Aday Bölgelerin Tespiti**

Bu aĢamada BCDS sistemi kullanılarak sisteme verilen bir mamogram görüntüsü üzerinde mikrokireçlenme aday bölgelerinin nasıl tespit edildiği üzerine bir deney yapılacaktır. Bu deney esnasında hem BCDS sistemi tanıtılacak, hem de sistemin gerçek zamanlı olarak kullanılabileceği ve daha önce bahsedilen kaydedilmiş yapay sinir ağlarının nasıl kullanıldığı gösterilecektir. İlk olarak yapılan işlem BCDS sisteminin çalıştırılmasıdır. Sistem çalıştığında Şekil 5.7'de görülen ana ekranla karşılaşılır. Bu ekranda yer alan bileşenler üzerinde yazılan yazılar ingilizce olarak tasarlanmıştır. Bunun iki amacı vardır. Birincisi yazılımın arayüzünün yurt dışı kaynaklı dergi ve sempozyumlarda tanıtımının daha kolay olması, ikincisi ise yazılımın açık kaynak olarak internet ortamına yerleştirildiğinde geliştiricilerin daha kolay anlayarak sistemi daha hızlı bir Ģekilde tanımalarının istenmesidir.

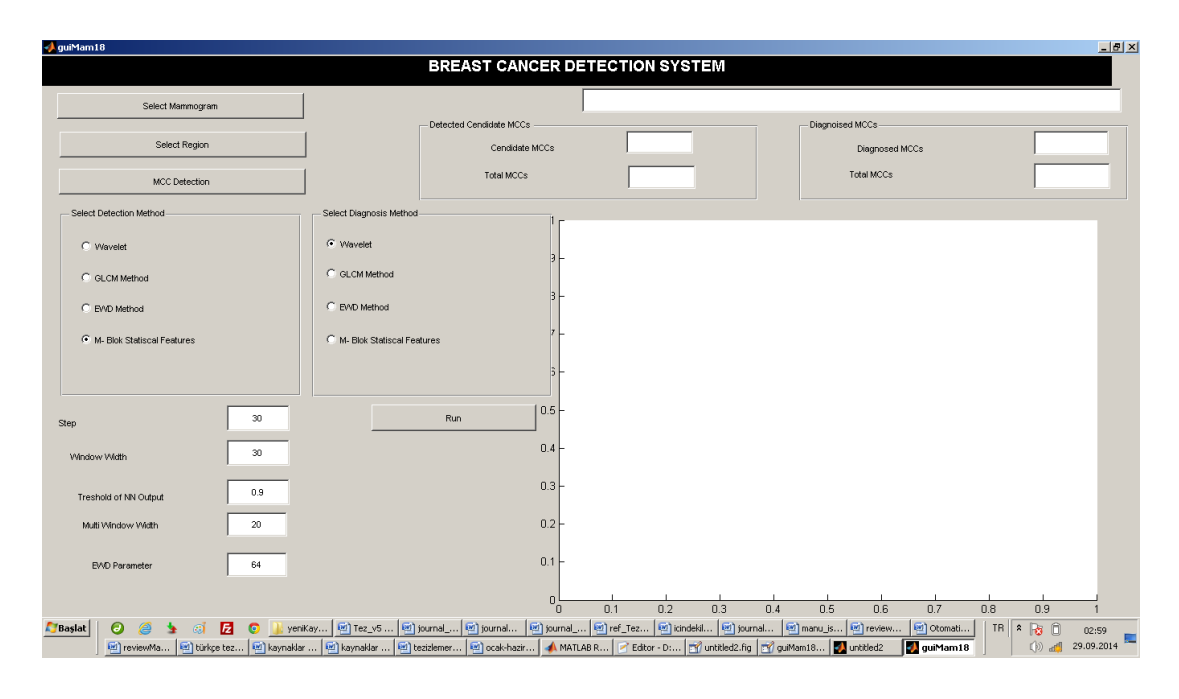

Şekil 5.1. BCDS sistemi ana ekran görüntüsü

Bu ekranda yapılacak ilk işlem "Select Mamogram" komutu kullanılarak bir görüntünün seçilmesidir. ġekil 5.8'de bu iĢlem için gelen ekran görüntüsü yer almaktadır. Bilgisayarın sabit diskinde yer alan bir mamogram görüntüsü seçilerek uygulamanın ekranına gelmesi sağlanır. Görüntü sabit diskten secildikten sonra Sekil 5.9'da olduğu gibi BCDS sisteminin ekranına yüklenir. Bundan sonra yapılacak işlem "Select Region" komutu kullanılarak mamogram görüntüsü üzerinde çalıĢılacak alanın diğer tabir ile ROI bölgesinin seçilmesidir. Burada görev uygulamayı kullanacak radyoloğa veya kullanıcıya düĢmektedir. Görüntünün tamamı seçilebildiği gibi görüntü üzerindeki sadece belli bir bölge de seçilebilir. Yazılımın ilerde uzman radyologlar tarafından kullanıldığını düşünürsek, radyologlar mikrokireçlenmenin olma ihtimalinin yüksek olduğu bir bölgeyi seçerek işleme devam edebilirler. Program bu konuda kullanıcıyı tamamen serbest bırakmaktadır ve bu konuda bir sınırlama yoktur. Görüntüdeki tüm bölge yada sadece belli bir bölge seçilebilir. Görüntünün tamamının seçilmesi beraberinde bir zaman maliyetini getirmektedir.

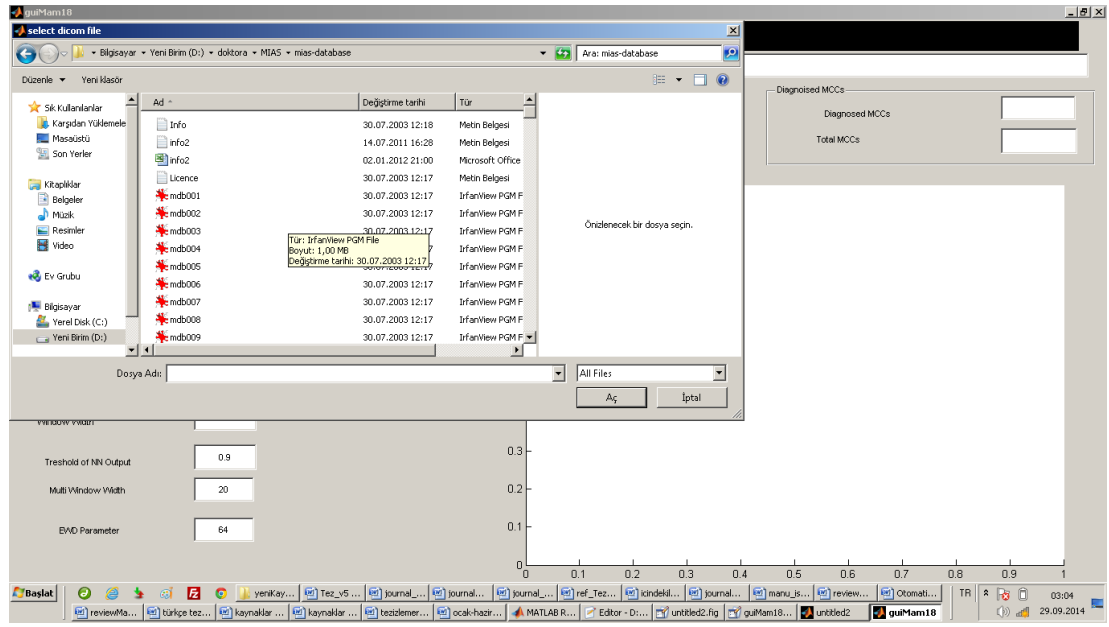

Şekil 5.2. Görüntünün seçilmesi

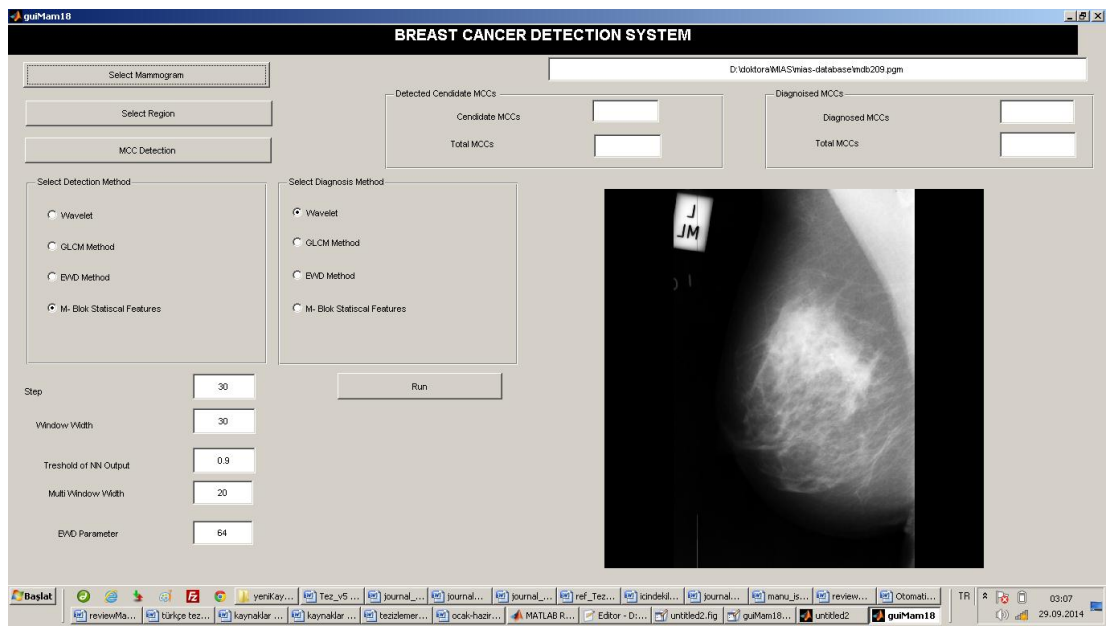

ġekil 5.3. Görüntünün BCDS sistemine yüklenmesi (mdb209.pgm isimli MIAS görüntüsü)

Şekil 5.4' da ana ekrana yüklenen görüntü içerisinden bir bölgenin seçim işlemi yapılması sonucunda ekran görüntüsü yer almaktadır. Seçme komutu verildikten sonra fare görüntü üzerine getirildiğinde seçme işlemi için fare simgesi değişmektedir. Kullanıcı bu değişimi anlayarak seçme işlemini tamamlar. Daha sonra seçili olan alan üzerine farenin sol tuşu ile çift tıklama yapılır. Bu çift tıklama işlemi seçilen bölgenin koordinatları ile seçilerek bir değişkene aktarılmasını sağlar.

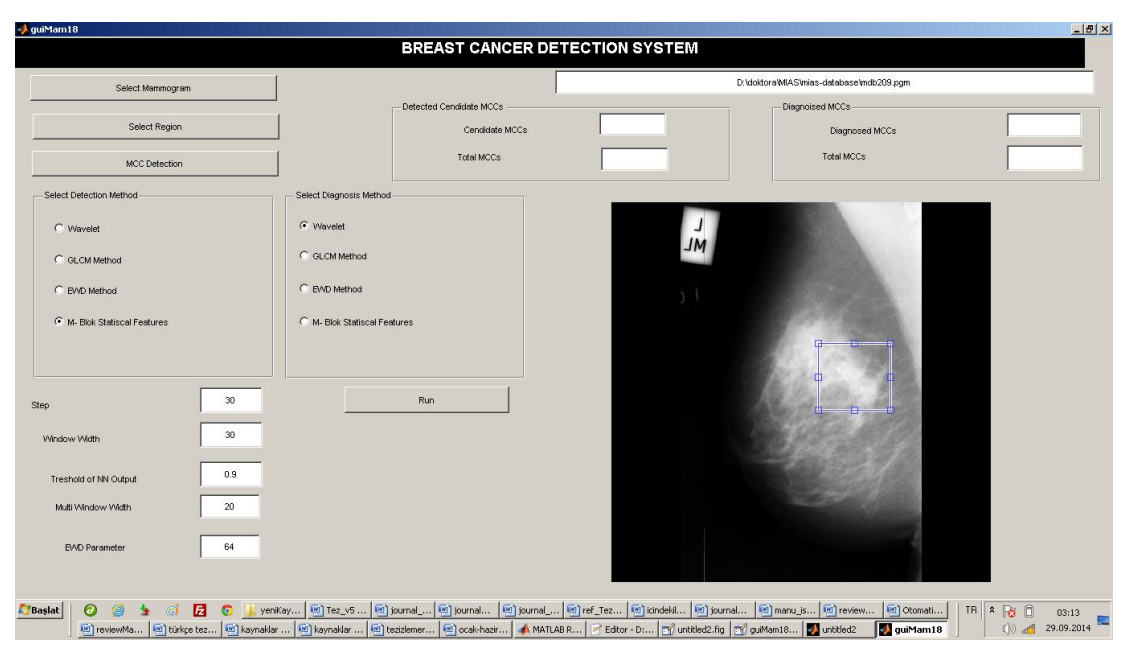

Şekil 5.4. Görüntü üzerinden çalışılacak ROI bölgesinin seçilmesi

<span id="page-85-0"></span>Buradan sonra yapılacak işlem "Select Detection Method" menüsü altından bir metot seçilmesidir. Bu seçim işleminden sonra aşağı bölgede yer alan Step, Window With, Treshold of NN, Multi Window Width ve EWD Parameter değişkenlerinin seçtiğiniz yönteme göre gereken değerinin girilmesidir. Yanlış değer girişlerinde sistem sizi uyaracaktır değer girişi yapılmadığında varsayılan değerler geçerli sayılacaktır. Metot seçimi ve parametre girişi tamamlandıktan sonra MCC Detection butonuna basılır ve [ġekil 5.5‗](#page-86-0)te olduğu gibi daha önceden eğitilerek kaydedilen uygun bir yapay sinir ağı seçilir. Seçim işlemi yapılıp tamam butonuna basıldıktan sonra seçilen yönteme ilişkin özellik çıkarım algoritması ile özellik çıkarımı yapılır seçilen yapay sinir ağına verilerek ROI üzerinde mikrokireçlenme bölgeleri kare içerisine alınıp işaretlenerek belirlenir.

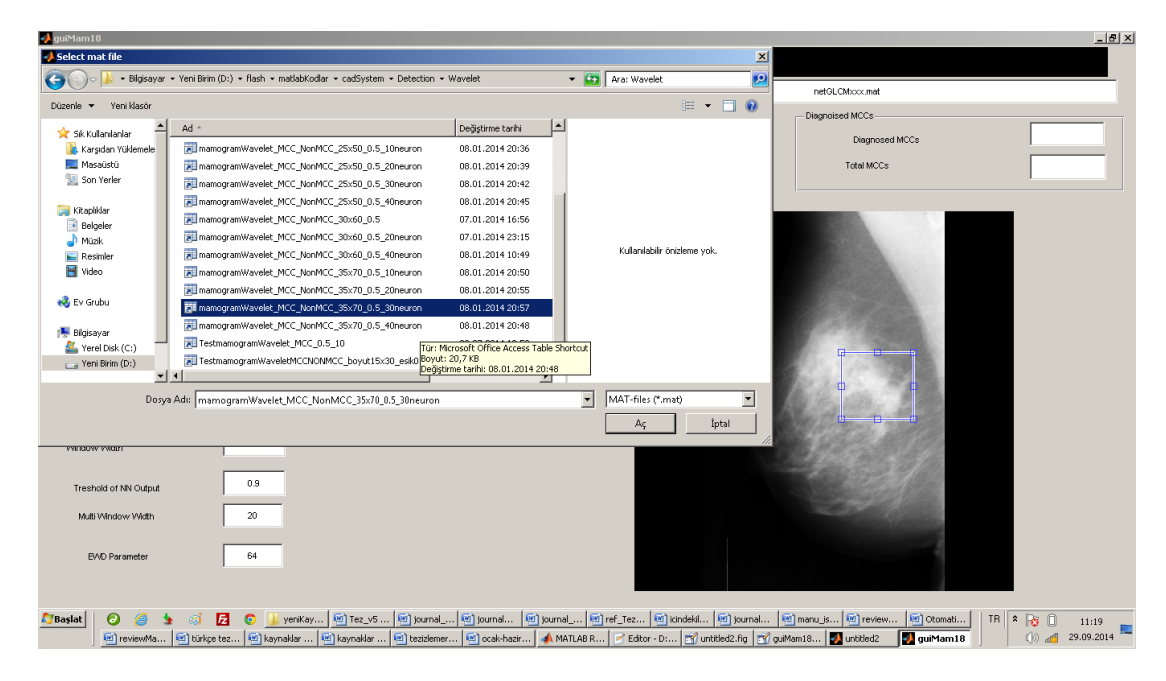

Şekil 5.5. MCC tespit işlemi için eğitilmiş yapay sinir ağının seçilmesi

<span id="page-86-0"></span>Mikrokireçlenme tespit işlemi tamamlandıktan sonra Şekil 5.6' de görüldüğü gibi küçük kareler ile mikrokireçlenme aday bölgeleri tespit edilir. Ekran da görülen küçük kare bölgeler haricindeki kesikli alan uzman radyolog tarafından daha önceden koordinatları belirlenmiş anormalliğin olduğu bölgeyi ifade eder.

| - J guiMam18<br>$-0x$                 |                              |                                                                                                    |                           |  |
|---------------------------------------|------------------------------|----------------------------------------------------------------------------------------------------|---------------------------|--|
| <b>BREAST CANCER DETECTION SYSTEM</b> |                              |                                                                                                    |                           |  |
| Select Mammogram                      |                              | netGLCMxxx.mat                                                                                                    |                           |  |
|                                       | Detected Cendidate MCCs      | Diagnoised MCCs                                                                                                    |                           |  |
| Select Region                         | Cendidate MCCs               | $\mathbf{5}$<br>Diagnosed MCCs                                                                                                    |                           |  |
| MCC Detection                         | Total MCCs                   | Total MCCs<br>36                                                                                                    |                           |  |
| Select Detection Method               | Select Diagnosis Method      |                                                                                                    |                           |  |
| G Wavelet                             | G Wavelet<br>C GLCM Method   |                                                                                                    |                           |  |
| C GLCM Method                         |                              |                                                                                                    |                           |  |
| C EVVD Method                         | C EVID Method                |                                                                                                    |                           |  |
| C. M- Blok Statiscal Features         | C M- Blok Statiscal Features |                                                                                                    |                           |  |
|                                       |                              |                                                                                                    |                           |  |
|                                       |                              |                                                                                                    |                           |  |
| 30<br>Step                            | Run                          |                                                                                                    |                           |  |
| 30<br>Window Width                    |                              |                                                                                                    |                           |  |
| 0.9<br>Treshold of NN Output          |                              |                                                                                                    |                           |  |
| 20<br>Multi Window Width              |                              |                                                                                                    |                           |  |
| 64<br><b>EVO Parameter</b>            |                              |                                                                                                    |                           |  |
| $\bm{\bm{\circ}}$<br><b>Baslat</b>    |                              | yenkay [9] Tez_v5 [9] journal_ [9] journal_ [9] journal_ [9] ref_Tez [9] journals [9] journal [9] manu_is [9] review [9] Otomati<br>TR   *   63 0                                                               |                           |  |
|                                       |                              | For reviewMa El túrkçe tez (El kaynaklar  (El kaynaklar  (El teatalemer (El cadx-hazir   A MATLAB R   P Editor - D:   T unitiled2.fig   T guiMam18   2 Editor - District Care   El unitided2<br>guiMam18<br>(5) | 11:41<br>29.09.2014<br>ad |  |

<span id="page-86-1"></span>Sekil 5.6. Mikrokireçlenme tespit işlemi tamamlandıktan sonra alınan ekran görüntüsü

BCDS ekranında görüntünün hemen üzerinde yer alan programcılıkta "textbox" olarak ifade edilen bileşenlerden "Total MCC" içerisinde toplamda ortaya çıkan bölge sayısı, "Cendidate MCC" içerisinde ise seçilen yöntem tarafından tespit edilen mikrokireçlenme bölge sayısı yazdırılmıştır.

### **5.3. BCDS Kullanılarak Aday Mikrokireçlenme Bölgelerin Sınıflandırılması**

Bu tez çalışmasında BCDS ismi verilen CAD sistem iki aşamalıdır. İlk aşama olan mikrokireçlenme tespit işlemi ikinci aşama ise aday mikrokireçlenme olarak ifade edilen ROI' lerin kötü huylu yada iyi huylu olarak sınıflandırılmasıdır. BCDS sisteminde ikinci aşamanın kullanılabilmesi için birinci aşamanın tamamlanması gerekir. [ġekil 5.6'](#page-86-1)da görülen aday mikrokireçlenmeler tespit edildikten sonra BCDS ekranında ve [ġekil 5.6'](#page-86-1)da görülen Select Diagnosis Method menüsü altından sınıflandırma işleminde kullanılacak yöntem seçilir. Görüleceği üzere tez çalıĢmasında kullanılan metotlar liste olarak alt alta dizilmiĢtir. Bunlardan istenilen bir tanesi seçildiğinde ve Run butonuna basıldığında Şekil 5.7'de olduğu gibi sistem sizden bir eğitilmiş yapay sinir ağı seçmenizi isteyecektir.

| J guiMam18<br>$-0x$                                                                                                    |                                                                                                    |                                                                                                    |                                                                                                    |                                                              |                                                     |
|----------------------------------------------------------------------------------------------------|----------------------------------------------------------------------------------------------------|----------------------------------------------------------------------------------------------------|----------------------------------------------------------------------------------------------------|--------------------------------------------------------------|-----------------------------------------------------|
| <b>BREAST CANCER DETECTION SYSTEM</b>                                                                                   |                                                                                                    |                                                                                                    |                                                                                                    |                                                              |                                                     |
|                                                                                                    | <b>Select mat file</b>                                                                                                    |                                                                                                    |                                                                                                    | $\mathbf{x}$                                                 |                                                     |
| Select Mammogram                                                                                                    |                                                                                                    | * Bilgisayar * Yeni Birim (D:) * flash * matlabKodlar * cadSystem *                                                                         |                                                                                                    | $ 22$ $x$ ara: cadSystem<br>$\bullet$                        |                                                     |
| Select Region                                                                                                    | Düzenle v Yeni klasör                                                                                                    |                                                                                                    |                                                                                                    | $\equiv -\Box$ 0                                             |                                                     |
| MCC Detection<br>Select Detection Method<br>C Wavelet<br>C GLCM Method<br>C EV/D Method<br>C M- Blok Statiscal Features | $\blacktriangle$<br>Ad $\sim$<br>Sk Kullanlanlar<br>Karsıdan Yüklemele<br>Detection<br>Masaüstü<br>diagMamGLCM<br>Son Yerler<br>Diagnosis DDSM<br>Diagnosis MIAS<br>Kitapliklar<br>waveletMCC_NonMcc<br><b>Belgeler</b><br>blok_MC_maign_ort<br>nuak<br>$E$ Resimier<br>Video<br>blok_MC_min_Benign<br>ed Ev Grubu<br>blok MC min Malign<br>blok_MC_ort_Benign<br>Bilgisavar<br>ME blok_NOT_MC_malign_ort<br>Yerel Disk (C:) | Bill blok_MC_max_\$Tür: Microsoft Office Access Table Shortcut<br>Boyut: 286 bayt<br>Bill blok_MC_max_ljpeğiştirme tarihi: 19.09.2013 14:41 | Değişt. <sup>4</sup><br>23.06<br>04.06<br>$23.06-$<br>23.06<br>08.01<br>19.09<br>19.09<br>19.09<br>19.09<br>19.09<br>19.09<br>19.09 | Önizlenecek bir dosva secin.                                 |                                                     |
| Step.                                                                                                    | Yeni Birim (D:)<br>blok_NOT_MC_max_Benign<br>$-1$                                                                                                    |                                                                                                    | $19.09 -$<br>$\overline{E}$                                                                                                    |                                                              |                                                     |
| Window Width                                                                                                    | Dosya Adı:                                                                                                    |                                                                                                    | $\overline{\phantom{a}}$                                                                                                    | MAT-files (*.mat)<br>$\overline{\phantom{a}}$<br>İptal<br>Aç |                                                     |
| Treshold of NN Output                                                                                                   | 0.9                                                                                                    |                                                                                                    |                                                                                                    |                                                              |                                                     |
| Multi Window Width                                                                                                    | 20                                                                                                    |                                                                                                    |                                                                                                    |                                                              |                                                     |
| <b>EVO Parameter</b>                                                                                                    | 64                                                                                                    |                                                                                                    |                                                                                                    |                                                              |                                                     |
| $\bullet$<br><b>Baslat</b><br>e<br>ΘĪ<br>÷                                                                              | Faismails G Sanal<br>yeniKa<br>편 Otomat [편 review  편 türkçe t  편 kaynakl  편 kaynakl  편 tezizle  편 ocak-h   ▲ MATLA                                                                                                    | okulPr   덴 Tez_v   덴 jsurnal  덴 jsurna   덴 jsurna   덴 ref_Te   덴 jcindek   덴 jsurna   덴 manu_   덴 review                                    | Editor -   2 untitled   2 guiMam   2 untitled2   2 guiMa                                                                            | co okulPro                                                   | $TR$ $R$ $B$ $B$<br>13:30<br>29.09.2014<br>$(D)$ at |

<span id="page-87-0"></span>Şekil 5.7. Mikrokireçlenme aday bölge sınıflandırıcı yapay sinir ağının seçilmesi

Seçim işlemi tamamlandıktan sonra sistem tarafından bir önceki adımda koordinatları belirlenmiş aday mikrokireçlenme bölgeleri üzerine odaklanarak bu bölgelere ait sınıflandırma işlemi yapılmaktadır. Kötü huylu olarak sınıflandırılan aday mikrokireçlenmelerin kenar çizgi kalınlıkları kalınlaĢtırılarak yeniden çizilir.

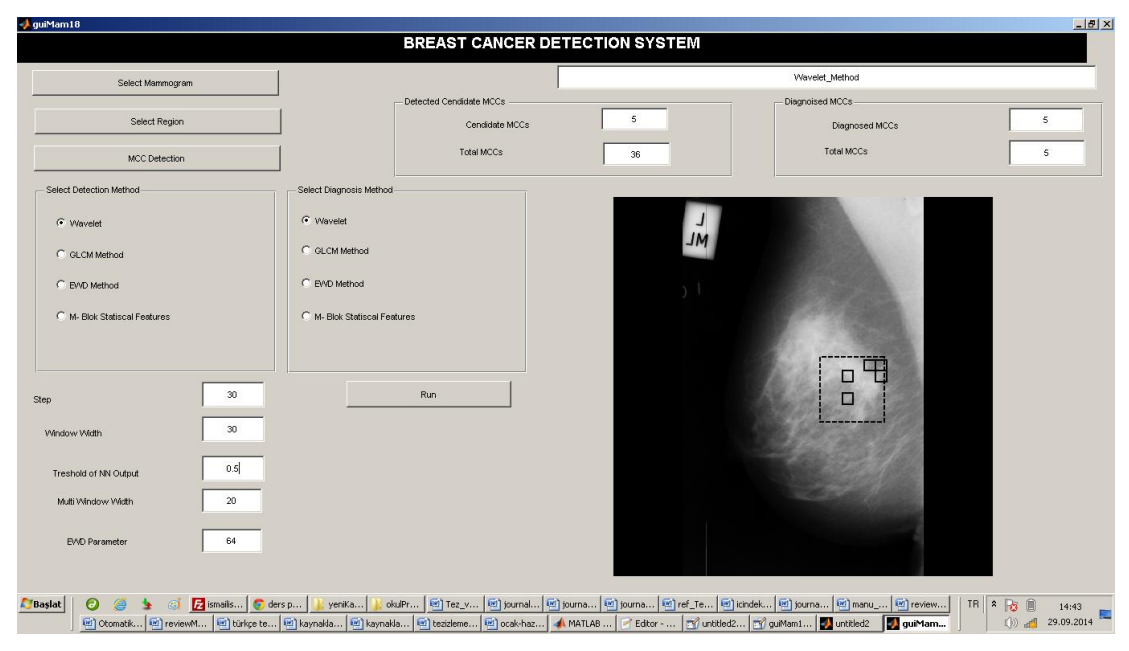

Şekil 5.8. Aday mikrokireçlenmelerin sınıflandırılması

<span id="page-88-0"></span>Şekil 5.8' de görüldüğü üzere bir önceki aşamada GLCM özellik çıkartım yöntemi ve ona ilişkin eğitilmiş yapay sinir ağı seçilerek 5 aday mikrokireçlenme bölgesi tespit edilmişti. Bu aşamada dalgacık dönüşümü özellik çıkartım yöntemi seçildi ve bu yöntem kullanılarak elde edilen özellik vektörleri kullanılarak eğitilmiş 30 tane gizli sinir hüresi olan sınıflandırıcı yapay sinir ağı seçilerek yapılan deneyde 5 aday mikrokireçlenme bölgesinin tamamı kötü huylu olarak sınıflandırılmıştır. BCDS sisteminin kullanımında dikkat edilmesi gereken unsurlardan bir tanesi her iki aĢamada da aynı pencere boyutunun kullanılmasıdır. BCDS ekranında sınıflandırma işlemi tamamlandığında mamogram görüntüsünün üst bölümünde yer alan bilgilendirme kutularında toplam aday mikrokireçlenme sayısı ve kaç tanesinin kötü huylu olarak sınıflandırıldığı bilgisi görülmektedir. Bu deneyde 5 adet aday mikrokireçlenme bölgesinden 5 tanesi de kötü huylu olarak sınıflandırılmıştır. BCDS arayüzü kullanılarak çok farklı denemeler yapılabilir. Sistemin birinci

aĢamasında 4 farklı yöntem ikinci aĢamasında da 4 farklı yöntem ile analiz iĢlemi olmak üzere toplamda 16 farklı analiz iĢlemi yapılabilir.

CAD sistemler ikinci okuyucu sistemler olarak tasarlanırlar ve radyoloji uzmanlarına yardımcı sistemler olarak kullanılırlar. Radyologlar yüksek iş yoğunluğu nedeniyle görüntüleri daha detaylı inceleme imkanı bulamamakta veya bazı Ģüpheli durumlar gözden kaçabilmektedir. Geliştirilen ikinci okuyucu sistemlerde, bir görüntü radyolog tarafından okudunktan sonra ikinci olarak CAD sistem tarafından okunur. Radyolog sistemin sonucuna bakarak gözden kaçan bir durumun olup olmadığına karar verebilir. Daha sonra da mamogram görüntüsünün BIRADS sınıflandırmasını yaparak iĢlemi tamamlar. BIRADS sınıflandırılması hastanın tedavi sürecinin nasıl ilerleyeceğini belirler. BIRADS sınıflandırmasında altı kategorili bir sınıflandırma yapılır. Kategori-I ve Kategori-II değerlendirmeleri mamografik olarak malignite bulguları negatif olan durumlarda kullanılmaktadır. Aralarındaki tek fark Kategori-II' de spesifik iyi huylu bulguların tanımlanmasıdır. Kategori-III' de ise büyük oranda iyi huylu bulgular yer almaktadır. Bu kategorideki bulgular %2 nin altında kötü huylu olma olasılığı içeren lezyonlar olmalıdır. Bu gruba giren üç özellikli bulgu vardır. Bunlar kalsifiye olmayan yuvarlak solid kitleler, fokal asimetriler ve gurup yapan punktat kalsifikasyonlardır. Kategori-III kararı vermeden önce diagnostik değerlendirmenin tam yapılması önerilmektedir. Kategori-III sınıfı verilen hastalar altı ay süreyle takipe alınır. Takip sırasında büyüyen kitlelere biyopsi yapılmalıdır. İki yıl boyunca takipte değişiklik göstermeyen lezyonlar benign olarak kabul edilebilir. Klinik gereklilik halinde veya hasta isterse biyopsi yapılmalıdır. Kategori-IV malign lezyonların karakteristik özelliklerini taşımayan, ancak malign olma olasılıkları Kategori-III' den fazla olan lezyonlar için kullanılırlar. Biyopsi önerilen lezyonların büyük bir kısmı bu kategoride yer almaktadır. Bazı merkezlerde Kategori-IV gurubunun kötü huylu olma riskinin geniş aralığı nedeniyle, kötü huylu olma olma olasılıklarına göre 4A, 4B, 4C olarak alt gruplara ayrılarak kullanılmaktadır. Kategori-V malignite olasılığı %95'ten büyük olan, klasik meme CA bulgularını taşıyan lezyonlar için ayrılmıştır.

IĢınsal kenarlı, irregüler, yüksek yoğunluklu kitleler, segmental veya lineer dizilimli mikrokalsifikasyonlar veya pleomorfik kalsifikasyonların eşlik ettiği irregüler ışınsal kenarlı lezyonlar bu kategoriye giren örneklerdir. Kategori-VI, cerrahi eksizyon, radyoterapi, kemoterapi veya mastektomi gibi kesin tedavi öncesi biopsi ile malign olduğu kanıtlanmış meme bulguları için eklenmiştir. Aynı memede farklı kategoriye giren bulgu ve lezyonlar olabilir. Böyle olgularda tüm meme için özet BIRADS kategorisi her zaman en yüksek BIRADS kategorisi olmalıdır. Literatürde geliştirilen CAD sistemler BIRADS sınıflandırması yerine kitle yada mikrokireçlenmelerin tespit edilerek işaretlenmesi, BIRADS sınıflandırmasının ise radyologoların yorumuna bırakılması üzerine tasarlanmaktadırlar. BCDS sistemi de bu mantıkla geliştirilen bir sistemdir.

# **BÖLÜM 6. SONUÇ VE ÖNERİLER**

#### **6.1. GiriĢ**

Bu tez çalışmasında son yıllarda araştırmacıların özellikle ilgilendiği meme kanserinin mamogram görüntülerinden tespit edilmesini sağlayan CAD sistemler olarak adlandırılan makine öğrenmesi temeline dayalı bir sistem geliştirilmiştir. Geliştirilen sistem meme kanserinin mamogram görüntüler içerisinde meme kanserinin belirtileri olarak bilinen mikrokireçlenme bölgelerinin tespitini sağlayarak mikrokireçlenme türünün kötü huylu yada iyi huylu olarak sınıflandırılmasını sağlamaktadır. Literatürde CAD sistem tasarımlarında görüntü işleme ve iyileştirme temelli yaklaşımlar, olasılık temelli yaklaşımlar, çok ölçekli ayrıştırma temelli yaklaşımlar ve makine öğrenmesi temelli yaklaşımlar kullanılarak çalışmalar yapılmaktadır. Geliştirilen sistem iki aşamalı olarak tasarlanmış bir makine öğrenmesi uygulamasıdır. Makine öğrenmesi çalışmalarında öncelikli işlem problemin tam olarak ortaya koyulmasıdır. Bu tez çalışmasında mikrokireçlenme bölgelerinin tespitinin zor oluşu göz ile algılanamadığı durumlarda gözden kaçırılması problemi dikkate alınarak bu durum üzerine özelleştirilen bir CAD sistem tasarımı yapılmıştır. Bu bağlamda bilinen özellik çıkartım yöntemleri olan GLCM, dalgacık dönüşümü yöntemlerinin yanında iki boyutlu EWD yöntemi ve MWBSA yöntemi geliştirilerek problemin çözümü üzerinde denemeler yapılmıştır. Geliştirilen iki yöntemin de literatürde bilinen iki yöntem ile kıyaslandığında oldukça başarılı sonuçlar verdiği görülmüştür. Teorik olarak bu açıdan iki farklı yöntemin geliĢtirilmesi tezin özgünlüğü açısından önemlidir. Buna ek olarak teorik olarak geliştirilen bu yöntemler, MIAS ve DDSM veritabanları kullanılarak test edilmiştir ve literatürdeki çalışmalarla katşılaştırılmaları yapılmıştır. Bunlara ek olarak yapılan çalıĢmanın gerçek dünyada kullanılabilmesi için sadece teorik olarak kalmaması için BCDS ismi ve Matlab programlama ortamında hazırlanan grafik arayüze sahip bir yazılıma dönüştürülmüştür. Bu yazılım aynı zamanda geliştirilme ve üzerine yeni

yöntemlerin eklenebileceği modüler bir alt yapı özelliği taşımaktadır. BCDS sisteminin ilk aşaması mikrokireçlenme aday bölgelerinin tespitini ve görüntü üzerinde isaretlenmesi, ikinci aşaması ise işaretlenerek belirlenen aday mikrokireçlenme bölgelerinin kötü huylu olanlarının ilk aĢamadakine oranla daha koyu renkle işaretlenmesi işlemi yapılır.

### **6.2. Sonuçların KarĢılaĢtırılması ve Yorumlanması**

Geliştirilen iki aşamalı CAD sistem incelendiğinde GLCM yöntemi, dalgacık dönüşümü yöntemi, iki boyutlu EWD yöntemi ve MWBSA yöntemlerinin kullanıldığı görülmektedir. Bu yöntemlerden GLCM ve dalgacık dönüşümü bilinen yöntemler olduğu için tez kapsamında geliştirilen diğer iki yöntemin başarım sonuçları bu yöntemlerle kıyaslanmıştır. [Tablo 6.1'](#page-93-0)de mikrokireçlenme tespiti açısından yöntemlerin kıyaslanmasını görülmektedir. Tablo 6.1 incelendiğinde MIAS veri tabanı kullanılarak yapılan deneyde mikrokireçlenme tespiti açısından en iyi sonuç MWBSA yöntemi kullanılarak elde edilmiştir. Burada en iyi sonuç kavramı en yüksek hasssasiyet ve en düşük yanlış pozitif değerlerinin elde edildiği diğer bir deyişle AUC değerinin en yüksek olduğu durum anlamına gelmektedir. Sınıflandırma neticesinde beklenen hassasiyet değerinin 1,00 olması ve yanlış pozitif oranını ise 0,00 olmasıdır. Bu açıdan bakıldığında MWBSA yöntemi kullanıldığında 1,00 hassasiyet değeri ve 0,41 yanlış pozitif oranına sahiptir. Tablo 6.1.' de görüleceği üzere MWBSA yöntemi ile aynı hassasiyet değerini EWD2 yöntemi de vermiştir. Buna karşın diğer iki yöntem olan dalgacık dönüşümü yöntemi ve GLCM yöntemlerinin hassasiyet değerleri daha düşüktür. Yanlış pozitif oranı açısından karşılaştırıldığında ise MWBSA yöntemi 0,17 değeri ile en düşük yanlış pozitif değerine sahiptir. Burada ikinci en uygun değer ise 0,31 değeri ile dalgacık dönüşümü yöntemine aittir. Tablo 6.1.'de mikrokireçlenme tespiti için elde edilen değerler görülmüştür ve karşılaştırılmıştır.

| Kullanılan Veritabanı                                          | Özellik Çıkartım<br>Yöntemleri | Hassasiyet | Yanlış Pozitif Oranı |  |
|----------------------------------------------------------------|--------------------------------|------------|----------------------|--|
|                                                                | <b>GLCM</b>                    | 0.81       | 0,41                 |  |
|                                                                |                                |            |                      |  |
| MIAS veritabanı                                                | Dalgacık Dönüşümü              | 0.84       | 0.31                 |  |
|                                                                | EWD <sub>2</sub>               | 1,00       | 0,41                 |  |
|                                                                | <b>MWBSA</b>                   | 1,00       | 0,17                 |  |
| Eğitim kümesi: 82<br>Test kümesi: 37<br>Toplam Veri Kümesi:119 |                                |            |                      |  |

<span id="page-93-0"></span>Tablo 6.1. Özellik çıkartım yöntemlerinin MLPNN sınıflandırıcı kullanılarak aday mikrokireçlenme tespitine ilişkin ROC analiz sonuçları ve karşılaştırılması

Hassasiyet değerleri açısından dört yöntem de 1.00 değerine sahiptir. Yanlış pozitif oranı açısından en uygun değerler GLCM ve EWD2 yöntemlerine aittir. [ġekil 6.1'](#page-93-1)de yöntemlerin MLPNN sınıflandırıcı kullanılarak elde edilen değerler açısından karşılaştırılması grafiksel olarak verilmiştir.

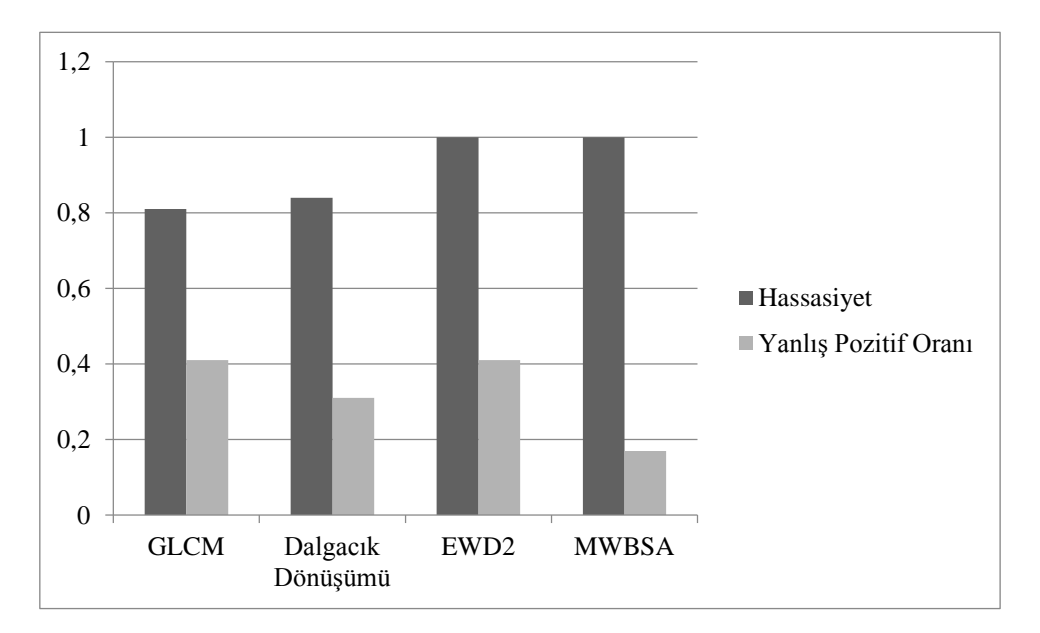

<span id="page-93-1"></span>Şekil 6.1.Özellik çıkarım yöntemlerinin MLPNN sınıflandırıcı kullanılarak karşılaştırılması

[Tablo 6.2'](#page-94-0)de SVM sınıflandırıcı kullanılarak yapılan aday mikrokireçlenme tespit işleminde özellik çıkarım yöntemlerinin hassasiyet ve yanlış pozitif oranı açısından baĢarımları görülmektedir. En yüksek hassasiyet değerleri GLCM ve EWD2 yöntemleri kullanılarak elde edilirken en düşük yanlış pozitif oranı değerleri Dalgacık dönüşümü ve MWBSA yöntemleri kullanılarak elde edilmiştir.

| Kullanılan Veritabanı                                           | Özellik Çıkartım<br>Yöntemleri | Hassasiyet | Yanlış Pozitif Oranı |  |
|-----------------------------------------------------------------|--------------------------------|------------|----------------------|--|
|                                                                 | <b>GLCM</b>                    | 1,00       | 0,58                 |  |
| MIAS veritabanı                                                 | Dalgacık Dönüşümü              | 0,74       | 0,27                 |  |
|                                                                 | EWD <sub>2</sub>               | 1,00       | 0.59                 |  |
|                                                                 | <b>MWBSA</b>                   | 0,88       | 0,17                 |  |
| Test kümesi: 37<br>Toplam Veri Kümesi: 119<br>Eğitim kümesi: 82 |                                |            |                      |  |

<span id="page-94-0"></span>Tablo 6.2. Özellik çıkartım yöntemlerinin SVM sınıflandırıcı kullanılarak aday mikrokireçlenme tespitine ilişkin ROC analiz sonuçları ve karşılaştırılması

SVM sınıflandırıcı kullanılarak yapılan aday mikrokireçlenme tespiti aşamasında yöntemlerin hassasiyet ve yanlış pozitif değeri açısından karşılaştırılması grafiksel olarak [ġekil 6.2'](#page-94-1)de görülmektedir.

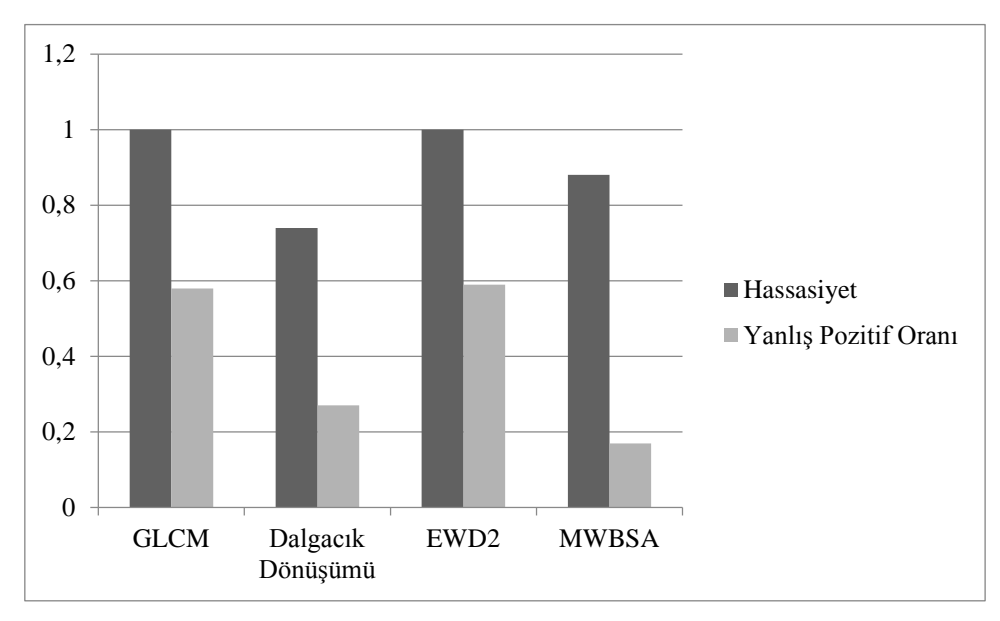

<span id="page-94-1"></span>Şekil 6.2.SVM sınıflandırıcı ile aday mikrokireçlenme tespiti aşamasında yöntemlerin karşılaştırılması

[Tablo 6.3'](#page-95-0)de ise özellik çıkartım yöntemleri aday mikrokireçlenme bölgelerinin sınıflandırılması açısından karşılaştırılması görülmektedir. Tüm yöntemlerde hassasiyet değeri açısından 1,00 değeri elde edilirken, yanlış pozitif oranı açısından en düşük değer GLCM ve EWD2 yöntemleri kullanıldığında elde edilmiştir.

| Kullanılan Veritabanı                                          | Özellik Çıkartım<br>Yöntemleri | Hassasiyet | Yanlış Pozitif Oranı |
|----------------------------------------------------------------|--------------------------------|------------|----------------------|
|                                                                | <b>GLCM</b>                    | 1,00       | 0.00                 |
| MIAS veritabanı                                                | Dalgacık Dönüşümü              | 1,00       | 0.33                 |
|                                                                | EWD <sub>2</sub>               | 1,00       | 0.00                 |
|                                                                | <b>MWBSA</b>                   |            | 0,25                 |
| Eğitim kümesi: 53<br>Test kümesi: 43<br>Toplam Veri Kümesi :96 |                                |            |                      |

<span id="page-95-0"></span>Tablo 6.3. Özellik çıkartım yöntemlerinin MLPNN sınıflandırıcı kullanılarak aday mikrokireçlenme sınıflandırma işlemine ilişkin ROC analiz sonuçları ve karşılaştırılması

MLPNN sınıflandırıcı kullanılarak özellik çıkarım yöntemlerinin aday mikrokireçlenmelerin sınıflandırılması aşamasında elde edilen hassasiyet ve yanlış pozitif değerlerinin verildiği grafik Şekil 6.4'de verilmiştir. Grafiğe bakıldığında en iyi özellik çıkarım yöntemi bu aĢamada GLCM olarak göze çarpmaktadır.

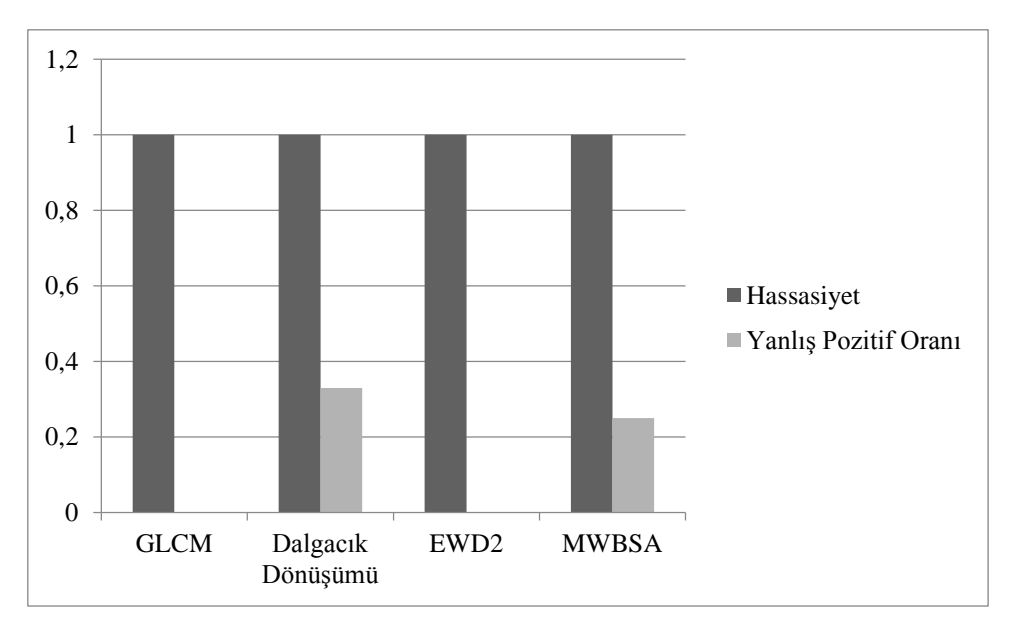

ġekil 6.3. Özellik çıkarım yöntemlerinin MLPNN sınıflandırıcı kullanılarak aday mikrokireçlenme bölgelerinin sınıflandırılmasına ilişkin karşılaştırılması

SVM sınıflandırıcı kullanılarak aday mikrokireçlenmelerin sınınflandırılması neticesinde elde edilen ROC analizi sonuçları [Tablo 6.4'](#page-96-1)de görülmektedir. En iyi hassasiyet değeri 1,00 olacak şekilde GLCM, Dalgacık dönüşümü ve MWBSA yöntemleri kullanılarak elde edilirken, en düşük yanlış pozitif değeri 0,33 değeri ile GLCM ve Dalgacık dönüşümü yöntemleri kullanıldığında elde edilmiştir.

| Kullanılan Veritabanı                                           | Özellik Çıkartım<br>Yöntemleri | Hassasiyet | Yanlış Pozitif Oranı |  |
|-----------------------------------------------------------------|--------------------------------|------------|----------------------|--|
|                                                                 |                                |            |                      |  |
|                                                                 | <b>GLCM</b>                    | 1,00       | 0,33                 |  |
| MIAS veritabanı                                                 | Dalgacık Dönüşümü              | 1,00       | 0,33                 |  |
|                                                                 | EWD <sub>2</sub>               | 0.88       | 0.41                 |  |
|                                                                 | <b>MWBSA</b>                   |            | 0.67                 |  |
| Test kümesi: 37<br>Eğitim kümesi: 82<br>Toplam Veri Kümesi: 119 |                                |            |                      |  |

<span id="page-96-1"></span>Tablo 6.4. Özellik çıkartım yöntemlerinin SVM sınıflandırıcı kullanılarak aday mikrokireçlenme sınıflandırma işlemine ilişkin ROC analiz sonuçları ve karşılaştırılması

[ġekil 6.4'](#page-96-0)de SVM sınıflandırıcı kullanılarak aday mikrokireçlenmelerin sınıflandırılması işlemi neticesinde elde edilen ROC analiz sonuçları grafiksel olarak verilmiştir. Grafiğe bakıldığında GLCM ve Dalgacık dönüşümü yöntemlerinin bu SVM sınıflandırıcı kullanıldığında aday mikrokireçlenmelerin sınıflandırılması aşamasında daha verimli çalıştıkları söylenebilir.

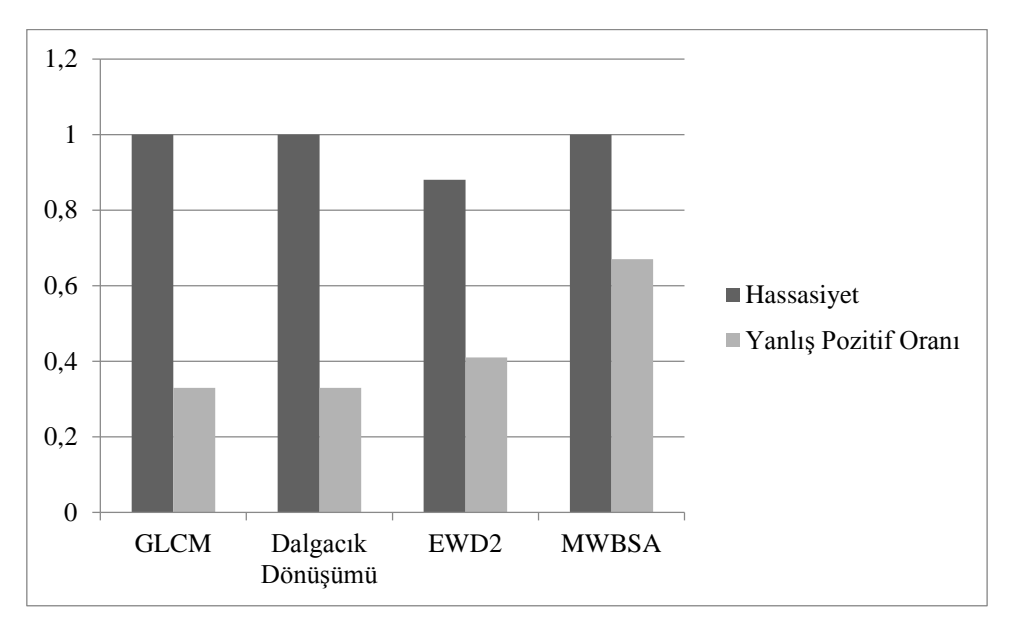

<span id="page-96-0"></span>ġekil 6.4. Özellik çıkarım yöntemlerinin SVM sınıflandırıcı kullanılarak aday mikrokireçlenme bölgelerinin sınıflandırılmasına ilişkin karşılaştırılması

ROC analizi açısından sınıflandırıcı sistemler hassasiyet değeri ve yanlış pozitif oranı gibi iki değere göre karşılaştırıldığı gibi ROC eğrisi altında kalan alan olarak ifade edilen AUC açısından da karşılaştırılırlar.

[Tablo 6.5'](#page-97-0)te mikrokireçlenme tespit yöntemleri AUC değerleri açısından karşılaştırılmaktadır. 0.91 AUC değeri ile MWBSA yöntemi mikrokireçlenme aday bölge tespiti açısından en yüksek değere sahip yöntemdir. Sırasıyla takip eden yöntemler EWD2, Dalgacık DönüĢümü ve GLCM yöntemleridir.

[Tablo 6.5](#page-97-0) ile bağlantılı olarak tez kapsamında kullanılan mikrokireçlenme tespit yöntemlerine ait ROC eğrileri Şekil 6.5' de görülmektedir. Her bir yöntem farklı sembol ile işaretlenmiş ve şekil üzerinde yer alan açıklama bölümünde gösterilmiştir.

<span id="page-97-0"></span>

| Kullanılan Veritabanı                                           | Özellik Çıkartım<br>Yöntemi | Hassasiyet | Yanlış Pozitif Oranı | <b>AUC</b> |
|-----------------------------------------------------------------|-----------------------------|------------|----------------------|------------|
|                                                                 | <b>GLCM</b>                 | 0.81       | 0.41                 | 0.70       |
| MIAS veritabanı                                                 | Dalgacık Dönüşümü           | 0.84       | 0.31                 | 0.77       |
|                                                                 | EWD <sub>2</sub>            | 1,00       | 0.41                 | 0.80       |
|                                                                 | <b>MWBSA</b>                | 1,00       | 0.17                 | 0.91       |
| Eğitim Kümesi: 82<br>Toplam Veri Kümesi: 119<br>Test Kümesi: 37 |                             |            |                      |            |

Tablo 6.5. Mikrokireçlenme tespit yöntemlerinin AUC değerine göre karşılaştırma tablosu

Bir sınıflandırıcı için ROC eğrisinin altında kalan alanın 1.00 değerine eşit olması beklenen ve istenen durumdur. Şekil 6.5' de bu duruma en yakın yöntemin MWBSA yöntemine ait olan eğri ile elde edildiği görülmektedir.

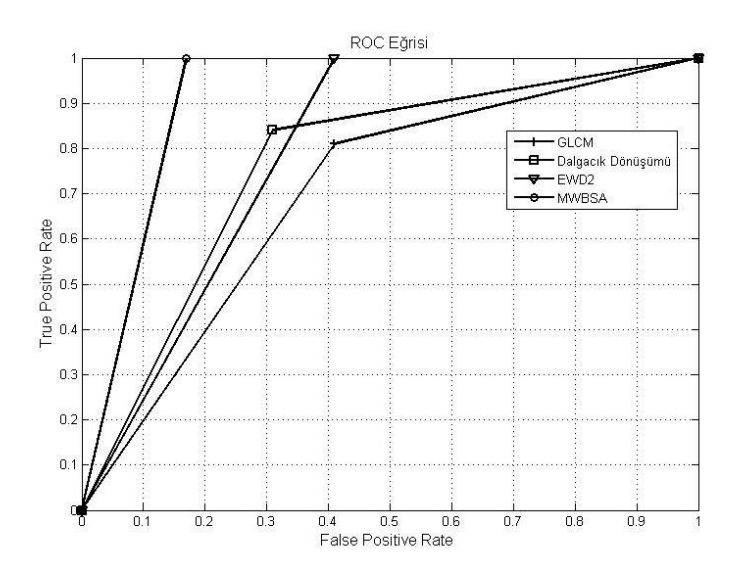

<span id="page-97-1"></span>Şekil 6.5.Mikrokireçlenme tespit yöntemlerine ilişkin ROC eğrisi

Aday mikrokireçlenme sınıflandırma aĢamasında tez kapsamında kullanılan dört adet yönteme ilişkin AUC değerleri [Tablo 6.6'](#page-98-0) de görülmektedir. Elde edilen değerler incelendiğinde GLCM ve EWD2 yönteminin en iyi sonucu verdiği görülmektedir (AUC =1.00). Bu iki yöntemi sırasıyla 0.88 değeri ile MWBSA, 0.84 değeri ile dalgacık dönüşümü yöntemi izlemektedir. Bu yöntemlere ilişkin ROC eğrileri Şekil [6.6'](#page-99-0) de görülmektedir. Görüldüğü üzere GLCM ve EWD2 yöntemine ait eğriler hassasiyet ve yanlış pozitif oranı açısından aynı değerlere sahip oldukları için üst üste binmiştir. Diğer iki yöntemden MWBSA yöntemine ilişkin ROC eğrisi dalgacık dönüşümü yöntemine ilişkin ROC eğrisinden daha uygun durumdadır.

<span id="page-98-0"></span>Tablo 6.6. Tez kapsamında kullanılan dört adet yöntem kullanılarak sınıflandırma işlemi için elde edilen AUC değerleri

| Kullanılan                                                     | Özellik Çıkartım  | Hassasiyet | Yanlıs Pozitif Oranı | <b>AUC</b> |
|----------------------------------------------------------------|-------------------|------------|----------------------|------------|
| Veritabanı                                                     | Yöntemleri        |            |                      |            |
|                                                                |                   |            |                      |            |
|                                                                | <b>GLCM</b>       | 1.00       | 0.00                 | 1.00       |
| MIAS veritabanı                                                | Dalgacık Dönüşümü | 1.00       | 0.33                 | 0.84       |
|                                                                | EWD <sub>2</sub>  | 1.00       | 0.00                 | 1.00       |
|                                                                | <b>MWBSA</b>      | 1.00       | 0.25                 | 0.88       |
| Toplam Veri Kümesi :96<br>Eğitim Kümesi: 53<br>Test Kümesi: 43 |                   |            |                      |            |

Aday mikrokireçlenme bölgelerinin sınıflandırılması için yapılan deneysel çalışmada toplamda 96 adet mamogram görüntüsü kullanılmıştır. Kullanılan mamogram görüntüleri DDSM ve MIAS veritabanlarından seçilen görüntülerdir. İki veri tabanının aynı çalışmada aynı algoritma tarafından kullanılmış olması algoritmanın esnek bir Ģekilde uyarlandığını göstermektedir. Burada ilk olarak referans alınan veritabanı MIAS veritabanıdır ve algoritma ilk olarak MIAS veri tabanına göre yazılmıştır. Ancak sınıflandırma aşamasında kötü huylu mikrokireçlenmeli örneğin az oluşu sebebiyle MIAS veritabanındaki verilere ek olarak DDSM veritabanındaki veriler de kullanılmıştır.

Bu sebeple DDSM veritabanından alınan görüntüler MIAS veritabanının özelliklerine göre yeniden işlenmiştir. Bu sayede sistem artık DDSM veritabanından alınan görüntüler ile de çalışır hale gelmiştir. Bunun sonucunda şu neticeye varılmıştır. İçerisindeki mikrokireçlenme anormalliği koordinat olarak ve yarıçap olarak uzman bir radyolog yada radyologlar tarafından belirlenen veri tabanları bu tez kapsamında iki aĢamalı olarak tasarlanan CAD sistemine uyarlanabilir ve devamında BCDS yazılımında çalıştırılabilir.

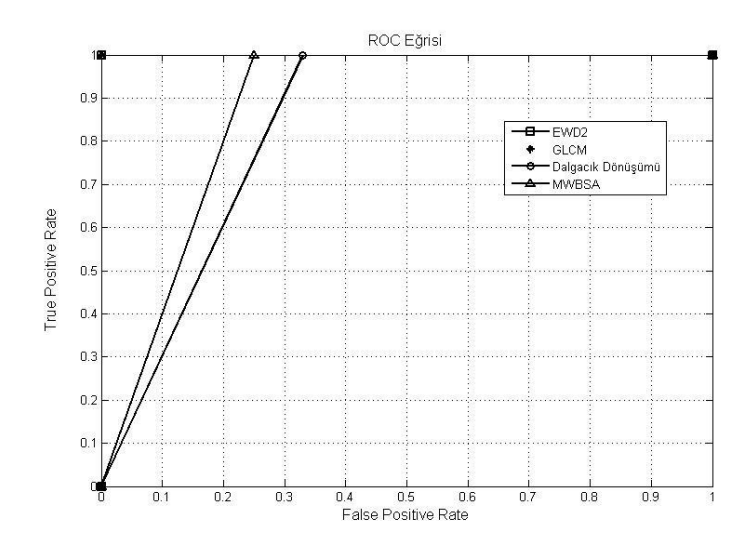

<span id="page-99-0"></span>Şekil 6.6. Aday mikrokireçlenme bölgelerinin sınıflandırılmasında kullanılan yöntemlere ilişkin ROC eğrisi

EWD2 ile MWBSA yöntemleri kullanılarak elde edilen değerler MIAS veri tabanını ve DDSM veritabanını kullanan diğer çalışmalarla hassasiyet değeri açısından karşılaştırıldığında sırasıyla 0.90, 0.94, 0.93, 0.96 hassasiyet değerlerini elde eden Jiang [\[24\]](#page-104-0), Peng [\[25\]](#page-104-1), Gurcan [\[27\]](#page-104-2), Elangeeran [\[31\]](#page-104-3) çalıĢmalarından daha yüksek hassasiyet değeri elde edilmiştir.

### **6.3. Öneriler Ve Gelecekte Yapılması DüĢünülen ÇalıĢmalar**

Meme kanserinin dünyada ve ülkemizde kanser türleri açısından önemli bir problem olarak karşımıza çıktığı görülmektedir. Bu tez çalışması kapsamında meme kanseri ve bilgisayar destekli sistemler ile tespiti konusunda bir yaklaşımda bulunulmuştur. Çalışma yapılırken literatürde yapılan bir çok çalışma incelenerek dünyada bu konuya verilen önemin bir kez daha farkına varılmıĢtır. Ülkemizde bu alanda doktora çalışması seviyelerinde çok az sayıda çalışma yapılmıştır. Ekim 2014 tarihi itibariyle Yüksek Öğretim Kurumu tez arama sayfasından elde edilen arama sonucunda göre CAD sistemler açısından yapılan doktora tezi adeti 2 tanedir. Bu alanda yapılacak çalıĢmaların sayısının daha da artması bilimsel çalıĢmaların daha da yaygınlaĢması

farklı kanser türleri için farklı CAD sistemlerin tasarlanmasını da beraberinde getirecektir. CAD sistemler dünyada yazılım ekonomisi açısından da önemli yer tutmaktadır. Ülke ekonomisine faydalı olacak Katma değeri yüksek ürünler geliştirilmesi açısından CAD sistem tasarımı, geliştirilmesi ve pazarlanması çok önemlidir. Tez tamamlandıktan sonra TUBİTAK destekli proje başlıkları incelenerek yerli bir CAD sistemin tasarlanması üzerine yeni çalışmalar yapılması planlanmaktadır.

CAD sistem tasarımı yanında merkezi bir dijital meme kanseri organizasyonunun kurulması burada yer alan görüntülerin uzman radyologlar tarafından belirlenen standartlara göre işlenerek eklenmesi dolayısıyla yerli bir mamogram veritabanının oluĢturulması düĢünülmektedir. Bu sayede gerek ülke içerisinden gerekse de ülke dıĢından akademik atıf alınabilmesi sağlanabilecektir. Elde edilecek atıflardan ziyade bu merkezi organizasyon sayesinde ülke genelinde eğilimler ölçülerek geleceğe yönelik tahminlemelerde bulunulması, hastalığın yaygın etkisinin ne olduğu ve ne olacağı ile ilgili bilgilendirmelerin yapılması sağlanacaktır. ABD' de buna benzer bir yapı suanda çalışmakta ve ülke genelinde farklı kanser türleri ile ilgili her türlü analiz tahmin ve değerlendirmeler bu organizasyon tarafından yapılmaktadır.

Geliştirilen BCDS yazılımının MATLAB ortamından çıkarılarak açık kaynak kodlu bir sistem üzerinde yeniden yazılarak hastanelerin dijital veritabanları ile ve kurulacak merkezi veritabanı ile kolay ve hızlı haberleĢebilecek bir yapıya dünüştürülmesi düşünülmektedir.

Bunun beraberinde tez kapsamında geliştirilen özellik çıkartım yöntemleri farklı kanser türleri için uygulanabilirliği incelenecektir. Bu tez çalışmasında olduğu gibi eğer var ise farklı kanser türler için literatürde kullanılan veritabanları incelenerek alanında uzman radyologlar ile yapılan ikili yada çoklu çalışmalar ile CAD sistemlerin farklı kanser türleri için de geliştirilebileceğinin ortaya koyulmasına çalıĢılacaktır. Bu sayede akademik ilerleme sağlanabileceği gibi farklı özellik çıkartım metotlarının da ortaya koyulması sağlanabilecektir.

BCDS yazılımı bu tez kapsamında şuanki haliyle hem aday mikrokireçlenme tespiti yapabilmekte hem de bu adayları kötü huylu yada iyi huylu olarak sınıflandırabilmektedir. Iki aşamalı bir sistem olduğu için ve her aşamasında dört adet yöntem kullanılabildiği için toplamda 16 farklı Ģekilde analiz yapma yeteneğine sahiptir. Bu 16 farklı varyasyon şuanki BCDS' nin şuanki versiyonunda el ile yapılabilmektedir. Bu durum ilerleyen versiyonlarda tez çalışması tamamlandıktan sonra otomatize bir şekle çevrilebildiği gibi tüm yöntemlerin aynı anda çalıştırılması bir yavaĢlama riskini doğurabileceği de göz önüne alınırsa opsiyonel olarak seçimlere bağlı olarak çalıştırabilir. BCDS görsel ve işleyiş açısından farklı özellikler kazandırılarak araştırmacıların kullanımına sunulabilir. BCDS sistemi paketlenmiş ve dışarıya kapalı bir yazılım değildir. BCDS sistemi araştırmacılara bir alt yapı sunacak şekilde tasarlanmıştır. Farklı özellik çıkartım yöntemleri geliştirilerek üzerine entegre edilebilir. İlerde düşünülen CAD sistemlerin de bu özellikte olmaları düĢünülmektedir. Gerekli doğruluk testlerini ve zaman karmaĢıklığı testlerini geçen yöntemlerin sisteme entegre edilmesi düĢünülmektedir.

Son olarak CAD sistemlerin ilerleyen yıllarda hayatımıza daha çok gireceği ve hayatlar kurtaracağının düşünülmesi yadsınamaz bir geçek olarak karşımızda durmaktadır.

### **KAYNAKLAR**

- [1] http://www.who.int/mediacentre/factsheets/fs297/en/, Erişim Tarihi:15 Haziran.
- [2] ALTHUIS, J., DOIZER, W., ANDERSON, SS., DEVESA, LA., BRINGTON, M., Global trends in breast cancer incidence andmortality 1973–1997, Int.J. Epidemiol,2(34):405-412,2005.
- [3] [http://seer.cancer.gov/statfacts/html/breast.html,](http://seer.cancer.gov/statfacts/html/breast.html) Erişim Tarihi: 15 Haziran 2014
- [4] ASLAN, A., GÜRKAN, FE., Kadınlarda meme kanseri risk düzeyi. The Journal of Breast Health, 3(2):63-68, 2007.
- [5] MARKEY, MK., BOVİK, AC., SAMPAT, MP., Computer-aided detection and diagnosis in mammography in Handbook of Image and Video Processing Ed., 2nd ed. New York: Academic,1195–1217, 2005 .
- [6] KOPANS, DB., Breast Imaging, 3rd ed. Baltimore, MD Williams & Wilkins, 2007.
- [7] GIGER, M., Computer-aided diagnosis of breast lesions in medical images, Comput. Sci. Eng., 2(5):39–45, 2000.
- [8] CAI, X., CHEN, X., HU, L., LOU, X., CHENG, HD., Computer-aided detection and classification of microcalcifications in mammograms: A survey, Pattern Recognit., 36(12):2967–2991, 2003.
- [9] N., HENDRİKS, JH., KARSSEMEİJER, Computer-assisted reading of mammograms, Eur. Radiol., 7(5):743–748, 1997.
- [10] SANKAR, R., QIAN, W., ZHANG, L., Advances in micro-calcification clusters detection inmammography, Comput. Biol. Med., 32(6):515–528, 2002.
- [11] YANG, Y., ELNAQA, I., Techniques in the detection of microcalcification clusters in digital mammograms, in Medical Imaging Systems:Technology and Applications, T. Leondes, Ed. Singapore:World Scientific, 4:15–36, 2005.
- [12] GIGER, ML., DOI, K., VYBORNY, CJ., SCHMIDT, RA., NISHIKAWA, RM., Computer-aided detection of clustered microcalcifications on digital mammograms, Med. Biol. Eng. Comput., 33(2):174–178, 1995.
- [13] MCLOUGHLIN, KJ., KARSSEMEIJER, N., BONES, PJ., Noise equalization for detection of microcalcification clusters in direct digital mammogram images, IEEE Trans. Med. Imag., 23(3):313–320, 2004.
- [14] MAO, F., SUN, X., ZHANG, Y., SONG, D., CLARKE, RA., QIAN, W., An improved method of region grouping for microcalcification detection in digital mammograms, Comput. Med. Imag. Graph., 26(6):361–368, 2002.
- [15] YARDIMCI, Y., CETIN, AE., ANSARİ, R., GURCAN, MN., Detection of microcalcifications in mammograms using higher order statistics, IEEE Signal Process. ett., 4(8):213–216, 1997.
- [16] TORRE, S., BOUATTOUR, GE., GIGANTE, B., CAPUTO, EL., A new kernel method for icrocalcification detection: Spin glass-Markov random fields, Stud. Health Technol. Inf., 90:30–34, 2002.
- [17] ARRIBAS, E., MUNOZ-MORENO, C., ALBEROLA-LOPEZ, P., CASASECA-DE-LA-HIGUERA, JI., A comparative study on microcalcification detection methods with posterior probability estimation based on Gaussian mixture models, in Proc. 27th Annu. Int. Conf. Eng. Med. Biol. Soc., 1:49–54, 2005.
- [18] RN., HAHN,H., STRİCKLAND, Wavelet transforms for detecting microcalcifications, IEEE Trans.Med. Imag.,15(2):218–229, 1996.
- [19] G., DROUICHE, K., DECONINCK, J. LEMAUR, Highly regular wavelets for the detection of clustered microcalcifications in mammograms, IEEE Trans. Med. Imag.,22(3):393–401, 2003.
- [20] DEVASSIA, MG., THOMAS, T., MINI, VP., Multiplexed wavelet transform technique for detection of microcalcification in digitized mammograms. J. Digit. Imag.,17(4):285–291, 2004.
- [21] UCHIYAMA, Y., YAMAMOTO, K., WATANABE, R., NAMBA, K., NAKAYAMA, R., Computer-aided diagnosis scheme using a filter bank for detection ofmicrocalcification clusters in mammograms, IEEE Trans. Biomed. Eng., 53(2):273–283, 2006.
- [22] ZHANG, L. ZHENG, J. VENI, G., REGENTOVA, E., Microcalcification detection based on wavelet domain hiddenMarkov tree model: Study for inclusion to computer aided diagnostic prompting system. Med. Phys., 34(6), 2206–2219, 2007.
- [23] GUAN, L., YU, S., A CAD system for the automatic detection of clustered microcalcifications in digitized mammogram films. IEEE Trans. Med. Imag., 19(2):115–126, 2000.
- <span id="page-104-0"></span>[24] YAO, B., WASON, AM., JIANG, J., A genetic algorithm design for microcalcification detection and classification in digital mammograms. Comput. Med. Imag. Graph., 31(1):49–61, 2007.
- <span id="page-104-1"></span>[25] YAO, B., JIANG, J., PENG, Y., Knowledge-discovery incorporated evolutionary search for microcalcification detection in breast cancer diagnosis, Artif. Intell. Med., 37(1):43–53, 2006.
- [26] COPPINI, G., NORI, J., VALLI, G., BOCCHI, L., Detection of single and clustered microcalcifications in mammograms using fractals models and neural networks. Med. Eng. Phys., 26(4):303–312, 2004.
- <span id="page-104-2"></span>[27] CHAN, HP., SAHİNER, B. HADJISKI, L., PETRICK, N., HELVIE, MA., GURCAN, MN., Optimal neural network architecture selection: Improvement in computerized detection of microcalcifications. Acad. Rad., 9(4):420–429, 2002.
- [28] YANG, MY., WERNICK, N., GALATSANOS, NP., NISHIKAWA, RM., ELNAQA, I., A support vector machine approach for detection of microcalcifications. IEEE Trans. Med. Imag., 21(12):1552– 1563, 2002.
- [29] KUMAR, V., VERMA, HK., SINGH, D., SINGH, S., SVM based system for classification of microcalcifications in digital mammograms. In Proc. 28th Annu. Int. Conf. Eng. Med. Biol. Soc., 1:4747–4750, 2006.
- [30] YANG, Y., NISHIKAWA, RM., WERNICK, MN., EDWARDS, A., WEI, L., Relevance vector machine for automatic detection of clustered microcalcifications, IEEE Trans.Med. Imag., 24(10):1278–1285, 2005.
- <span id="page-104-3"></span>[31] RAMASAMY, S., ARUMUGAM, K., ELANGEERAN, M., A novel method for benign and malignant characterization of mammographic microcalcifications employing waveatom features and circular complex valued Extreme Learning Machine, Intelligent Sensors, Sensor Networks and Information Processing (ISSNIP) , 2014 IEEE Ninth International Conference on, 1(6):21-24, 2014.
- [32] ABDEL-QADER, I., IZYOUT, I., An improvement of texture-based classification of microcalcification clusters in mammography using PSO-SVM approach, Communications, Computers and Applications (MIC-CCA), 2012 Mosharaka International Conference on, 7(11):12-14, 2012.
- [33] YONGYI, Y., HOUJIN, C., TAO, J., XIAOLI H., HONGJUN, B., CHANG, Y., Adaptive kernel learning for detection of clustered microcalcifications in mammograms, Southwest Symposium on Image Analysis and Interpretation, 5(8):22-24, 2012.
- [34] Y., REGRAGUI, F., HIMMI, MM., KABBADJ, Microcalcification detection using a fuzzy inference system and support vector machines, Multimedia Computing and Systems (ICMCS), 2012 International Conference on, 312(315):10-12, 2012.
- [35] KILINC, S., ERGIN, O., A new feature extraction framework based on wavelets for breast cancer diagnosis, Computers in Biology and Medicine.51:171-182, 2014.
- [36] KARSSEMEİJER, N., TIMP, S., A new 2D segmentation method based on dynamic programming applied to computer aided detection in mammography, Med. Phys., 31(5):958–971, 2004.
- [37] KALLERGI, M., CLARKE, LP., JAIN, VK., CLARK, RA., LI, HD., Markov random field for tumor detection in digital mammography, IEEE Trans. Med. Imag.,14(3):565–576, 1995.
- [38] PRUNEDA, JM., BOURLAND, PD., HILLIS, A., RIGGS, MW., NIPPER, ML., KEGELMEYER, WP., Computer-aided mammographic screening for speculated lesions. Radiology, 191(2):331–337, 1994.
- [39] BABBS, CF., DELP, EJ., LIU, S., Multiresolution detection of spiculated lesions in digital mammograms. IEEE Trans. Image Process., 10(6):874–884, 2001.
- [40] BOVIK, AC., SAMPAT, MP., Detection of spiculated lesions in mammograms, in Proc. 25th Annu. Int. Conf. IEEE Eng. Med. Biol. Soc.,1,810–813, 2003.
- [41] DONGIOVANNI, D., IAMPIERI, E., LANCONELLI, N., MASOTTI, M., PALERMO, G., RICCARDI, A., ROFFILLI, M., CAMPANINI, R., A novel featureless approach to mass detection in digital mammograms based on support vector machines, Phys. Med. Biol., 49(6):961–975, 2004.
- [42] WEI, D. HELVIE, MA., SAHINER, B., ADLER, DD., GOODSITT, MM., PETRICK, N., CHAN, HP., Computer-aided classification of mammographic masses and normal tissue: Linear discriminant analysis in texture feature space. Phys. Med. Biol.,40(5):857–876, 1995.
- [43] CHAN, HP., PETRICK, N., WEI, D., HELVIE, MA., ADLER, DD., GOODSITT, MM., SAHINER, B., Classification of mass and normal breast tissue: A convolution neural network classifier with spatial domain and texture images. IEEE Trans. Med. Imag., 15(5):598–610, 1996.
- [44] MUDIGONDA, RM., RANGAYYAN, JEL., DESAUTELS, NR., Gradient and texture analysis for the classification of mammographic masses, IEEE Trans. Med. Imag., 19(10):1032–1043, 2000.
- [45] BELOTTI, FD., CARLO, R., A completely automated CAD system for mass detection in a large mammographic database, Med. Phys., 33(8):3066–3075, 2006.
- [46] VARELA, N., KARSSEMEIJER, B., DACOLIAN, S. TIMP, C., Temporal change analysis for characterization of mass lesions in mammography, IEEE Trans. Med. Imag., 26(7):945–953, 2007.
- [47] RANGAYYAN, RM., AYRES, FJ., DESAUTELS, JEL., A review of computer-aided diagnosis of breast cancer: Toward the detection of early signs, J. Franklin Inst., 344(3-4):312–348, 2007.
- [48] BROEDERS, MJM., ONLAND-MORET, NC., RIJKEN, HJTM., HENDRIKS, JHCL., VERBEEK, A.L.M., HOLLAND, R., , Use of previous screening mammograms to identify features indicating cases that would have a possible gain in prognosis following earlier detection, Eur. J. Cancer, 39(12):1770–1775, 2003.
- [49] NAKAYAMA, R., WATANABE, R., KAWAMURA, T., TAKADA, T., YAMOMOTO, K., TAKEDA, K., Computer-aided diagnosis scheme for the detection of architectural distortion onmammograms using ultiresolution analysis, Int. J. Comput. Assist. Radiol. Surg., 3(1):418–419, 2008.
- [50] AYRES, FJ., RANGAYYAN, RM., Characterization of architectural distortion in mammograms, IEEE Eng. Med. Biol. Mag., 24(1):59–67, 2005.
- [51] AYRES, FJ., RANGAYYAN, RM., Reduction of false positives in the detection of architectural distortion in mammograms by using a geometrically constrained phase portrait model, Int. J. Comput. Assist. Radiol. Surg., 1(6):361–369, 2007.
- [52] TOURASSI, GD., DELONG, DM. FLOYD, CE., A study on the computerized fractal analysis of architectural distortion in screening mammograms, Phys. Med. Biol., 51(5):1299–1312, 2006.
- [53] MATSUBARA, T., ICHIKAWA, T., HARA, T., FUJITA, H., KASAI, S., ENDO, T., IWASE, T., Automated detection methods for architectural distortions around skinline and within mammary gland on mammograms, in Proc. 17th Int. Congr. Exhib. Comput. Assist. Radiol. Surg., 2003.
- [54] ICHIKAWA, T., MATSUBARA, T. HARA, T., FUJITA, H., ENDO, T., IWASEM, T., Automated detection method for architectural distortion areas on mammograms based on morphological processing and surface analysis, in Proc. SPIEMed. Imag., 2004.
- [55] SAMPAT, MP., WHITMAN, GJ., K.MARKEY, M., BOVIK, AC., Evidence based detection of spiculated masses and architectural distortion, in Proc. SPIEMed. Imag., 2005.
- [56] ELTONSY, A., TOURASSI, G., ELMAGHRABY, N., Investigating performance of amorphology-based CAD scheme in detecting architectural distortion in screening mammograms, in Proc. 20th Int. Congr. Exhib. Comput. Assist. Radiol. Surg. CARS 2006.
- [57] SUCKLING, J., The Mammographic Image Analysis Society Digital Mammogram Database Exerpta Medica. International Congress Series 1069 , pp. 375-378, 1994.
- [58] HEATH, K., BOWYER, D., KOPANS, R., MOORE, WP., KEGELMEYER, M., The Digital Database for Screening Mammography , Proceedings of the Fifth International Workshop on Digital Mammography, 212-218, 2001.
- [59] BASSETT, JJ., PAGANI, RH., GOLD LW., Pitfalls in mammography. Radiology, 136:641-645, 1980.
- [60] BASSET, S., GAMBHIR LW., Breast imaging for the 1990's,Seminars in Oncology, 18: 80-86, 1991.
- [61] GIGER, Z., HUO, M., KUPSINKI, CJ., Vyborny ML., Computer-aided diagnosis in mammography in Handbook of Medical Imaging, Volume 2, Medical Image Processing and Analysis., 2000.
- [62] GIGER M. L., Computer-aided diagnosis in radiology,Acad. Radiol, 9:1-3, 2002.
- [63] KAHN, CE., ROBERTS, LM., SCHAFFER, KA., Construction of a bayesian network for mammographic diagnosis of breast cancer, Comput. Biol. Med., 27(1):19-29, 1997.
- [64] LO, M., GAVRIELIDES, JY., Computer-aided classification of breast microcalcification clusters: Merging of features from image processing and radiologists,Medical Imaging 2003: Image Processing, Proceedings of the SPIE 5032:882-889, 2003.
- [65] THURFJELL, A., TAUBE, E., TABAR, L., One versus two view mammography screening: A prospective population-based study,Acta Radiologica 35:340-34, 1994.
- [66] VAPNIK, V., Statiscal Learning Theory, John Wiley & Sons, 1998.
- [67] FEIG, SA., Clinical evaluation of computer-aided detection in breast cancer screening, Seminars in Breast Disease 5(4):223-230, 2002.
- [68] SOLKA, KS., PRIEBE, JL., DOSS, CE., BOWYER, CC., CLARKE, KW., WOODS, LP., Comparative pattern recognition techniques for detection of microcalcifications, Proc. SPIE, 1905:841-852,1993.
- [69] GAVRIELIDES, M., Shape analysis of mammographic calcification clusters, Masters thesis, Department of Electrical Engineering, University of South Florida, Tampa, 1996.
- [70] HUO, ML., GIGER, CJ., VYBORNY, CE., METZ, ZE., Breast cancer: effectiveness of computer-aided diagnosis- observer study with independent database of mammograms, Radiology 224:560-568, 2002 .
- [71] SICKLES, EA, Mammographic features of early breast cancer,American Journal of Roentgenology, 14(3):461-464, 1984.
- [72] KOPANS, DB., Discriminating analysis uncovers breast lesions, Diagnostic Imaging, 94–101, Sept.1991.
- [73] GAVRIELIDES, M., KALLERGI, LP., CLARKE, M., Automatic shape analysis and classification of mammographic calcifications, SPIE 3034: 869- 876, 1997.
- [74] FEIG, MJ., YAFFE, SA., Digital mammography, computer-aided diagnosis and Telemammography. The Radiologic Clinics of North America, Breast Imaging 33(6): 1205-1230,1995.
- [75] SAMUELS, TH., Breast Imaging: A look at current and future technologies, Postgraduate Medicine Imaging Techniques Symposium,Breast Imaging.. 104:5-10, 1998.
- [76] KALLERGI, M., Computer Aided Diagnosis of Mammographic Microcalcification. Med. Phys. 31:314, 2004.
- [77] HARALICK, K., SHANMUGAM, I., DINSTEIN, R.M., Textural Features for Image Classification, IEEE Transactions on Systems, Man, and Cybernetics, SMC-3(6):610-621, 1973.
- [78] STRICKLAND, H., HAHN, R.N., Wavelet transforms for detecting microcalcifications in mammograms, IEEE Trans.Med. Imag., Vol. 15, no. 2, pp. 218-229, 1996.
- [79] AKAR, M., HEKIM, M., ORHAN, U., Mechanical faults detection of permanent magnet synchronous motors using equal width discretization based probability distribution and a neural network model, Turkish Journal of Electrical Engineering and Computer Sciences, DOI:10.3906/elk-1210-58, 2013.
- [80] ISERI, I., OZ, C., Computer aided detection of microcalcification clusters in mammogram images with machine learning approach, Optoelectronıics and Advanced Materıals – Rapid Communications, 8:689-695, 2014.
- [81] TURGUT, F., HASIRCIOGLU, U., KOġAR, AT., Meme hastalıklarının tedavisinde mamografi,Sürekli Tıp Eğitimi Dergisi,9-12, 2000.
- [82] http://www.zekihoscoskun.com/meme-hastaliklari/mamografi-bulgulari/, Erisim Tarihi: 15 Haziran 2014.
- [83] MITKA, M., Researchers seek mammography alternatives,JAMA, 290(4): 450-451, 2003.
- [84] LEON, L., BRATEMAN, JH BUCK, J., MARSHALL, S. Comparison of Two Commercial CAD Systems for Digital Mammography.J. Digit Imaging., 22(4): 421–423, 2009.
- [85] NG, M., MUTTARAK, KH., Advances in mammography have improved early detection of breast cancer. J. Hong Kong College Radiol., 6(3), 126–131, 2003.
- [86] http://www.cancer.gov/newscenter/qa/2007/cadmammographyqa, Erişim Tarihi: 06.08.2014.
- [87] AMBROGETTI, D., BONARDI, R., BRANCATO, B., CATARZI, S., RISSO, G., ROSSELLI, DTM., CIATTO, S., Comparison of two commercial systems for computer-assisted detection (CAD) as an aid to interpreting screening mammograms. Radiol Med., 107(5):480-482, 2004.
- [88] LEWIS., C., FDA sets higher standards for mammography. FDA Consum, vol. 33(1):13–17, 1999.
- [89] GUR., D., Digital mammography: Do we need to convert now? Radiology, 245(1):10–11, 2007.
- [90] YANG, W., Digital mammography update. Biomed. Imag. Intervention J., 2(4):45–12, 2006.
- [91] SPURGEON, D., Digital mammography is more accurate only for certain groups of women. Br. Med. J., 331(7518):653–653, 2005.
- [92] MANTELLINI, M., CIATTO, P., BONARDI, S., MARTINELLI, R., LAZZARI, F., HOUSSAMI, B., DEL, N., Full-field digital versus screen-film mammography:Comparative accuracy in concurrent screening cohorts. Amer. J. Roentgenol., 189(4):860–866, 2007.
- [93] KARAYIANNIS, T., WANG, N., Detection of microcalcifications in digital mammograms using wavelets. IEEE Trans. Med. Imag., 17(4): 498–509,1998.
- [94] WALLACE, R., YANKASKAS, T., BIRD, B., Analysis of cancers missed at screening mammography. Radiology, 184(3): 613–617, 1992.
- [95] CARNEY, K., GELLER, P., MANDELSON, B., TAPLIN, M., MALVIN, S., ERNSTER, K., URBAN, V., CUTTER, N., ROSENBERG, G., BALLARD-BARBASH, R., KERLIKOWSKE, R., Performance of screening mammography among women with and without a first-degree relative with breast cancer. Ann. Internal Med., 133(11):855–863, 2000.
- [96] BRYAN, J., WARREN, S., BROWN, R., Mammography screening: An incremental cost effectiveness analysis of double versus single reading of mammograms, Br. Med. J., 312(7034):809–812, 1996.
- [97] DUFFY, R., WARREN, S., Comparison of single and double reading of mammograms, and change in effectiveness with experience. Br. J.Radiol., 68 (813):958–962, 1995.
- [98] WHALEY, M., BRANDT, D., AMRAMI, K., MORTON, K., Screening mammograms: Interpretation with computer-aided detection—Prospective evaluation. Radiology, 239(2), 375–383, 2006.
- [99] BAUM, R., LECHNER, J., KAPLAN, M., SOUDERS, S., NAUL, S., HOFFMEISTER, L., BREM, J., Improvement in sensitivity of screening mammography with computer-aided detection: A multiinstitutional trial. Amer. J. Roentgenol., 181(3):687–693, 2003.
- [100] AYRES, RM., DESAUTELS, FJ., RANGAYYAN, JEL., A review of computer-aided diagnosis of breast cancer: Toward the detection of early signs. J. Franklin Inst., 344(3):312–348, 2007.
- [101] SAHINER, J., HADJIISKI, B., CHAN, L., PETRICK, H., HELVIE, N., ROUBIDOUX, M., GE, M., ZHOU, J., WEI, C., Computer aided detection of breast masses on full field digital mammograms, Med. Phys., 32(9):2827– 2837, 2005.
- [102] GATSONIS, ED., YAFFE, CA., HENDRICK, MJ., TOSTESON, RE., FRYBACK, ANA., BASSETT, DG., BAUM, LW., CONANT, JK., JONG, EF., REBNER, RA., ORSI, M., PISANO, CJD., American college of radiology imaging network digital mammographic imaging screening trial: Objectives and methodology, Radiology, 236(2):404–412, 2005.
- [103] RAPELYEA, RF., ZISMAN, JA., HOFFMEISTER, G., DESIMIO, JW., MP., BREM, Evaluation of breast cancer with a computer-aided detection system by mammographic appearance and histopathology. Cancer, 104(5):931–935, 2005.
- [104] BERMAN, CG., Recent advances in breast-specific imaging. Cancer control, 14(4):338–349, 2007.
- [105] HOFFMEISTER, RF., ZISMAN, JW., DESIMIO, G., ROGERS, MP., BREM SK.,, A computer-aided detection system for the evaluation of breast cancer by mammographic appearance and lesion size. Amer. J. Roentgenol., 184(3): 893– 896, 2005.
- [106] HARALICK, K., SHANMUGAM, I., DINSTEIN, R.M., Textural Features for Image Classification, IEEE Transactions on Systems, Man, and Cybernetics, SMC-3 (6): 610-621, 1973.
- [107] GROSSMANN, A., MORLET, J., Decomposition of Hardy functions into square integrable wavelets of constant shape. SIAM Journal on Mathematical Analysis, 15(4):723–736,1984.
- [108] ORHAN, U., HEKIM, M., OZER, M., Epileptic Seizure Detection Using Artificial Neural Network and a New Feature Extraction Approach Based on Equal Width Discretization. Journal of the Faculty of Engineering and Architecture of Gazi University, 26(3):575-580, 2011.
- [109] FOTIADIS, DI., LIKAS, A., PAPADOPOULOS, A., An automatic microcalcification detection system based on a hybrid neural network classifier, Artif. Intell. Med., 25:149-167, 2002.
- [110] ZOU, KH., O'MALLEY AJ., Receiver-Operating Characteristic Analysis for Evaluating Diagnostic Tests and Predictive Models. Circulation, 115:654-657, 2007.
- [111] GIGER, ML., Computer-aided diagnosis in radiology. Acad. Radiol, 9:1-3, 2002.
- [112] VYBORNY, ML., GIGER, RM., NISHIKAWA, CJ., Computer-aided detection and diagnosis of breast cancer,Radiologic Clinics of North America 38(4):725- 740, 2000.
- [113] GAVRIELIDES, M., KALLERGI, LP., CLARKE, M., Automatic shape analysis and classification of mammographic calcifications,SPIE 3034: 869- 876, 1997.
- [114] PETRICK, HP., CHAN, B., SAHINER, MA., HELVIE, S., PAQUERAULT N., Preclinical evaluation of a CAD Algorithm for early detection of breast cancer, IWDM 2000, Proceedings of the 5th International Workshop on Digital Mammography,Toronto,Canada, pp.329-333,2000.
- [115] SPENCE, P., PEARSON, J., SAJDA, C., Learning contextual relationships in mammograms using a hierarchical pyramid neural network. IEEE Trans. Med. Imag., 21:239-250, 2002.
- [116] ORAL C., Sayısal mamografi görüntülerine yapay zeka uygulanması. Doktora Tezi, Ondokuzmayıs Üniversitesi Fen Bilimleri Enstitüsü, 2011.
- [117] BAKER, J., ROSEN, EL., LO, J., GIMENEZ, EI., WALSH, R., SOO, MS., Computer-aided diagnostics (CAD) in screeningmammography: Sensitivity of commercial CAD systems for detecting architectural distortion, Amer. J. Roentgenol., 181(4):1083–1088, 2003.
- [118] YAMAZAKI, D., HARA, T., FUJITA, H., KASAI, S., ENDO, T., IWASE, T., MATSUBARA, T., Development of automated detectionmethods for architectural distortions on mammograms, in Proc. 17th Int. Congr. Exhib. Comput. Assist. Radiol. Surg. (CARS 2003), 2003.
- [119] ZEKES, SO, OSMAN, O., AMURCU, AYC., Computerized detection of architectural distortions in digital mammograms, in Proc. 19th Int. Congr. Exhib. Comput. Assist. Radiol. Surg.,1281:1396, 2005.
- [120] YANG, I., WERNICK, MY., GALATSANOS, N., NISHIKAWA, NP., EL NAQA, RM., A support vector machine approach for detection of microcalcifications. IEEE Trans.Med. Imag., 21(12):1552– 1563, 2002.

## ÖZGEÇMİŞ

İsmail İSERİ, 27.06.1980 tarihinde Tokat'ta doğdu. İlk orta ve lise eğitimini Tokat' ta tamamladı. 1998 yılında Gaziosmanpaşa Anadolu Lisesi, Fen Bilimleri Bölümünden mezun oldu. 2000 yılında başladığı Fırat Üniversitesi Mühendislik Fakültesi Bilgisayar Mühendisliği bölümünü 2003 yılında dereceyle bitirdi. 2003 yılında Fırat Üniversitesi, Bilgisayar Mühendisliği Bölümünde yüksek lisans eğitimine başladı ve 2005 yılında mezun oldu. 2004 yılı Ağustos ayında Tokat GaziosmanpaĢa Üniversitesi Tokat Meslek Yüksekokulu Bilgisayar Programcılığı bölümünde öğretim görevlisi olarak göreve baĢladı. 2007 yılında Sakarya Üniversitesi Bilgisayar ve BiliĢim Mühendisliği Bölümünde doktora eğitimine baĢladı. 2011 yılında Tokat' da ki görevinden ayrılarak Samsun Ondokuzmayıs Üniversitesi Bilgisayar Mühendisliği bölümünde öğretim görevlisi olarak çalıĢmaya başladı. Şuanda bu görevine devam etmektedir.